### **Івано-Франківський національний технічний університет нафти і газу**

**О.В. Паневник, Л.В.Возняк, М.І.Мердух, П.Р.Гімер**

# **ГІДРАВЛІКА. ГІДРАВЛІКА І ГІДРОПНЕВМОПРИВОД КУРСОВЕ ПРОЕКТУВАННЯ**

## **МІНІСТЕРСТВО ОСВІТИ І НАУКИ УКРАЇНИ**

## **Івано-Франківський національний технічний університет нафти і газу**

**Кафедра нафтогазової гідромеханіки**

**О.В. Паневник, Л.В.Возняк, М.І.Мердух, П.Р.Гімер**

## **ГІДРАВЛІКА. ГІДРАВЛІКА І ГІДРОПНЕВМОПРИВОД**

## **КУРСОВЕ ПРОЕКТУВАННЯ**

Для бакалаврів напряму підготовки 6.050304 – «Нафтогазова справа» 6.050502 – «Інженерна механіка» 6.070106 – «Автомобільний транспорт»

> **Івано-Франківськ 2010**

МВ 02070855-2966-2010

**Паневник О.В., Возняк Л.В., Мердух М.І., Гімер П.Р.** Гідравліка: Методичні вказівки для курсового проектування. – Івано-Франківськ: ІФНТУНГ, 2010. – 108 с.

Методичні вказівки до курсового проектування складено на основі програми дисциплін «Гідравліка» і «Гідравліка і гідропневмопривод».

У методичних вказівках викладено рекомендації до змісту і оформлення курсової роботи з дисциплін «Гідравліка» і «Гідравліка і гідропневмопривод» для бакалаврів напряму підготовки 6.050304 – «Нафтогазова справа», 6.050502 – «Інженерна механіка», 6.070106 – «Автомобільний транспорт», які використовуються студентами денної та заочної форм навчання.

Рецензент: д-р техн. наук, зав. каф. спорудження і ремонту газонафтопроводів і газонафтосховищ ІФНТУНГ Грудз В.Я.

#### *Рекомендовано методичною радою університету (протокол № 5 від 22.04.2010 р. )*

© Паневник О.В., Возняк Л.В., Гімер П.Р., Мердух М.І., 2010 © ІФНТУНГ, 2010

## **ЗМІСТ**

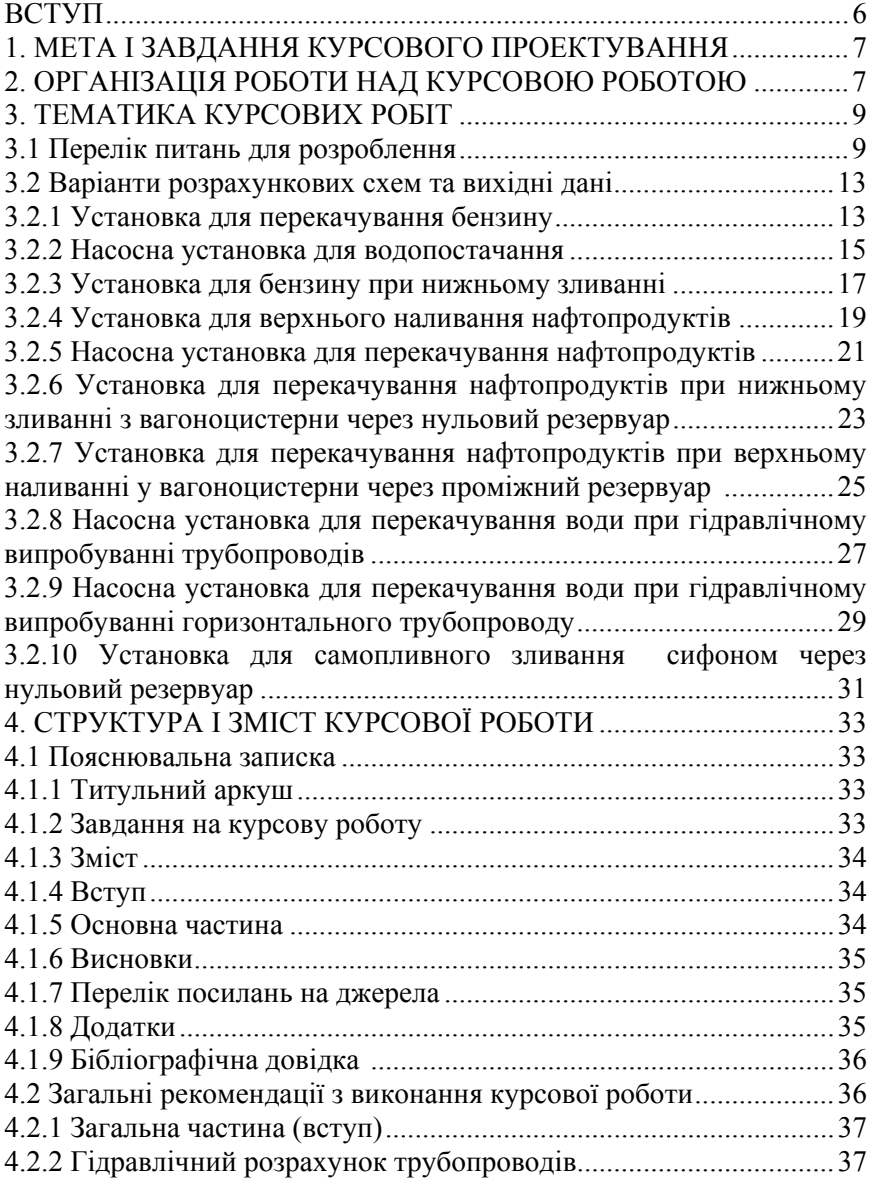

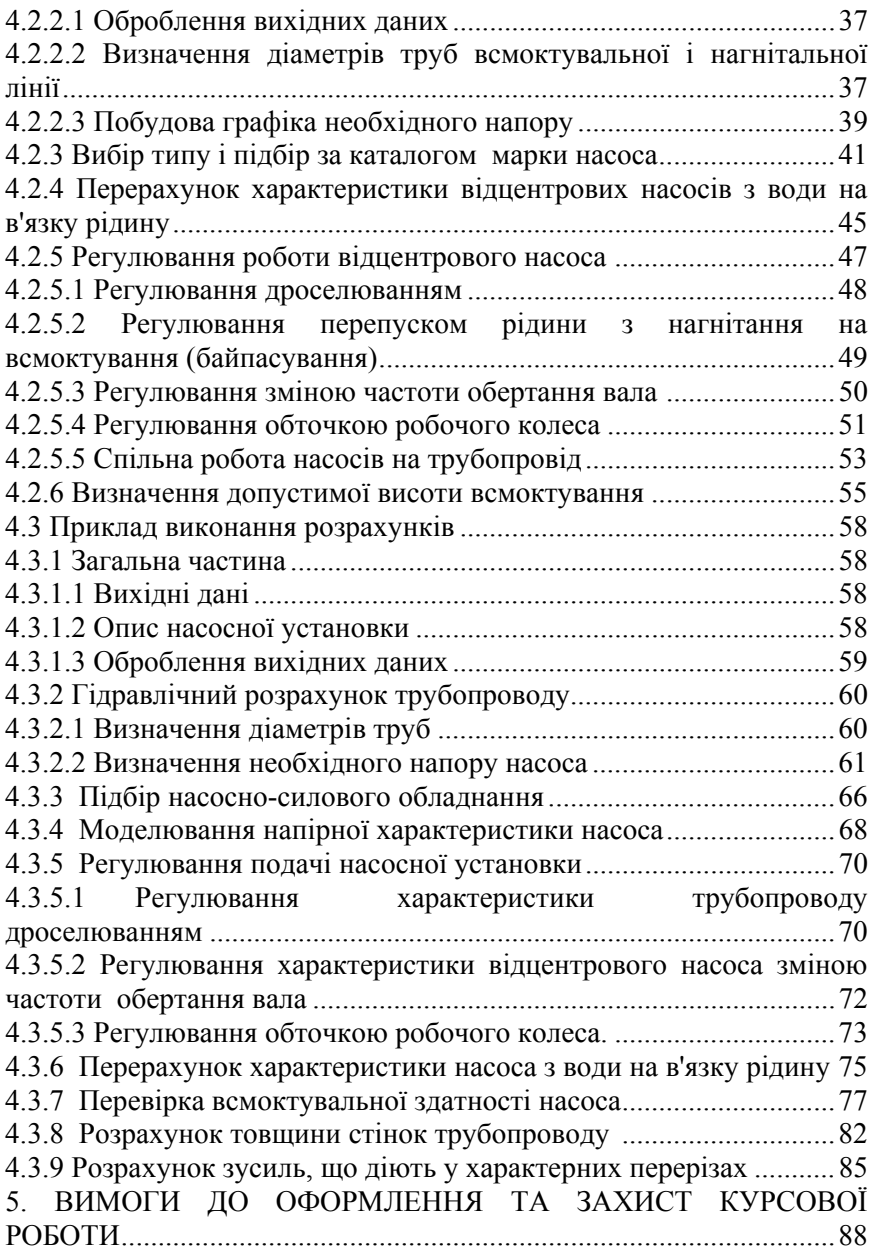

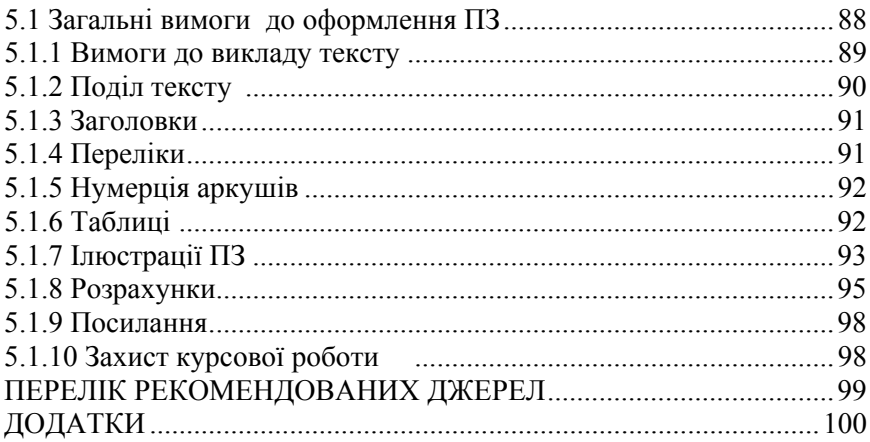

#### **ВСТУП**

<sup>У</sup> практичній діяльності інженерам часто доводиться зу- стрічатися <sup>з</sup> питаннями, пов'язаними <sup>з</sup> використанням законів равліки для розв'язку практичних питань може бути досягнуте виключно шляхом оволодіння навиками проведення гідравлі- чних розрахунків. Багаторічна практика засвідчує, що при проектуванні навіть простих насосних установок будь-якого ритму розв'язку задач, методу його реалізації, підборі необ-<br>хідного обладнання. Суттєві складності виникають, зокрема,<br>при побудові суміщених характеристик насоса і гідравлічної системи, в якій він працює, та подальшому виборі необхідних

Відповідно з призначенням даних методичних вказівок тематика приведених завдань наближена до питань, пов'язаних <sup>з</sup> специфікою напряму підготовки «Нафтогазова справа», «Інженерна механіка», «Автомобільний транспорт». Важливою особливістю завдань є наявність комплексних за-<br>дач, які охоплюють основні закони гідростатики та гідроди-<br>наміки

## **1 МЕТА І ЗАВДАННЯ КУРСОВОГО ПРОЕКТУВАННЯ**

Курсова робота є самостійно виконаною і відповідно оформленою творчою роботою студента <sup>з</sup> вирішення конкрет- ного практичного завдання на основі набутих теоретичних знань.

Метою курсового проектування є засвоєння основних положень курсу «Гідравліка». Дана курсова робота ставить перед собою такі завдання :

- закріплення навиків проектування та гідравлічного розрахунку трубопроводів і самостійної роботи студентів з технічною літературою ;

- засвоєння методів аналізу виробничих умов та підбору насосно-силового обладнання ;

- вивчення шляхів забезпечення роботи гідравлічної системи у заданому режимі шляхом регулювання подачі напірної характеристики насоса або трубопроводу.

#### **2 ОРГАНІЗАЦІЯ РОБОТИ НАД КУРСОВ0Ю РОБОТОЮ**

Вихідним документом для виконання курсової роботи є

завдання, яке видається студенту не пізніше, ніж через тиж-<br>день від початку семестру, в якому виконується проект.<br>3авдання на курсову роботу видається керівником кур-<br>сової роботи.<br>Керівник курсової роботи узгоджує з сту

Керівник роботи рекомендує необхідну літературу, дає методичні вказівки з її використання, роз'яснює студенту<br>принципові питання. За прийняті в курсовій роботі рішення, лостовірність всіх даних відповідає студент – автор роботи.<br>Студент представляє керівнику роботи свої підготовлені

рішення з поставлених питань. Керівник роботи розглядає представлені студентом розділи і дає зауваження з обсягу і по суті виконаної роботи та виявлених у ній помилок і недоро-<br>бок. До розроблення наступного розділу роботи студент при-<br>ступає після узгодження з керівником правильності виконання<br>попереднього розділу.

попереднього розділу.<br>Розрахункова частина курсової роботи повинна бути ви-<br>конана з використанням сучасної обчислювальної техніки і оригінального самостійно розробленого програмного забезпе-<br>чення, написаного на зручній для студента мові програмуван-<br>ня. Текст програми та результати розрахунків включаються до

роботи як додатки.<br>Не пізніше вказаного в завданні терміну завершену кур-<br>сову роботу студент підписує і подає керівнику, який переві-<br>ряє, відмічає допущені помилки, попередньо оцінює зміст і оформлення курсової роботи та приймає рішення щодо її до- пуску до захисту, фіксуючи підписом <sup>і</sup> відповідним написом на обкладинці пояснювальної записки.

## **3 ТЕМАТИКА КУРСОВИХ РОБІТ**

#### **3.1 Перелік питань для розроблення**

Під час курсового проектування необхідно розглянути наступні питання:

1) Гідравлічний розрахунок трубопроводів.

2) Підбір насосно-силового обладнання.

3) Перерахунок характеристики насоса з води на більш в'язку рідину.

4) Регулювання подачі насосної установки.

5) Перевірка всмоктувальної здатності насоса.

6) Розрахунок зливу із залізничних цистерн.

7) Розрахунок наливу в залізничні цистерни.

8) Розрахунок товщини стінок резервуара (трубопроводу).

9) Розрахунок зусиль, що діють у заданих перерізах окремих типів резервуарів.

10) Визначення кількості води, яку необхідно подати в трубопровід, щоб тиск у найвищій точці був рівний  $P = P_{\text{gump}}$ .

11) Побудова п'єзометричних і напірних ліній на всмоктувальному і нагнітальному трубопроводах.

Перелік питань, які необхідно розглянути при виконанні курсової роботи за заданою схемою, наведений в таблиці 3.1.

|                |                |                  | Перелік питань для          |                                       |  |  |
|----------------|----------------|------------------|-----------------------------|---------------------------------------|--|--|
|                |                | Тип              | розроблення                 |                                       |  |  |
| Завдання       | Рисунок        | резервуара       | Спеціалізація               |                                       |  |  |
|                |                |                  | $\mathcal{I}\mathcal{I}C_n$ | $\mathcal{I}\mathcal{I}\mathcal{C}_c$ |  |  |
| $\mathbf{1}$   | 1              | А                | 1,3,4,9,11                  | 1,2,3,4,5,8                           |  |  |
| $\overline{2}$ | $\overline{2}$ | $\Gamma$         | 1,3,4,9,11                  | 1,2,3,4,5,8                           |  |  |
| $\overline{3}$ | $\overline{3}$ | Б                | 1,3,4,9,11                  | 1,2,3,4,5,8                           |  |  |
| $\overline{4}$ | $\overline{4}$ | A                | 1,3,4,9,11                  | 1,2,3,4,5,8                           |  |  |
| 5              | 5              | Б                | 1,3,4,6,9,11                | 1,2,3,4,5,8                           |  |  |
| 6              | 6              | B                | 1,3,4,7,9,11                | 1,2,3,4,5,8                           |  |  |
| 7              | $\overline{7}$ | A                | 1,4,10,8,11                 | 1,4,10,8,11                           |  |  |
| 8              | 8              |                  | 1,4,10,8,11                 | 1,4,10,8,11                           |  |  |
| 9              | 9              |                  | 1,4,10,8,11                 | 1,4,10,8,11                           |  |  |
| 10             | 10             | Б                | 1,3,4,6,9,11                | 1,2,3,4,5,9                           |  |  |
| 1              | 1              | B                | 1,3,4,9,11                  | 1,2,3,4,5,9                           |  |  |
| $\overline{2}$ | $\overline{2}$ | Д                | 1,3,4,9,11                  | 1,2,3,4,5,9                           |  |  |
| $\overline{3}$ | $\overline{3}$ | $\boldsymbol{P}$ | 1,3,4,9,11                  | 1,2,3,4,5,9                           |  |  |
| $\overline{4}$ | $\overline{4}$ | B                | 1,3,4,9,11                  | 1,2,3,4,5,9                           |  |  |
| 5              | 5              | A                | 1,3,4,9,11                  | 1,2,3,4,5,8                           |  |  |
| 6              | 6              | $\overline{b}$   | 1,3,4,6,9,11                | 1,2,3,4,5,9                           |  |  |
| 7              | $\overline{7}$ | B                | 1,3,4,7,9,11                | 1,2,3,4,5,8                           |  |  |
| 8              | 8              |                  | 1,4,8,10,11                 | 1,4,8,10,11                           |  |  |
| 9              | 9              |                  | 1,4,8,10,11                 | 1,4,8,10,11                           |  |  |
| 10             | 10             | A                | 1,3,4,6,9,11                | 1,2,3,4,5,9                           |  |  |

**Таблиця 3.1** – Перелік питань, які виконуються у курсовій роботі.

**Примітка:** для напряму підготовки «Інженерна механіка» і «Автомобільний транспорт» завдання для виконання курсової роботи обирає викладач.

Конструкції окремих типів резервуарів, що входять до складу розрахункових схем, наведені в таблиці 3.2.

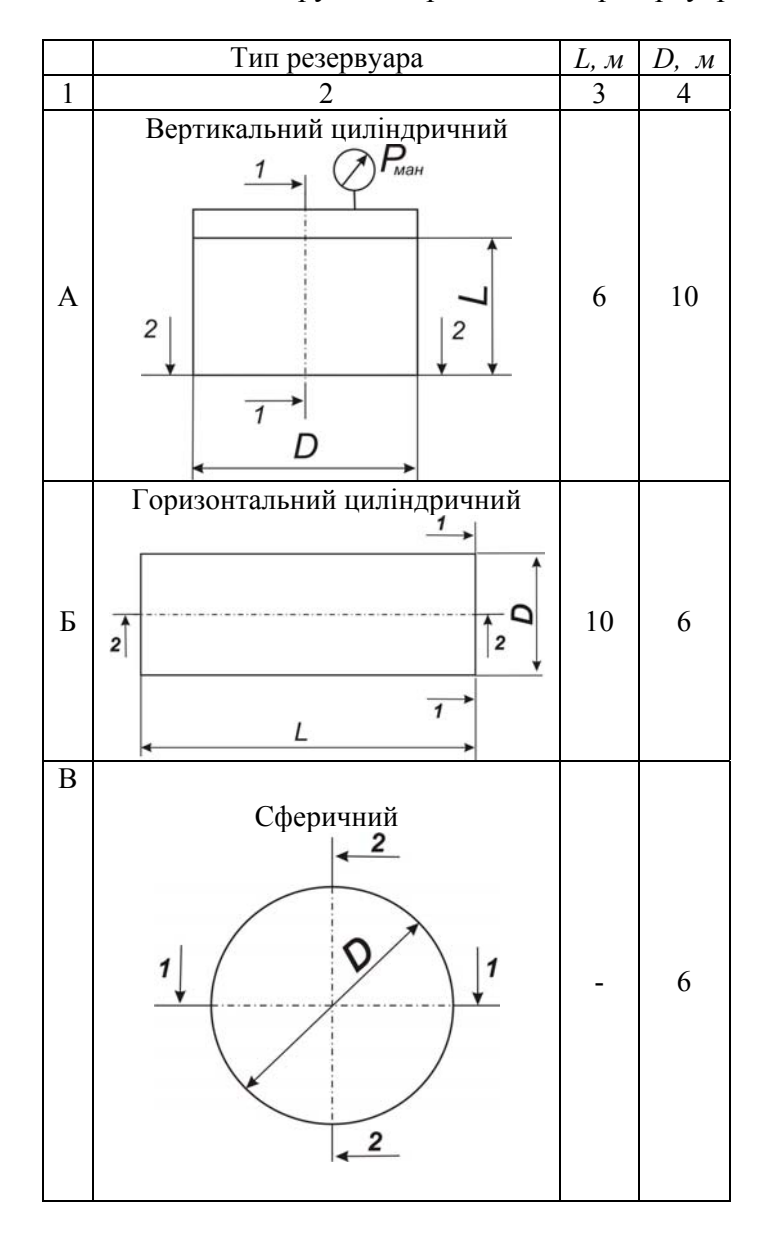

**Таблиця 3.2** – Конструкція окремих типів резервуарів

11

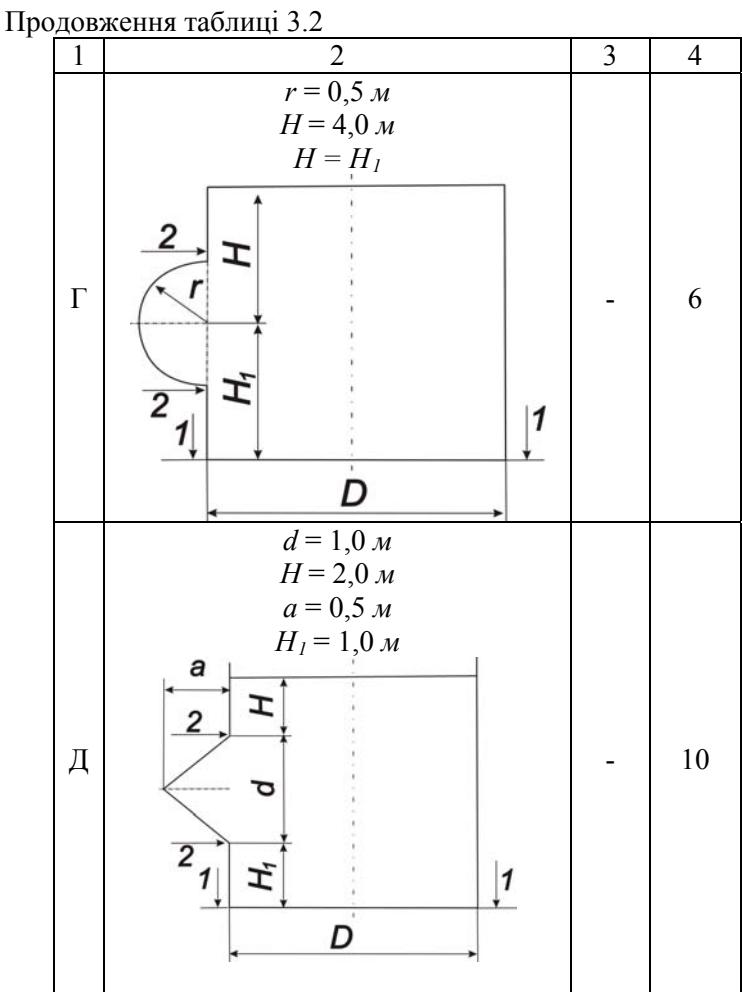

#### **3.2 Варіанти розрахункових схем та вихідні дані**

#### **3.2.1 Установка для перекачування бензину**

всмоктувальної лінії  $l$ , нагнітальної лінії -  $l_1$ ,  $p_1$ ,  $p_2$  - над-лишкові тиски над вільними поверхнями живильного і при-<br>ймального резервуарів,  $h_e$  – геометричну висоту всмоктуван-<br>ня,  $h_n$ - висоту нагнітання, Схема насосної установки для перекачування бензину на- ведена на рисунку 3.1. Задано витрату бензину *<sup>Q</sup>*, довжину

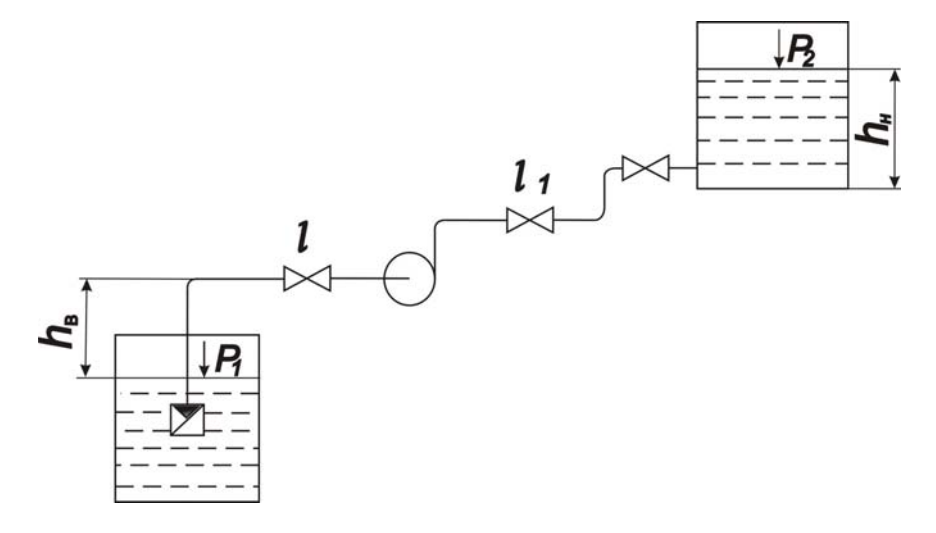

**Рисунок 3.1** – Установка для перекачування бензину

Вихідні дані для виконання курсової роботи наведені в таблиці 3.3.

**Таблиця 3.3** – Вихідні дані для розрахункової схеми «Ус- тановка для перекачування бензину»

| Варіант        | Q,<br>м $\frac{37}{1}$ год | l,<br>M        | $lI$ ,<br>$\mathbf M$ | $h_{\epsilon}$<br>$\mathbf M$ | $h_{\mu}$<br>$\mathbf M$ | $P_{2,}$<br>MM<br>pr.cr. | $\stackrel{t}{\circ}_{\mathbb{C}}$ |
|----------------|----------------------------|----------------|-----------------------|-------------------------------|--------------------------|--------------------------|------------------------------------|
| $\mathbf{1}$   | 16,0                       | 20             | 100                   | $\overline{2}$                | 10                       | 200                      | 10                                 |
| $\overline{2}$ | 15,4                       | 15             | 80                    | $\overline{3}$                | 8                        | 300                      | 12                                 |
| 3              | 14,5                       | 10             | 60                    | $\overline{4}$                | 6                        | 400                      | 14                                 |
| 4              | 15,1                       | 5              | 40                    | 5                             | 5                        | 100                      | 16                                 |
| 5              | 16,6                       | 15             | 90                    | $\overline{2}$                | 9                        | 500                      | 18                                 |
| 6              | 14,0                       | 10             | 70                    | $\overline{3}$                | $\overline{7}$           | 150                      | 20                                 |
| $\overline{7}$ | 10,0                       | 8              | 50                    | $\overline{4}$                | 5                        | 250                      | 22                                 |
| 8              | 17,0                       | $\overline{7}$ | 40                    | 5                             | 3                        | 350                      | 24                                 |
| 9              | 18,0                       | 10             | 190                   | $\overline{2}$                | 8                        | 450                      | 26                                 |
| 10             | 15,4                       | 9              | 95                    | $\overline{3}$                | $\overline{7}$           | 100                      | 30                                 |
| 11             | $\overline{14,5}$          | 8              | 80                    | $\overline{4}$                | 6                        | 150                      | 11                                 |
| 12             | 15,2                       | $\overline{7}$ | 75                    | 5                             | 5                        | 200                      | 13                                 |
| 13             | 17,0                       | 18             | 80                    | $\overline{2}$                | 9                        | 250                      | 15                                 |
| 14             | 16,0                       | 16             | 70                    | $\overline{3}$                | 8                        | 300                      | 17                                 |
| 15             | 14,5                       | 14             | 60                    | $\overline{4}$                | $\overline{7}$           | 350                      | 19                                 |
| 16             | 11,0                       | 12             | 80                    | 5                             | 6                        | 100                      | 21                                 |
| 17             | 12,0                       | 16             | 95                    | $\overline{2}$                | 8                        | 150                      | 23                                 |
| 18             | 14,0                       | 14             | 85                    | $\overline{3}$                | $\overline{7}$           | 200                      | 25                                 |
| 19             | 15,0                       | 12             | 75                    | $\overline{4}$                | 6                        | 250                      | 27                                 |
| 20             | 15,5                       | 10             | 65                    | 5                             | 5                        | 300                      | 29                                 |

#### **3.2.2 Насосна установка для водопостачання**

Схема насосної установки для водопостачання наведена на рисунку 3.2. Задано витрату води *<sup>Q</sup>*, довжину всмоктува- льної лінії *l,* нагнітальної лінії – *l1*, *<sup>h</sup>в* – геометричну висоту всмоктування, *hн*- висоту нагнітання, *t* – температуру води.

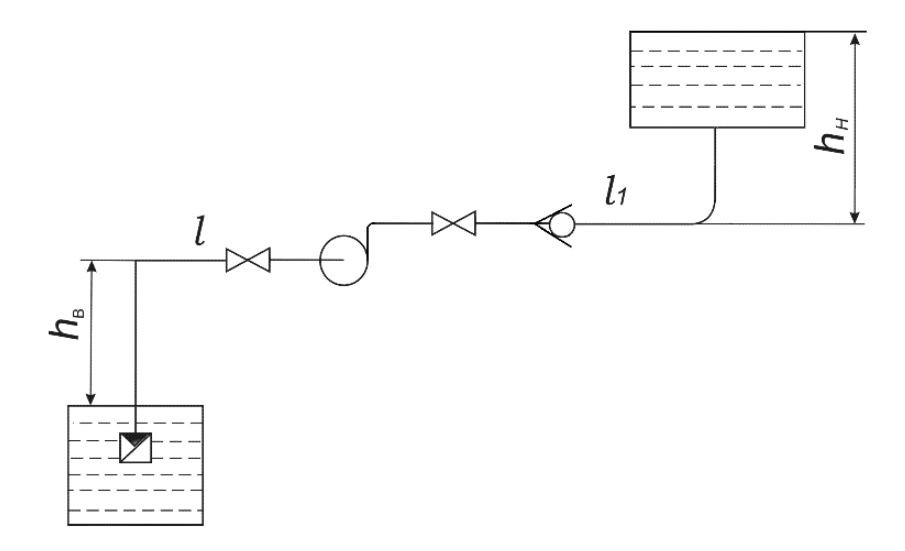

**Рисунок 3.2** – Насосна установка для водопостачання

Вихідні дані для виконання курсової роботи наведені в таблиці 3.4.

**Таблиця 3.4** – Вихідні дані для розрахункової схеми «На- сосна установка для водопостачання»

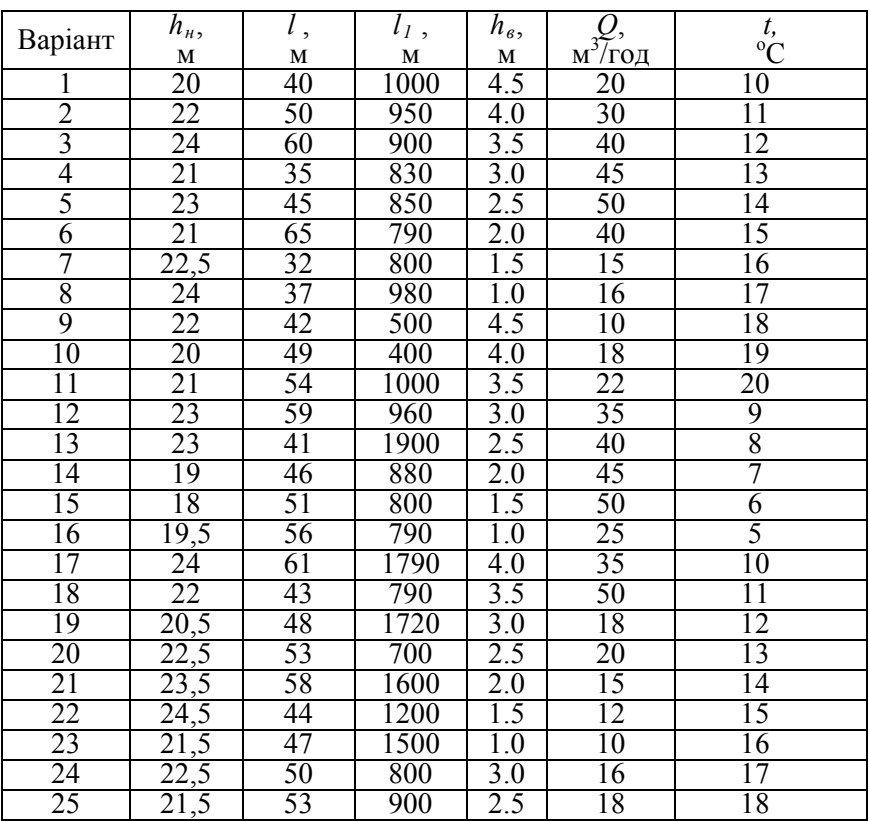

# **3.2.3 Установка для бензину при нижньому зливанні <sup>з</sup> ва- гоноцистерни**

Схема насосної установки для бензину при нижньому зливанні з вагоноцистерни наведена на рисунку 3.3. Задано витрату бензину *<sup>Q</sup>*, довжину вертикальної ділянки *l1*, всмок- тувальної лінії *l2,* нагнітальної лінії - *l3*, *pн* - надлишковий тиск над вільною поверхнею приймального резервуара, *hн*- висоту нагнітання, *t* – температура бензину.

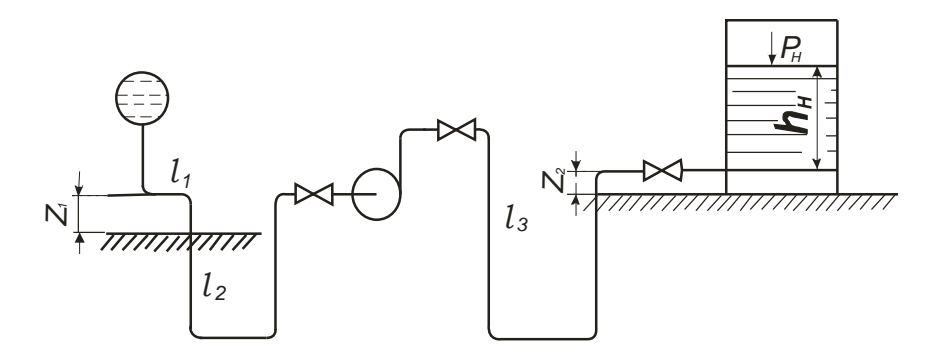

**Рисунок 3.3** – Установка для бензину при нижньому зливанні з вагоноцистерни

Вихідні дані для виконання курсової роботи наведені в таблиці 3.5.

| Варіант                 | Q,                  | $z_{l}$     | $lI$ ,         | $l_2$ , | $l_3$ ,     | $z_2$         | $P_{\scriptscriptstyle H}$ , | t,<br>$\rm ^{\circ}C$ |
|-------------------------|---------------------|-------------|----------------|---------|-------------|---------------|------------------------------|-----------------------|
|                         | м <sup>3</sup> /год | $\mathbf M$ | $\mathbf M$    | M       | $\mathbf M$ | $\mathbf M$   | мм рт.ст.                    |                       |
| 1                       | 28                  | 0,6         | $\mathbf{1}$   | 6       | 60          | $\mathbf{1}$  | 266                          | 20                    |
| $\overline{2}$          | 30                  | 0,6         | $\mathbf{1}$   | 10      | 80          | $\mathbbm{1}$ | 266                          | 20                    |
| $\overline{\mathbf{3}}$ | 35                  | 0,6         | 1              | 14      | 100         | $\mathbf{1}$  | 266                          | 20                    |
| $\overline{4}$          | 27                  | 0,6         | $\mathbf 1$    | 28      | 120         | $\mathbf{1}$  | 266                          | 20                    |
| 5                       | 34                  | 0,6         | $\mathbf{1}$   | 20      | 140         | $\mathbf{1}$  | 266                          | 20                    |
| 6                       | 28                  | 0,6         | $\mathbf 1$    | 6       | 60          | 1             | 266                          | 10                    |
| $\overline{7}$          | 30                  | 0,6         | $\mathbf{1}$   | 10      | 80          | $\mathbf{1}$  | 266                          | 10                    |
| 8                       | 35                  | 0,6         | $\mathbf 1$    | 14      | 100         | $\mathbbm{1}$ | 266                          | 10                    |
| 9                       | 27                  | 0,6         | $\mathbf{1}$   | 28      | 120         | $\mathbf{1}$  | 266                          | 10                    |
| 10                      | 34                  | 0,6         | $\mathbf 1$    | 20      | 140         | $\mathbf{1}$  | 266                          | 10                    |
| 11                      | 28                  | 0,6         | $\mathbf{1}$   | 6       | 60          | $\mathbf{1}$  | 266                          | 5                     |
| 12                      | 30                  | 0,6         | $\mathbf{1}$   | 10      | 80          | $\mathbbm{1}$ | 266                          | 5                     |
| 13                      | 35                  | 0,6         | $\mathbf{1}$   | 14      | 100         | $\mathbf{1}$  | 266                          | 5                     |
| 14                      | 27                  | 0,6         | $\mathbf{1}$   | 28      | 120         | $\mathbbm{1}$ | 266                          | 5                     |
| 15                      | 34                  | 0,6         | $\mathbf{1}$   | 20      | 140         | $\mathbbm{1}$ | 266                          | $\overline{5}$        |
| 16                      | 28                  | 0,6         | $\mathbf 1$    | 6       | 60          | $\mathbbm{1}$ | 266                          | 15                    |
| 17                      | 30                  | 0,6         | $\mathbf{1}$   | 10      | 80          | $\mathbbm{1}$ | 266                          | 15                    |
| 18                      | 35                  | 0,6         | $\mathbf 1$    | 14      | 100         | $\mathbbm{1}$ | 266                          | 15                    |
| 19                      | 27                  | 0,6         | $\mathbf{1}$   | 28      | 120         | $\mathbbm{1}$ | 266                          | 15                    |
| 20                      | 34                  | 0,6         | $\mathbf{1}$   | 20      | 140         | $\mathbf{1}$  | 266                          | 15                    |
| 21                      | 28                  | 0,6         | $\overline{1}$ | 6       | 60          | $\mathbf{1}$  | 266                          | 8                     |
| 22                      | 30                  | 0,6         | 1              | 10      | 80          | $\mathbf{1}$  | 266                          | $\overline{8}$        |
| 23                      | 35                  | 0,6         | $\mathbf{1}$   | 14      | 120         | $\,1$         | 266                          | $\overline{8}$        |
| 24                      | 27                  | 0,6         | $\mathbbm{1}$  | $28\,$  | 140         | $\,1$         | 266                          | 8                     |
| 25                      | 34                  | 0,6         | $\mathbf{1}$   | 20      | 60          | $\mathbbm{1}$ | 266                          | $\overline{8}$        |

**Таблиця 3.5** – Вихідні дані для розрахункової схеми «Установка для бензину при нижньому зливанні»

**Примітка:** Рівень рідини в приймальному резервуарі  $h_{\mu} = 6$  м.

#### **3.2.4 Установка для верхнього зливання нафтопродуктів з вагоноцистерни**

Схема насосної установки для верхнього зливання наф- топродуктів <sup>з</sup> вагоноцистерни наведена на рисунку 3.3. Зада- но витрату бензину *<sup>Q</sup>*, довжину горизонтальної ділянки *l1*, всмоктувальної лінії  $\tilde{l}_2$ , нагнітальної лінії -  $l_3$ ,  $p_n$  - надлиш-<br>ковий тиск над вільною поверхнею приймального резервуара,<br> $h_e$  – висоту всмоктування,  $h_n$ - висоту нагнітання,  $t$  – темпера-<br>туру нафтопродукту.

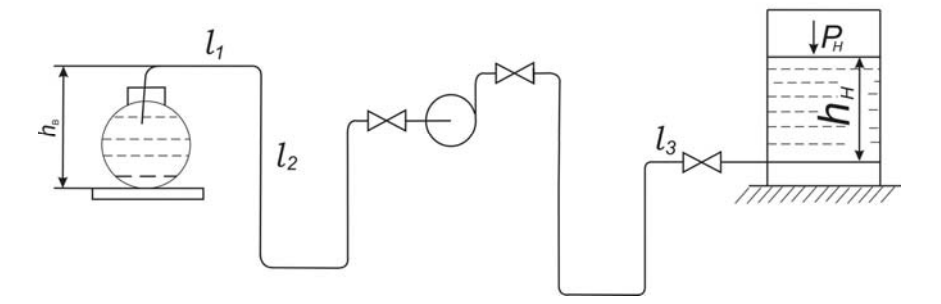

**Рисунок 3.4** – Установка для верхнього зливання нафтопро- дуктів <sup>з</sup> вагоноцистерни

Вихідні дані для виконання курсової роботи наведені в таблиці 3.6

| Варіант                 | Q,              | $h_{\epsilon}$           | $l_2$       | $l_3$ | $h_n$ ,        | $lI$ ,         | $P_{\mu}$ ,         | t,              |
|-------------------------|-----------------|--------------------------|-------------|-------|----------------|----------------|---------------------|-----------------|
|                         | $M^3/\Gamma$ ОД | $\mathbf M$              | $\mathbf M$ | M     | $\mathbf M$    | M              | KFC/cm <sup>2</sup> | $\rm ^{\circ}C$ |
| $\mathbf{1}$            | 35              | 3,5                      | 15          | 100   | 6              | 5              | 0,1                 | 20              |
| $\overline{2}$          | 16              | $\overline{4}$           | 17          | 120   | $\overline{7}$ | 6              | 0,15                | 20              |
| $\overline{\mathbf{3}}$ | 20              | $\overline{5}$           | 20          | 140   | 8              | $\overline{7}$ | 0,2                 | 20              |
| $\overline{4}$          | 40              | $\overline{4}$           | 19          | 160   | 6              | 6              | 0,1                 | 20              |
| $\overline{5}$          | 30              | $\overline{5}$           | 21          | 180   | $\overline{7}$ | $\overline{7}$ | 0,15                | 20              |
| 6                       | 35              | 3,5                      | 15          | 100   | 6              | 5              | 0,1                 | 10              |
| $\overline{7}$          | 16              | $\overline{\mathcal{L}}$ | 17          | 120   | $\overline{7}$ | 6              | 0,15                | 10              |
| 8                       | 20              | $\overline{5}$           | 20          | 140   | 8              | $\overline{7}$ | 0,2                 | 10              |
| 9                       | 40              | $\overline{4}$           | 19          | 160   | 6              | 6              | 0,1                 | 10              |
| 10                      | 30              | $\overline{5}$           | 21          | 180   | $\overline{7}$ | $\overline{7}$ | 0,15                | 10              |
| 11                      | 35              | 3,5                      | 15          | 100   | 6              | $\overline{5}$ | 0,1                 | 5               |
| 12                      | 16              | $\overline{\mathcal{L}}$ | 17          | 120   | $\overline{7}$ | 6              | 0,15                | 5               |
| 13                      | 20              | $\overline{5}$           | 20          | 140   | 8              | $\overline{7}$ | 0,1                 | $\overline{5}$  |
| 14                      | 40              | $\overline{4}$           | 19          | 160   | 6              | 6              | 0,15                | 5               |
| 15                      | 30              | $\overline{5}$           | 21          | 180   | $\overline{7}$ | $\overline{7}$ | 0,1                 | 5               |
| 16                      | 35              | 3,5                      | 15          | 100   | 6              | 5              | 0,15                | 15              |
| 17                      | 16              | $\overline{\mathcal{L}}$ | 17          | 120   | $\overline{7}$ | 6              | 0,2                 | 15              |
| 18                      | 20              | $\overline{5}$           | 20          | 140   | 8              | $\overline{7}$ | 0,1                 | 15              |
| 19                      | 40              | $\overline{4}$           | 19          | 160   | 6              | 6              | 0,15                | 15              |
| 20                      | 30              | $\overline{5}$           | 21          | 180   | $\overline{7}$ | $\overline{7}$ | 0,1                 | 15              |
| 21                      | 35              | 3,5                      | 15          | 100   | 6              | 5              | 0,15                | 25              |
| 22                      | 16              | $\overline{\mathcal{L}}$ | 17          | 120   | $\overline{7}$ | 6              | 0,2                 | 25              |
| 23                      | 20              | $\overline{5}$           | 20          | 140   | 8              | $\overline{7}$ | $\overline{0,1}$    | 25              |
| 24                      | 40              | $\overline{4}$           | 19          | 160   | 6              | 6              | 0,15                | 25              |
| 25                      | 30              | $\overline{5}$           | 21          | 180   | $\overline{7}$ | $\overline{7}$ | 0,1                 | 25              |

**Таблиця 3.6** - Вихідні для розрахункової схеми «Устано- вка для верхнього зливання нафтопродуктів»

**Примітка:** Нафтопродукт – масло індустріальне 12.

## **3.2.5 Насосна установка для перекачування нафто- продуктів**

 $H_u$ - висоту нагнітання,  $t$  – температуру нафтопродукту. Схема насосної установки для перекачування нафтопро-<br>дуктів наведена на рисунку 3.5. Задано витрату нафтопроду-<br>кту  $Q$ , загальну довжину трубопроводів  $l$ ,  $p_l$ ,  $p_2$  - надли-<br>шкові тиски над вільними поверхнями живиль

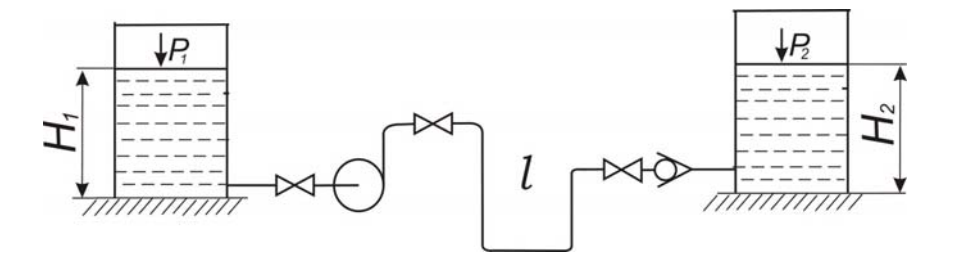

**Рисунок 3.5** – Насосна установка для перекачування нафто- продуктів

Вихідні дані для виконання курсової роботи наведені в таблиці 3.7.

| (Рисунок<br>3.5)<br>Варіант | Q,<br>м $3/$ год | $HI$ ,<br>$\mathbf M$ | l,<br>$\mathbf M$ | $H_{2}$<br>$\mathbf M$ | $pI$ ,<br>$\Pi$ a | $p_2$<br>$\Pi$ a | t,<br>$\rm ^{\circ}C$ | Рідина                        |
|-----------------------------|------------------|-----------------------|-------------------|------------------------|-------------------|------------------|-----------------------|-------------------------------|
| 1                           | 60               | 10                    | 150               | $\overline{2}$         | 2000              | 6000             | 20                    |                               |
| $\overline{c}$              | 70               | 8                     | 140               | 4                      | 3000              | 5000             | 20                    | Нафта лег-                    |
| $\overline{\mathbf{3}}$     | 80               | 10                    | 130               | 6                      | 4000              | 2000             | 20                    | кa                            |
| $\overline{4}$              | 90               | 8                     | 110               | 8                      | 5000              | 4000             | 20                    |                               |
| 5                           | 100              | 6                     | 100               | 10                     | 6000              | 3000             | 20                    |                               |
| 6                           | 60               | 10                    | 150               | 2                      | 2000              | 6000             | 10                    |                               |
| $\overline{7}$              | 70               | 8                     | 140               | $\overline{4}$         | 3000              | 5000             | 10                    | Нафта важ-                    |
| 8                           | 80               | 10                    | 130               | 6                      | 4000              | 2000             | 10                    | кa                            |
| 9                           | 90               | 8                     | 110               | 8                      | 5000              | 4000             | 10                    |                               |
| 10                          | 10               | 10                    | 100               | 10                     | 6000              | 3000             | 10                    |                               |
| 11                          | 60               | 8                     | 150               | $\overline{2}$         | 2000              | 6000             | 5                     |                               |
| 12                          | 70               | 6                     | 140               | $\overline{4}$         | 3000              | 5000             | 5                     |                               |
| 13                          | 80               | 10                    | 130               | 6                      | 4000              | 2000             | 5                     | $\Gamma$ ac<br>$\overline{L}$ |
| 14                          | 90               | 8                     | 110               | 8                      | 5000              | 4000             | 5                     |                               |
| 15                          | 100              | 10                    | 100               | 10                     | 6000              | 3000             | 5                     |                               |
| 16                          | 60               | 8                     | 150               | $\overline{2}$         | 2000              | 6000             | 15                    |                               |
| 17                          | 70               | 10                    | 140               | $\overline{4}$         | 3000              | 5000             | 15                    |                               |
| 18                          | 80               | 8                     | 130               | 6                      | 4000              | 2000             | 15                    | Бензин                        |
| 19                          | 90               | 6                     | 110               | 8                      | 5000              | 4000             | 15                    |                               |
| 20                          | 100              | 10                    | 100               | 10                     | 6000              | 3000             | 15                    |                               |
| 21                          | 60               | 8                     | 150               | $\overline{2}$         | 2000              | 6000             | 8                     |                               |
| 22                          | 70               | 10                    | 140               | $\overline{4}$         | 3000              | 5000             | 8                     |                               |
| 23                          | 80               | 8                     | 130               | 6                      | 4000              | 2000             | 8                     | паливо                        |
| 24                          | 90               | 6                     | 110               | 8                      | 5000              | 4000             | $\,$ 8 $\,$           | Дизельне                      |
| 25                          | 100              | 10                    | 100               | 10                     | 6000              | 3000             | 8                     |                               |

**Таблиця 3.7** - Вихідні для розрахункової схеми «Насосна установка для перекачування нафтопродуктів»

**Примітка:** Довжина всмоктувальної лінії *lвс* = 0,1*l*;

#### **3.2.6 Установка для перекачування нафтопродуктів при нижньому зливанні з вагоноцистерни через нульовий резервуар**

Схема насосної установки для перекачування нафтопро-<br>дуктів при нижньому зливанні з вагоно-цистерни через нульо-<br>вий резервуар наведена на рисунку 3.6. Задано загальну довжину трубопроводів *l, р*<sub>1</sub>, р<sub>2</sub> - надлишкові тиски над ві-<br>льними поверхнями проміжного і приймального резервуарів,<br> $H_{\epsilon}$  - геометричну висоту всмоктування,  $H_{\mu}$ - висоту нагнітан-<br>ня, t - температуру нафтопрод продукту.

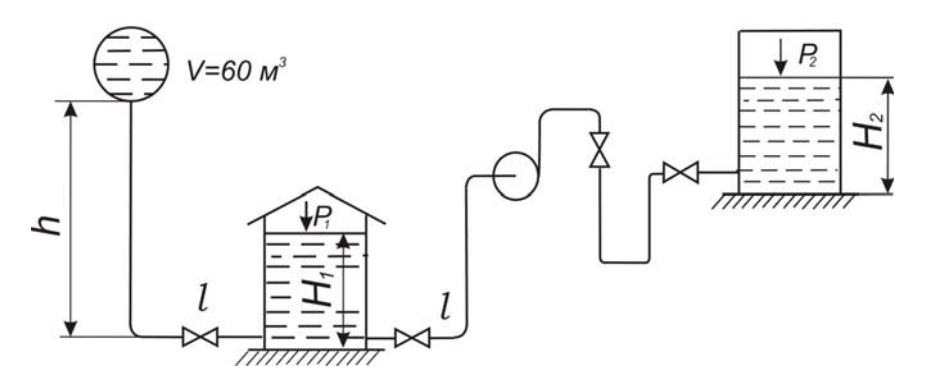

**Рисунок 3.6** – Установка для перекачування нафтопродуктів при нижньому зливанні <sup>з</sup> вагоноцистерни через нульовий ре- зервуар

Вихідні дані для виконання курсової роботи наведені в таблиці 3.8.

**Таблиця 3.8** - Вихідні для розрахункової схеми «Устано- вка для перекачування нафтопродуктів при нижньому зливан- ні <sup>з</sup> вагоноцистерни через нульовий резервуар»

| Варіант         | $HI$ ,<br>M     | $H_2$ ,<br>M            | l,<br>M | $pI$ ,<br>Пa      | $p_2$<br>$\Pi$ a | $\tau$ ,<br>X <sub>B</sub> | $\overline{C}$ <sup>t</sup> . | Рідина                                                   |
|-----------------|-----------------|-------------------------|---------|-------------------|------------------|----------------------------|-------------------------------|----------------------------------------------------------|
| 1               | 10              | $\overline{4}$          | 160     | 1800              | 7000             | 38                         | 15                            | Масло<br>індустріальне                                   |
| $\overline{2}$  | 6               | 10                      | 100     | 2000              | 5000             | $\overline{45}$            | 18                            | $\overline{\mathbf{5}}$                                  |
| $\overline{3}$  | 8               | 8                       | 140     | 2100              | 4000             | 50                         | 20                            | $\overline{\cdot}$ $\overline{\cdot}$ $\overline{\cdot}$ |
| 4               | 10              | 6                       | 120     | 3000              | 2000             | 46                         | $\overline{10}$               | $"\_$                                                    |
| 5               | 9               | 7                       | 110     | 3200              | 4500             | 52                         | $\overline{6}$                | $\overline{\mathbf{v}}$ $-$                              |
| 6               | 7               | 8                       | 100     | 4000              | 5200             | 40                         | 20                            | Дизпаливо<br>літнє                                       |
| 7               | 8               | 9                       | 150     | 2500              | 4800             | 42                         | 12                            | $-$ " $-$                                                |
| 8               | 9               | $\overline{2}$          | 155     | 6300              | 3900             | $\overline{39}$            | 5                             | $-$ " $-$                                                |
| 9               | $\overline{6}$  | 8                       | 165     | 1800              | 2100             | 43                         | $\overline{8}$                | $\overline{\cdots}$                                      |
| $\overline{10}$ | 10              | 9                       | 180     | 1900              | 7000             | 50                         | $\overline{11}$               | $-$ ".                                                   |
| $\overline{11}$ | $\overline{6}$  | 10                      | 175     | 2000              | 6500             | $\overline{44}$            | 15                            | $\Gamma$ ac T-1                                          |
| 12              | 8               | $\overline{\mathbf{3}}$ | 150     | 1700              | 5500             | 40                         | 18                            | $\overline{\cdot}$                                       |
| 13              | $\overline{10}$ | $\overline{4}$          | 100     | 3000              | 4500             | 39                         | 20                            | $\overline{\mathbf{v}} =$                                |
| 14              | 7               | 6                       | 160     | 3400              | 2500             | 45                         | $\overline{10}$               | $\overline{\mathcal{V}}$                                 |
| 15              | 5               | $\overline{6}$          | 170     | $\overline{3600}$ | 6000             | 49                         | $\overline{6}$                | $-$ " $-$                                                |
| 16              | $\overline{4}$  | 7                       | 140     | $\frac{1}{3500}$  | 5000             | 47                         | $\overline{20}$               | Нафта легка                                              |
| $\overline{17}$ | $\overline{6}$  | $\overline{3}$          | 130     | 4000              | 4800             | 40                         | $\overline{12}$               | "                                                        |
| 18              | 7               | 8                       | 120     | 3800              | 4000             | 48                         | 5                             | $-$ " $-$                                                |
| 19              | 8               | $\overline{4}$          | 110     | 4000              | 2500             | 46                         | $\overline{3}$                | $-$ " $-$                                                |
| $\overline{20}$ | 9               | $\overline{2}$          | 165     | $\overline{380}0$ | 7000             | $\overline{40}$            | 11                            | $-$ " $-$                                                |
| 21              | 10              | 3                       | 170     | 3400              | 6500             | 50                         | 15                            | Масло<br>індустріальне                                   |
| $\overline{22}$ | 6               | 6                       | 180     | 1700              | 5500             | $\overline{35}$            | 18                            | , 2                                                      |
| 23              | 7               | 5                       | 165     | 1500              | 4500             | 34                         | 20                            | $\overline{\mathcal{P}}$                                 |
| 24              | 5               | 5                       | 170     | 1800              | 3500             | 40                         | $\overline{10}$               | $\overline{\mathcal{P}}$                                 |
| 25              | 9               | $\overline{2}$          | 180     | 1600              | 4500             | 50                         | $\overline{6}$                | $\overline{\mathcal{L}}$                                 |
|                 |                 |                         |         |                   |                  | $\overline{ }$             |                               |                                                          |

**Примітка**: Об'єм цистерни *V* = 60 м<sup>3</sup> .

Довжина всмоктувальної лінії *lвс* = 0,1*l*; довжина нагнітальної лінії *lн* = 0,5*l*; довжина самопливної лінії *lс* = 0,4*l*.

## **3.2.7 Установка для перекачування нафтопродуктів при верхньому наливанні <sup>у</sup> вагоноцистерни через проміж- ний резервуар**

ня,  $t$  – температуру нафтопродукту,  $\tau$  - час наливання нафто-Схема насосної установки для перекачування нафтопро-<br>дуктів при верхньому наливанні у вагоноцистерни через про-<br>міжний резервуар наведена на рисунку 3.7. Задано загаль-<br>ну довжину трубопроводів  $l$ ,  $p_1$ ,  $p_2$  - надлиш  $H_e$  – геометричну висоту всмоктування,  $H_h$ - висоту нагнітан-<br>ня, *t* – температуру нафтопродукту,  $\tau$  - час наливання нафто-<br>продукту.

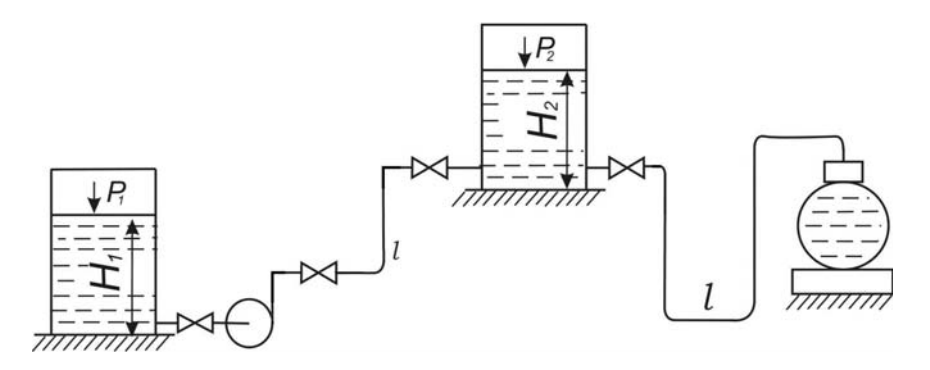

**Рисунок 3.7** - Установка для перекачування нафтопродуктів при верхньому наливанні <sup>у</sup> вагоноцистерни через проміжний резервуар

Вихідні дані для виконання курсової роботи наведені в таблиці 3.9.

**Таблиця 3.9** – Вихідні дані для розрахункової схеми «Ус- тановка для перекачування нафтопродуктів при верхньому наливанні у вагоноцистерни через проміжний резервуар»

| Bapi-          | $H_{l}$        | $H_2$            | $pI$ ,            | $p_2$   | l,          | $\tau$ ,        | t,              | Рідина                                            |
|----------------|----------------|------------------|-------------------|---------|-------------|-----------------|-----------------|---------------------------------------------------|
| ант            | $\mathbf M$    | , М              | $\Pi$ a           | $\Pi$ a | $\mathbf M$ | XB.             | $\rm ^{\circ}C$ |                                                   |
| $\mathbf{1}$   | 10             | 8                | 1500              | 8000    | 200         | 60              | 10              | Дизпаливо                                         |
| $\overline{2}$ | 8              | $\overline{7}$   | 1800              | 8500    | 250         | 50              | 9               | $\overline{\phantom{0}}$ "                        |
| $\overline{3}$ | $\overline{6}$ | 7,5              | 2000              | 7300    | 300         | 65              | $\overline{8}$  | $-$ " $-$                                         |
| 4              | $\overline{4}$ | 9,5              | 2500              | 6900    | 280         | 45              | 7               | $-$ " $-$                                         |
| 5              | $\overline{7}$ | $\overline{6,5}$ | 1900              | 5300    | 180         | 40              | $\overline{6}$  | $-$ " $-$                                         |
| $\overline{6}$ | 9              | 6                | 1400              | 4800    | 220         | 58              | 5               | Бензин                                            |
| $\overline{7}$ | $\overline{5}$ | $\overline{7,5}$ | 2400              | 3900    | 190         | $\overline{52}$ | $\overline{9}$  | $-$ " $-$                                         |
| $\overline{8}$ | 10             | 8                | 2300              | 4200    | 240         | 48              | $\overline{8}$  | $-$ " $-$                                         |
| $\overline{9}$ | 9              | 10               | 1700              | 2100    | 230         | 46              | 7               | $-$ " $-$                                         |
| 10             | $\overline{8}$ | 8                | 1900              | 2200    | 210         | 49              | 6               | $ "$ $-$                                          |
| 11             | 10             | 8                | 1500              | 8000    | 200         | 60              | 10              | Масло                                             |
|                |                |                  |                   |         |             |                 |                 | індустріальне                                     |
| 12             | 8              | 7                | 1800              | 8500    | 250         | 50              | 9               | $-$ " $-$                                         |
| 13             | 6              | 7,5              | 2000              | 7300    | 300         | 65              | 8               | $-$ " $-$                                         |
| 14             | 4              | 9,5              | 2500              | 6900    | 280         | 45              | $\overline{7}$  | $-$ " $-$                                         |
| 15             | $\overline{7}$ | 6,5              | 1900              | 5300    | 180         | 40              | 6               | $-$ " $-$                                         |
| 16             | 9              | 6                | 1400              | 4800    | 220         | 58              | 5               | $\Gamma$ ac T-1                                   |
| 17             | $\overline{5}$ | 7,5              | 2400              | 3900    | 190         | 52              | 9               | $-$ " $-$                                         |
| 18             | 10             | $\overline{8}$   | 2300              | 4200    | 240         | 48              | $\overline{8}$  | $-$ " $-$                                         |
| 19             | 9              | 10               | 1700              | 2100    | 230         | 46              | $\overline{7}$  | $ \sqrt{2}$ –                                     |
| 20             | $\overline{8}$ | 8                | 1900              | 2200    | 210         | 49              | 6               | $\overline{\phantom{0}}$ $\overline{\phantom{0}}$ |
| 21             | 10             | 8                | 1500              | 8000    | 200         | 60              | 10              | Нафта легка                                       |
| 22             | 8              | $\overline{7}$   | 1800              | 8500    | 250         | 50              | 9               | - " -                                             |
| 23             | 6              | 7,5              | 2000              | 7300    | 300         | 55              | $\overline{8}$  | $\cdot$ " $-$                                     |
| 24             | $\overline{4}$ | 9,5              | $\overline{2}500$ | 6900    | 280         | 45              | $\overline{7}$  | $-$ " $-$                                         |
| 25             | 7              | 6,5              | 1900              | 5300    | 180         | 40              | 6               | $-$ " $-$                                         |
|                |                |                  |                   |         |             |                 |                 |                                                   |

**Примітка:** Об'єм цистерни  $V = 60$  м<sup>3</sup>.

Довжина всмоктувальної лінії *lвс* = 0,1*l*; довжина нагнітальної лінії *lн* = 0,5*l*; довжина самопливної лінії *lс* = 0,4*l*.

#### **3.2.8 Насосна установка для перекачування води при гідравлічному випробовуванні трубопроводу**

Схема насосної установки для перекачування води при сунку 3.8. Задано загальну довжину трубопроводів насосної установки *l*, довжину та діаметр магістрального трубопроводу *L*,  $d_{mp}$  тиск, за якого проводиться випробовування  $p_{\text{sum}}$  $t$  – температуру води,  $\tau$  - час заповнення водою магістрального трубопроводу, z – геодезична відмітка найвищої точки ма- гістрального трубопроводу.

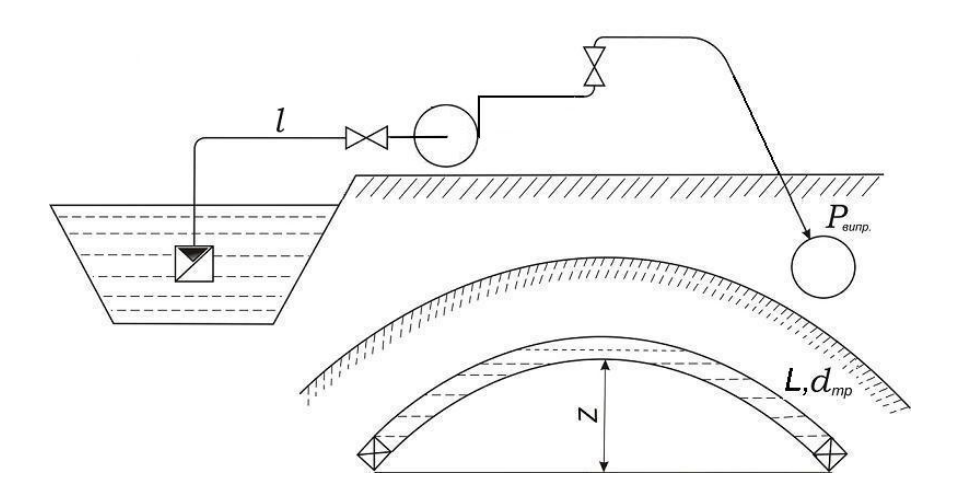

### **Рисунок 3.8** – Насосна установка для перекачування води при гідравлічному випробовуванні трубопроводу

Вихідні дані для виконання курсової роботи наведені в таблиці 3.10.

**Таблиця 3.10** – Вихідні дані для розрахункової схеми «Насосна установка для перекачування води при гідравлічно- му випробовуванні трубопроводу»

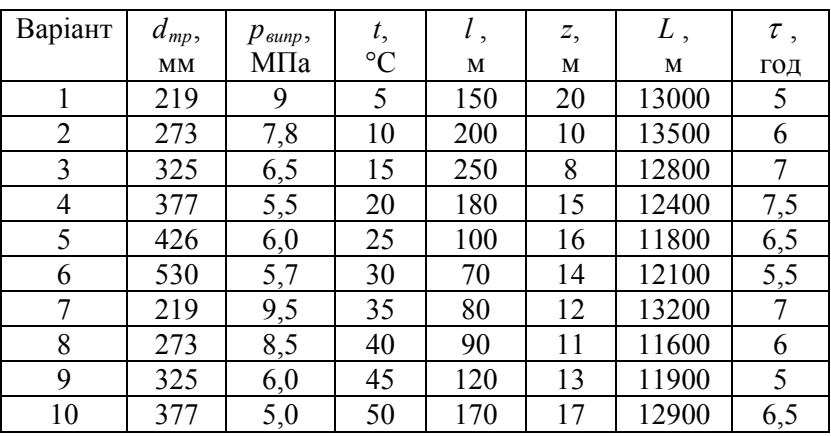

**Примітка:** Довжина всмоктувальної лінії *lвс* = 0,1*l*;

Розрахункова схема для заданого варіанта курсової роботи наведена на рисунку 3.8.

#### **3.2.9 Насосна установка для перекачування води при гідравлічному випробовуванні трубопроводу**

Схема насосної установки для перекачування води при сунку 3.9. Задано загальну довжину трубопроводів насос-<br>ної установки *l*, довжину та діаметр магістрального трубопро-<br>воду *L*,  $d_{mn}$  тиск, за якого проводиться випробовування  $p_{\text{sum}}$  $t$  – температуру води,  $\tau$  - час заповнення водою магістрального трубопроводу, z – геодезична відмітка найвищої точки ма- гістрального трубопроводу.

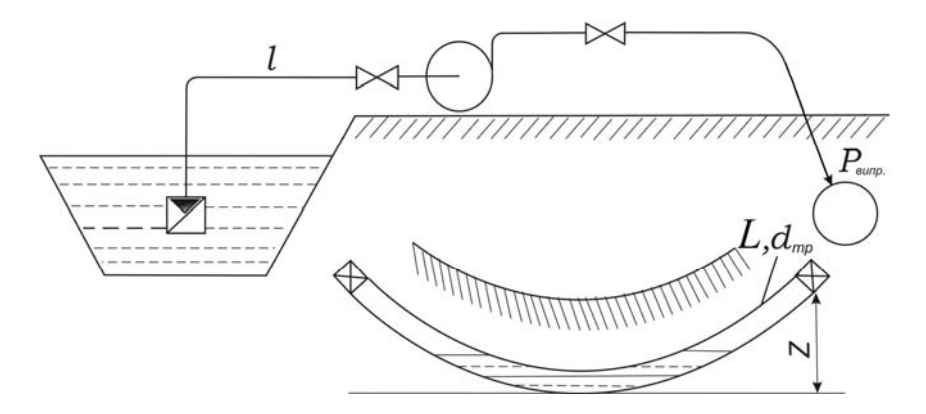

**Рисунок 3.9** – Насосна установка для перекачування води при гідравлічному випробовуванні трубопроводу

Вихідні дані для виконання курсової роботи наведені в таблині 3.11.

**Таблиця 3.11** – Вихідні дані для розрахункової схеми «Насосна установка для перекачування води при гідравлічному випробовуванні трубопроводу»

| Варіант | $d_{mp}$ , | $p_{\text{\}}$ , | t,              | l,  | Z, | L,    | $\tau$ , |
|---------|------------|------------------|-----------------|-----|----|-------|----------|
|         | MM         | МПа              | $\rm ^{\circ}C$ | м   | м  | М     | ГОД      |
|         | 530        | 5,5              | 10              | 210 | 10 | 14000 | 8        |
| 2       | 630        | 5,8              | 20              | 190 | 15 | 13500 | 7        |
| 3       | 720        | 5,7              | 30              | 230 | 20 | 13000 | 6        |
| 4       | 820        | 4,9              | 40              | 170 | 16 | 13800 | 5        |
| 5       | 920        | 5,1              | 50              | 140 | 12 | 12800 | 7,5      |
| 6       | 1020       | 4,8              | 60              | 120 | 14 | 12500 | 6,5      |
| 7       | 1220       | 4,6              | 25              | 160 | 13 | 12000 | 5,5      |
| 8       | 820        | 5,6              | 35              | 205 | 8  | 13900 | 7        |
| 9       | 630        | 5,6              | 45              | 180 | 6  | 13100 | 6        |
| 10      | 720        | 6,0              | 55              | 150 | 7  | 12400 | 5        |

**Примітка**: Довжина всмоктувальної лінії *lвс* = 0,1*l*;

#### **3.2.10 Установка для самопливного зливання нафтопродуктів з вагоноцистерни сифоном через нульовий резервуар**

Схема насосної установки для самопливного зливання нафтопродуктів <sup>з</sup> вагоноцистерни сифоном через нульовий резервуар наведена на рисунку 3.10. Задано загальну дов-<br>жину трубопроводів l,  $p_1$ ,  $p_2$  - надлишкові тиски над віль-<br>ними поверхнями нульового та приймального резервуарів,<br> $H_6$  – геометричну висоту всмоктування,  $H_n$ продукту.

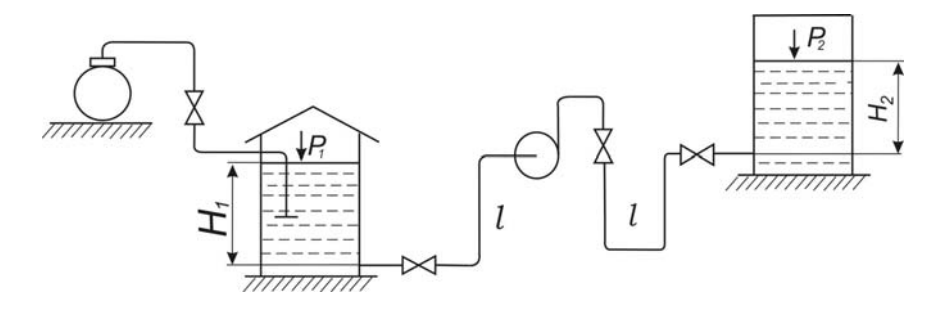

**Рисунок 3.10** –Установка для самопливного зливання нафтопродуктів з вагоноцистерни сифоном через нульовий резервуар

Вихідні дані для виконання курсової роботи наведені в таблиці 3.12.

**Таблиця 3.12** – Вихідні для розрахункової схеми «Установка для самопливного зливання нафтопродуктів з вагоноцистерни сифоном через нульовий резервуар»

| Варіант        | $HI$ ,         | H <sub>2</sub> | $pI$ ,  | $p_2$   | l,  | $\tau$ , | t,              | Рідина          |
|----------------|----------------|----------------|---------|---------|-----|----------|-----------------|-----------------|
|                | M              | , M            | $\Pi$ a | $\Pi$ a | M   | XB.      | $\rm ^{\circ}C$ |                 |
| $\mathbf{1}$   | 6              | 4              | 1600    | 4200    | 500 | 40       | 25              | $\Gamma$ ac T-1 |
|                |                |                |         |         |     |          |                 | $-$ " $-$ "     |
| $\overline{2}$ | 7              | 5              | 1700    | 3800    | 480 | 37       | 28              |                 |
| $\overline{3}$ | 8              | 6              | 1800    | 3500    | 460 | 48       | 30              | $-$ " $-$       |
| $\overline{4}$ | 9              | 3              | 2000    | 3000    | 440 | 39       | 27              | $-$ " $-$       |
| 5              | 10             | $\overline{2}$ | 4500    | 1800    | 420 | 36       | 17              | $-$ " $-$       |
| 6              | 9              | $\overline{4}$ | 5000    | 2500    | 400 | 45       | 21              | Дизпа-          |
|                |                |                |         |         |     |          |                 | ЛИВО            |
| $\overline{7}$ | 8              | 5              | 3000    | 4500    | 410 | 46       | 16              | $-$ " $-$       |
| 8              | $\overline{7}$ | 4              | 3500    | 2400    | 430 | 37       | 8               | $-$ " $-$       |
| 9              | 6              | 7              | 2500    | 5100    | 450 | 38       | 10              | $-$ " $-$       |
| 10             | 5              | $\overline{4}$ | 1000    | 6000    | 460 | 39       | 6               | $-$ " $-$       |
| 11             | 6              | 4              | 1600    | 4200    | 500 | 40       | 25              | Бензин          |
| 12             | 7              | 5              | 1700    | 3800    | 480 | 37       | 28              | $-$ " $-$       |
| 13             | 8              | 6              | 1800    | 3500    | 460 | 48       | 30              | $-$ " $-$       |
| 14             | 9              | $\overline{3}$ | 2000    | 3000    | 440 | 39       | 27              | $-$ " $-$       |
| 15             | 10             | $\overline{2}$ | 4500    | 1800    | 420 | 36       | 17              | $-$ " $-$       |
| 16             | 9              | 4              | 5000    | 2500    | 400 | 45       | 21              | Легка           |
|                |                |                |         |         |     |          |                 | нафта           |
| 17             | 8              | 5              | 3000    | 4500    | 410 | 46       | 16              | $-$ " $-$       |
| 18             | $\overline{7}$ | 4              | 3500    | 2400    | 430 | 37       | 8               | $-$ " $-$       |
| 19             | 6              | 7              | 2500    | 5100    | 450 | 38       | 10              | $-$ " $-$       |
| 20             | 5              | 4              | 1000    | 6000    | 460 | 39       | 6               | $-$ " $-$       |

**Примітка:** Об'єм цистерни  $V = 60$  м<sup>3</sup>.

Довжина всмоктувальної лінії *lвс* = 0,1*l*; довжина нагнітальної лінії *l<sup>н</sup>* = 0,5*l*; довжина самопливної лінії *lс* = 0,4*l*.

## **4 СТРУКТУРА І ЗМІСТ КУРСОВОЇ РОБОТИ**

Курсова робота <sup>у</sup> загальному випадку включає: - пояснювальну записку; - графічні матеріали (креслення, специфікації, схеми, графіки, карти, фотознімки, плакати тощо).

#### **4.1 Пояснювальна записка**

Пояснювальна записка (надалі ПЗ) – це документ, в якому приводяться необхідні розрахунки та обґрунтування прийнятих у проекті конструкторських, технологічних, техніко-економічних та інших рішень.<br>
У загальному випадку ПЗ повинна включати:<br>
− титульний аркуш;<br>
− завдання на проектування;<br>
− зміст;<br>
− вступ;<br>
− основну частину;<br>− висновки;<br>− перелік посилань на джерела;<br>− додатки;<br>− бібліографічну дов

- 
- 
- 
- 
- 
- 
- 
- 
- 

#### **4.1.1 Титульний аркуш**

Титульний аркуш, як правило, оформляється на бланку бом, і заповнюється креслярським шрифтом (ГОСТ 2.304) або машинописом із використанням стрічки чорного кольору. За відсутності бланку титульний лист проекту може бути надру- кований методами комп'ютерного набору.

### **4.1.2 Завдання на курсову роботу**

Завдання на роботу, як правило, оформляють на бланку, виконаному друкарським способом, або надрукованому мето- дами комп'ютерного набору. Завдання обов'язково повинно бути підписане як викладачем, так і студентом із зазначенням дати видачі.

#### **4.1.3 Зміст**

Зміст ПЗ оформляють на окремих аркушах і розміщують

Слово "ЗМІСТ" розміщують посередині сторінки. У змі- сті мають бути наведені порядкові номери і назви розділів (за необхідності – підрозділів), а також додатків із поданням їх позначення та заголовків із зазначенням номерів сторінок, на яких вони наведені.<br>3міст включають у загальну кількість аркушів ПЗ.<br>Перший і наступні аркуші змісту ПЗ повинні мати основні

написи за ГОСТ 2.104.

#### **4.1.4 Вступ**

<sup>У</sup> вступі висвітлюються основні тенденції розвитку наф- тотранспортної галузі, завдання, які повинні бути вирішені ну вирішуваного в проекті конкретного інженерного завдання,<br>його актуальність і новизна, а також робиться обґрунтування необхідності вирішення цього завдання.

#### **4.1.5 Основна частина**

Зміст основної частини ПЗ визначається специфікою проекту і повинен включати розділи, зазначені в завданні на

курсову роботу. <sup>У</sup> роботі мають бути наведені коротко, <sup>в</sup> логічній послі- довності, <sup>з</sup> необхідними поясненнями обґрунтування, методи- ки та розрахунки, які безпосередньо відносяться до теми ро- боти.

Під час виконання однотипних розрахунків наводиться детальний приклад для одного варіанта, результати для інших

варіантів зводяться в таблиці.<br>
Громіздкі розрахунки повинні виконуватись за допомо-<br>
гою програмного забезпечення з використанням сучасної об-<br>
числювальної техніки.<br>
Розділи ПЗ, виконані з використанням сучасної обчислю

1) Постановку задачі <sup>з</sup> обґрунтуванням необхідності ви- користання сучасної комп'ютерної техніки. 2) Алгоритм розрахунку.

3) Характеристику програми <sup>і</sup> таблицю ідентифікаторів. 4) Початкові дані <sup>і</sup> контрольний приклад розрахунку. 5) Результати розрахунків, оформлені <sup>у</sup> вигляді таблиць

Текст програми і роздрук результатів наводяться у дода-<br>тках. Роздрук результатів, наведений у додатку, підтверджує<br>факт виконання розрахунків з використанням сучасної обчислювальної техніки, але не є, власне, розв'язком інженерної за-<br>дачі. В основній частині ПЗ обов'язково повинні бути наведені<br>інформативні таблиці або графіки, які містять конкретні результати розрахунку, виконаного з допомогою комп'ютерної обчислювальної техніки.

#### **4.1.6 Висновки**

Висновки повинні включати короткі підсумки результа- тів виконаної студентом роботи, пропозиції їх використання, підтверджуватись цифровим матеріалом.

#### **4.1.7 Перелік посилань на джерела**

Перелік джерел, на які є посилання в ПЗ, наводять у кін- ці тексту пояснювальної записки на окремому аркуші. У від-повідних місцях ПЗ мають бути посилання (які наводяться в квадратних дужках) на джерела інформації.

Бібліографічні описи в переліку посилань подають у по-<br>рядку, за яким вони вперше згадуються в тексті. Порядкові<br>номери описів у переліку джерел інформації повинні відповіномери описів у переліку джерел інформації повинні відпові-<br>дати номерам посилань у тексті ПЗ.<br>Відомості про джерело інформації потрібно подавати у

відповідності до вимог стандарту ДСТУ ГОСТ 7.1:2006.

#### **4.1.8 Додатки**

Матеріали, що доповнюють курсову роботу, розміщують у додатках. У додатки можуть бути включені: графічний ма-<br>теріал, таблиці великого формату, блок-схеми і програми роз-<br>рахунків, розрахунки проведені з використанням сучасної об-<br>числювальної техніки, таблиці ідентифікато тощо.

Додатки оформляють як продовження ПЗ на наступних її аркушах (без рамки та основного напису), розташовуючи у порядку появи посилань на них у тексті ПЗ.
Кожний такий додаток повинен починатись з нової сто-<br>рінки. Додаток повинен мати заголовок, написаний вгорі си-<br>метрично відносно тексту сторінки. Посередині рядка заголовком малими літерами з першої великої повинно бути слово "Додаток \_\_\_" і велика літера, що позначає додаток.

Додатки позначають великими літерами української абетки, починаючи з А, за винятком літер Ґ, Є, З, І, Ї, Й, О, Ч, Ь, наприклад, додаток <sup>А</sup>, додаток <sup>Б</sup>. Один додаток позначається як додаток <sup>А</sup>. Додатки повинні мати спільну <sup>з</sup> рештою ПЗ наскрізну

нумерацію аркушів.<br>3а необхідності текст додатків може поділятися на роз-<br>діли, підрозділи, пункти і підпункти. У цьому разі перед кож-<br>ним номером пишуть позначення додатку (літеру) і крапку,<br>наприклад, А.2 – другий розд

пункт 1.3.3.5 додатку Ж.<br>Iлюстрації, що є у тексті додатку, слід нумерувати в ме-<br>жах кожного додатку, наприклад, Рисунок В.3 – третій рису-<br>нок додатку В; Таблиця А.2 – друга таблиця додатку А.<br>Додатки, як правило, викон

(ГОСТ 2.301). Допускається оформляти додатки на аркушах формату А3, А2 і А1.

## **4.1.9 Бібліографічна довідка**

Бібліографічна довідка подається у ПЗ після додатків на окремому аркуші (без рамки і основного надпису).

- 
- 
- 

− назву теми проекту;<br>- обсяг ПЗ в аркушах;<br>- перелік креслень графічної частини.<br>У кінці потрібно зазначити дату закінчення виконання проекту і поставити підпис студента.

## **4.2 Загальні рекомендації з виконання курсової робо-**

**ти**

## **4.2.1 Загальна частина (вступ)**

У вступі необхідно навести схему насосної установки і її опис відповідно до завдання на курсову роботу, а також обгрунтувати необхідність вирішення даного завдання.

# **4.2.2 Гідравлічний розрахунок трубопроводу**

# **4.2.2.1 Оброблення вихідних даних**

Для виконання гідравлічного розрахунку необхідно знати фізичні властивості рідини, яка транспортується, а саме: густину  $\rho$ , в'язкість  $\nu$ , тиск насиченої пари  $p_t$ . Ці властивості залежать від температури рідини. Для їх визначення можна використати додатки А, В, Г за якими, знаючи рідину, що транспортується, її температуру, визначають розрахункові значення  $\rho_t$ ,  $V_t$ ,  $p_t$ .

# **4.2.2.2 Визначення діаметрів труб всмоктувальної і нагнітальної лінії**

В залежності від роду рідини, що транспортується, її агресивності по довіднику [9, 8] вибирається матеріал труб з урахуванням середньої швидкості транспортування і у відповідності з Державними Стандартами України на дані труби визначається матеріал і діаметр трубопроводу [9].

Швидкості, що рекомендуються для транспортування по трубопроводах, можуть бути вибрані у відповідності до таблиці 4.1.

Задаючись швидкістю транспортування у рекомендованих в таблиці 4.1 межах, визначають внутрішній діаметр трубопроводу на нагнітанні та всмоктуванні, використовуючи при цьому рівняння витрати:

$$
Q = \frac{\pi d^2}{4} \nu,\tag{4.1}
$$

де, *v* - середня швидкість, м/с;

*d* - внутрішній діаметр, м.

Одержані значення діаметрів заокруглюють до найближчих стандартних таким чином, щоб швидкості транспортування залишались у рекомендованих межах. Після цього визначають дійсні швидкості рідини, що транспортується в трубопроводах.

**Таблиця 4.1** – Швидкість транспортування нафтопродуктів.

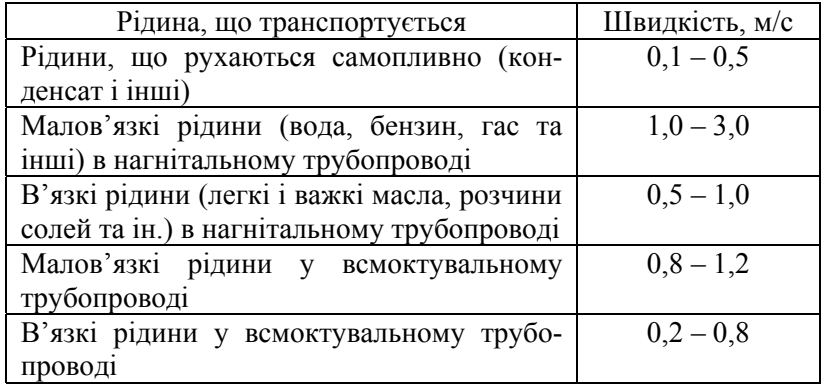

Насосна установка (рисунок 4.1) складається із насоса, всмоктувального і нагнітального трубопроводу. Насос перекачує рідину з живильної ємкості в приймальну ємкість, подолавши гідравлічний опір системи, протитиск (*р2 - р1*) і геометричну висоту  $H_{2} = H_{6} + H_{h}$ .

Геометрична висота нагнітання насосної установки *Нн* визначається відстанню від осі насоса до вільної поверхні рідини в приймальному резервуарі.

Геометрична висота всмоктування *Hв* – це віддаль від вільної поверхні живильного резервуара до осі насоса.

Наявність і характер місцевих опорів може бути різноманітним.

Насос повинен бути підібраний таким чином, щоб забезпечити стабільну роботу насосної установки в заданому режимі. Подача насоса *Q* повинна дорівнювати проектній величині, а напір *Н*, який розвиває насос, повинен дорівнювати необхідному напору системи *Ннеобх* .

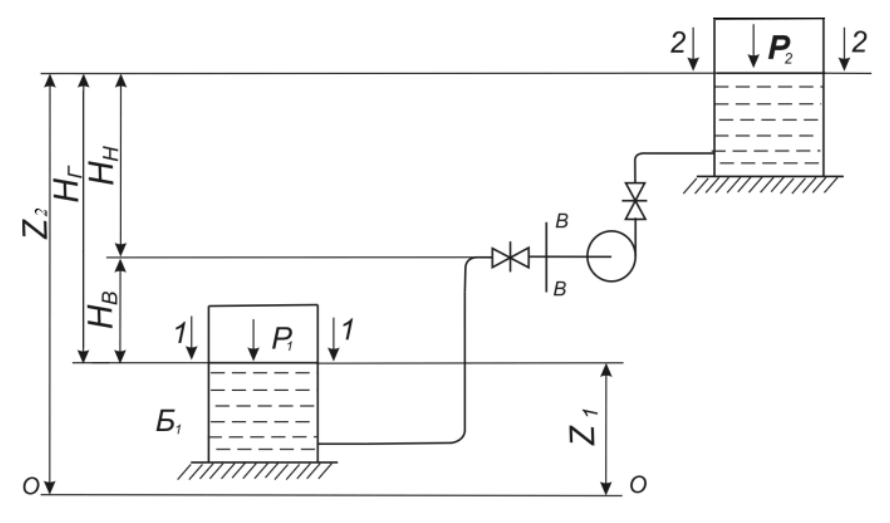

**Рисунок 4.1** – Схема насосної установки

#### **4.2.2.3. Побудова графіка необхідного напору**

Розрахункові рівняння для визначення необхідного напору можна одержати, записавши рівняння Бернуллі для перерізів 1-1 і 2-2 відносно площини порівняння 0-0 з урахуванням джерела енергії (напір насоса *Н*) - див. рисунок 4.1

$$
z_1 + \frac{p_1}{\rho g} + \frac{\alpha_1 v_1^2}{2g} + H = z_2 + \frac{p_2}{\rho g} + \frac{\alpha_2 v_2^2}{2g} + h_{1-2} \qquad (4.2)
$$

де *z1*- віддаль від площини порівняння до вільної поверхні жи- вильного резервуара;

 z2- віддаль від площини порівняння до вільної поверхні приймального резервуара;

*p<sub>1, p<sub>2</sub>* - надлишкові тиски над вільними поверхнями живи-<br>льного та приймального резервуарів;<br>*v<sub>1,</sub>v<sub>2</sub>* - середні швидкості рідини в резервуарах;<br>*h<sub>1-2</sub>* – втрати напору на тертя по довжині всмоктувального</sub>

та нагнітального трубопроводу.

<sup>З</sup> урахуванням позначень, прийнятих на рисунку 4.1, нех- туючи різницею швидкісних напорів, одержимо необхідний напір

$$
H_{\text{neo6x}} = H_{\text{e}} + \frac{p_2 - p_1}{\rho g} + h_{1-2} = \Delta Z^1 + h_{1-2}, \tag{4.3}
$$

де величину  $\Delta Z^1$  називають статичним напором установ-

$$
H_z = H_{\rm g} + H_{\rm H}
$$

де *Н<sub>в</sub>*- геометрична висота всмоктування;<br>*Н<sub>н</sub>*- висота нагнітання.<br>Для визначення сумарних втрат напору *h<sub>1-2</sub>* виконують гідравлічний розрахунок трубопроводів.

Як правило, діаметр всмоктувального трубопроводу на-<br>соса більший діаметра нагнітального.<br>Тому гідравлічний розрахунок для кожного трубопроводу

виконується окремо. При цьому рекомендується наступний

порядок дій:<br>- визначається режим руху рідини в трубопроводі за чис-<br>лом Рейнольдса  $Re$ ;<br>- у разі турбулентного режиму визначається зона гідрав-<br>лічного опору і за відповідними формулами визначається ко-<br>ефіцієнт гідравл

В загальному випадку  $\lambda$  залежить від двох параметрів: числа Рейнольдса і відносної шорсткості  $\varepsilon = \Delta_{\rho}/d$ . Величину еквівалентної шорсткості  $\Delta$ , можна вибрати з таблиці, що

<sup>є</sup> вміщена <sup>в</sup> додатку <sup>Ж</sup>; - коефіцієнти місцевих опорів визначаються із додатку

визначаються втрати напору в трубопроводі як сума втрат на тертя і місцеві опори;

- необхідний напір розраховують за формулою (4.3).

Графік необхідного напору представляє собою зміщену на величину статичного напору  $\Delta z$  по осі ординат характери-<br>стику трубопроводу.

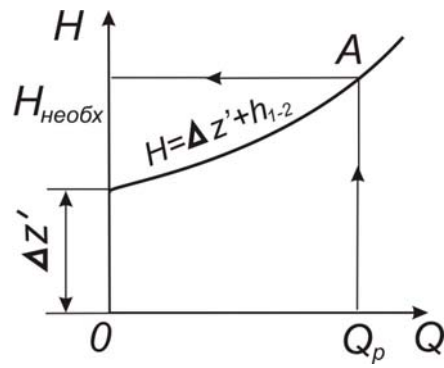

**Рисунок 4.2** – Залежність необхідного напору від витрати

Характеристика трубопроводу – залежність втрат напору від витрати рідини – будується за результатами гідравлічного розрахунку, виконаного не менше, ніж для 5-7 значень витрат.

Виконавши графічну побудову в координатах *Q-H*, знаходять точку *А*, що відповідає проектній подачі *Q<sup>р</sup>* і *Ннеобх* (рисунок 4.2). За параметрами режимної точки *А* проводять підбір насоса.

*Примітка*: за заданою характеристикою насоса знаходять робочу точку насосної установки, після чого роблять перерахунок характеристики насоса на іншу рідину і необхідну подачу.

## **4.2.3 Вибір типу і підбір за каталогом марки насоса**

Вибір типу і марки насоса, що забезпечить задану подачу нафтопродукту в технологічну установку, є відповідальним моментом. При правильному підборі насоса забезпечується не лише неперервність процесу транспортування, але і режим роботи самого насоса з максимально можливим коефіцієнтом корисної дії.

При виборі типу насоса необхідно врахувати:

- характер продукту, що транспортується (його в'язкість, текучість, вогненебезпечність, токсичність, хімічну агресивність);

- наявність в ньому завислих твердих частинок;

- температурний режим;

- надійність і економічність роботи насоса в даних умовах;

- вигоду і безпеку обслуговування.

Наприклад, відцентрові насоси доцільно застосовувати для перекачування порівняно малов'язких рідин. Відцентрові насоси економічні при перекачуванні великих кількостей рідини при відносно низьких напорах. Вони краще, ніж будь-які інші, пристосовані для перекачування суспензій і забруднених рідин. Вони прості в експлуатації, компактні і дешевші за інші типи такої ж потужності.

Для створення великих напорів при малій подачі, що характерні для роботи опресовних, дозувальних насосів, переважно використовуються поршневі насоси. Незважаючи на ряд істотних недоліків (дороговизна, великі габарити, складність експлуатації та інші) поршневі насоси широко використовуються при перекачуванні високов'язких нафтопродуктів і газорідинних су-

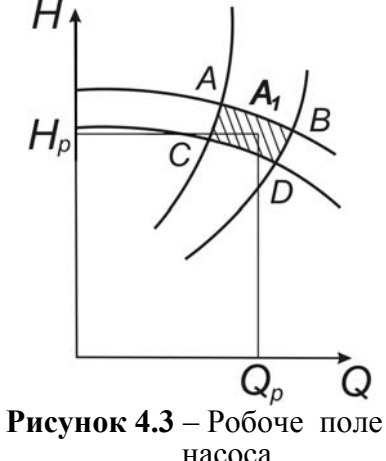

мішей. У всіх інших випадках перевагу необхідно віддавати відцентровим насосам, як дешевшим, простим в обслуговуванні і компактним. Крім цього, відцентрові насоси швидкохідніші, що дозволяє з'єднати їх безпосередньо з електродвигунами без редуктора. Істотною перевагою відцентрових насосів є їх саморегулювання. Після вибору типу насоса за заданими *Q* і *Н* по каталогу вибирається марка насоса. Для вибору марки насоса вигідні зведені графіки, на яких нанесені робочі поля окремих насосів. Робоче поле відцентрового насоса (рисунок 4.3) обмежовується робочими відрізками характеристик *Q – Н* при максимальному (*АВ*) і мінімальному (*СД*) діаметрі робочого колеса. Насос потрібно підібрати таким чином, щоб задані *Q<sup>р</sup>* і *Нр* знаходились в межах робочого поля насоса. Якщо режимна точка попадає на поле декількох насосів, то необхідно вибрати насос, для якого даний режим ближче до оптимального (при найбільшому діаметрі робочого колеса і максимальному к.к.д). Якщо робоча точка не попадає ні в одне із робочих полів відцентрових насосів, то вибирають декілька спільно працюючих насосів. При цьому з'єднують їх послідовно, якщо робоча точка лягає вище робочого поля, і паралельно, якщо вона виявляється правіше. Кількість необхідних насосів визначається в процесі побудови кривої необхідного напору і сумарної характеристики насосів. Параметри робочої точки при цьому повинні бути: *Q≥Qр*, *H≥Hр*. Рекомендується при підборі насоса (насосів) використовувати зведений графік відцентрових насосів нормального ряду для нафти і нафтопродуктів. Подібні графіки приводяться в каталогах насосів.

Якщо перекачуванню підлягає в'язка рідина, то при виборі відцентрового насоса необхідно враховувати:

- коефіцієнт швидкохідності *ns* повинен бути більше 80 ти;

- корпус насоса повинен бути спірального типу.

При цьому необхідно пам'ятати про необхідність перерахунку характеристик з води на в'язку рідину. Характеристику вибраного відцентрового насоса необхідно перерисувати із каталога на міліметровий папір. На характеристику нанести графік необхідного напору і відмітити режимну точку *А* (рисунок 4.4).

Рахується, що насос підібраний правильно, якщо режимній точці  $A$  з подачею  $Q_p$  відповідає  $\eta_p$ , що відрізняється від  $\eta_{\text{max}}$  не більше, ніж на (5-7)%.

При підборі насоса необхідно враховувати, що для на-

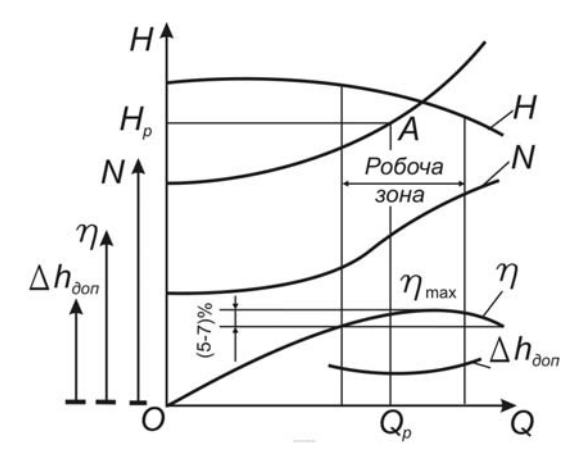

**Рисунок 4.4** – Визначення робочої точки насосної установки

сосів, які мають характеристику *Q-Н* з перегином, робота на мережу може бути нестійкою і супроводжуватися явищем помпажу.

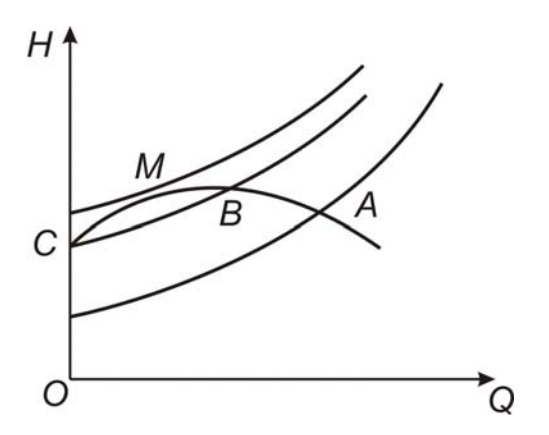

**Рисунок 4.5** – Нестійка робота насоса

Відрізок СМВ (рисунок 4.5) є відрізком нестійкої роботи насо са. Тому необхідно, щоб при роботі насоса режимна точка *А* завжди лежала правіше точки *В*.

При змінних режимах роботи необхідно використовувати насо си зі стабільними характеристиками (без згину).

## **насо- <sup>з</sup> 4.2.4 Перерахунок характеристики відцентрових сів води на більш в'язку рідину в'язку рідину**

При перекачуванні високов'язких рідин характеристики відц ентрових насосів відрізняються від аналогічних характеристик, одержаних на воді. Існує декілька методів перерахунку характеристик насоса з води на в'язку рідину. В курсовій роботі рекомендується виконувати перерахунок за методом М.Д. Айзенштейна. Цей метод оснований на наступних припущеннях:

- коефіцієнт швидкохідності відцентрового насоса при робо ті його на рідинах, що відрізняються за в'язкістю, вважа- $\epsilon$ ться постійним,  $n_s$ =const;

- напір при нульовій подачі  $Q=0$  залишається однаковим для р ідини будь-якої в'язкості;

- коефіцієнти перерахунку  $k_H, k_Q, k_s$  одержані за графіком для *Re=Q0/Dекв·* , (див. рисунок 4.6) приймаються постійними в діапазоні *Q=(0,8-1,2)Q0*, де *Q0* – подача насоса при максимальному к.к.д при випробуваннях на воді; *Dекв* – еквівалентний діаметр при випробування на воді,  $D_{\text{ave}}$  - еквівалентний діаметр робочого колеса,

$$
D_{\text{exc}} = \sqrt{4D_2b_2k} \quad , \tag{4.4}
$$

де *D<sub>2</sub>* - зовнішній діаметр робочого колеса; *b<sub>2</sub>* - ширина робо- чого колеса на зовнішньому діаметрі; *k* – коефіцієнт стиснення потоку рідини лопатками робочого колеса на вихо- ді,  $k = 0.96 - 0.98$ .

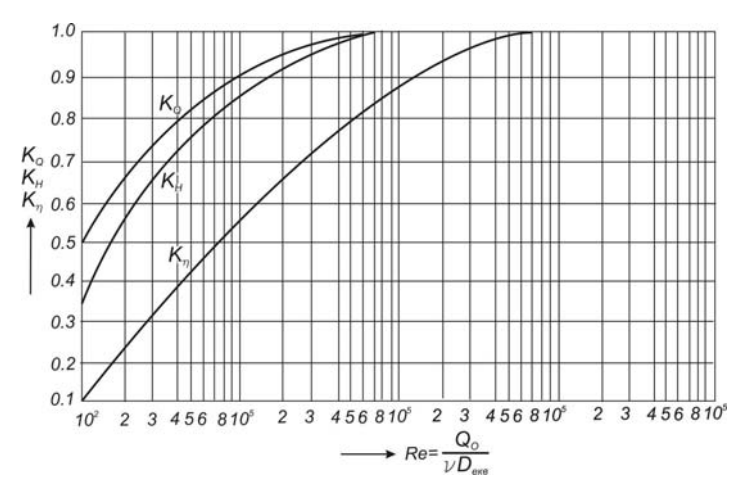

**Рисунок 4.6** – Коефіцієнти перерахунку характеристики насоса

Нові характеристики відцентрового насоса при роботі його на в'язкій рідині будують за значеннями

$$
Q_{\nu} = k_{Q} Q
$$
  
\n
$$
H_{\nu} = k_{H} H
$$
  
\n
$$
\eta_{\nu} = k_{\eta} \eta
$$
 (4.5)

діапазоні зміни по-в дачі 0,8*Q0* ≤ *Q0* ≤ 1,2 *Q0*. Залежність

 $Q_V - N_V$  будують випотужність  $N_V$ , що споживається насосом, за формулою:  $\frac{d_y}{dx}$ , (4.6) раховую  $N_v = \frac{Q_v \rho_v g H_v}{r}$ 

$$
=\frac{\sum_{v} p(v)}{\eta_v}
$$

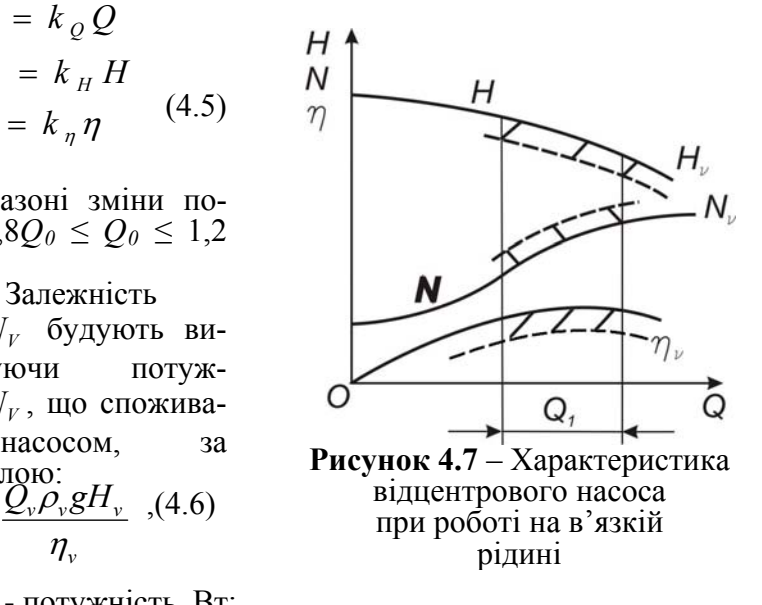

де,  $N_V$  - потужність, Вт;

 $Q_v$  - витрата,  $M^3/c$ ;

 $\rho_{\nu}$  - густина,  $\kappa z / \mu^3$ 

 $g$  - прискорення вільного падіння,  $m/c^2$ ;

*H*<sub>*v*</sub> - напір, м;  $\eta$ <sup>*v*</sup> - к.к.д.

 Із графіка (рисунок 4.7) видно, що при перекачуванні в'язких рідин найбільше змінюється  $\eta$  насоса. На рисунку 4.7 суцільними лініями показана вихідна характеристика відцентрового насоса (на воді), а пунктирними лініями – після перерахунку на в'язку рідину.

## **.2.5 Регулювання роботи відцентрового насоса 4**

Якщо режимна точка А не співпадає з робочою точкою перети ну характеристик насоса і трубопроводу, точкою *А'*, (рисунок 4.8) то роботу насоса регулюють. Методи регулювання можуть бути різноманітними: регулювання дроселюванням, зміною частоти обертання вала насоса, обточкою робочих коліс, застосуванням обвідних трубопроводів (байпасів) і ін.

## **4.2.5.1 Регулювання дроселюванням**

Регулювання дроселюванням проводиться засувом (рисунок 4.8), При роботі підібраного насоса на даний трубопровід (без регулювання) параметри його роботи визначаються робочою точкою *А'* – балансовою точкою, в якій напір, що розвиває насос, дорівнює напору, необхідному для подолання гідравлічного опору трубопроводу, а подача насоса дорівнює витраті рідини по трубопроводу.

Під час прикриття засу ву на нагнітанні збільшується гідравлічний опір трубопроводу, його характеристика стає крутішою, робоча точка переходить із положення *А'* в *В*. При цьому подача насоса зменшується, залишаючись однаковою з витратою рідини в трубопроводі. При за-

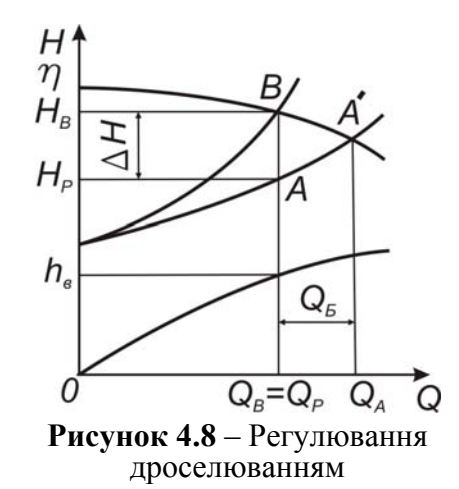

безпеченні подачі  $Q_p = Q_e$  робочою точкою насоса буде точка *В*. Очевидно, *Н* буде відображати втрати напору в дроселюючому засу ві.

Відповідно зм еншується к.к.д. насоса і в цілому установки *<sup>р</sup>*

$$
\eta_p = \frac{N_n}{N} = \frac{H_p}{H_s} \eta_s = \left(1 - \frac{\Delta H}{H_s}\right) \eta_s \tag{4.7}
$$

де  $N_n$  – корисна потужність, що створюється насосом; *N* – потужність, що споживається насосом. Звідси видно, що дросельне регулювання, хоча і є найбільш простим, але економічно невигідне через сильне зниження к.к.д. Зоною оптимального регулювання належить рахувати для насоса в межах к.к.д.  $\eta_n = (0.8-1.0) \eta_{\text{max}}$ 

Регулювання дроселюванням на всмоктувальному трубопров оді може викликати явище кавітації, тому його проводять лише у виключних випадках, наприклад, при перекачуванні кислот, коли кислота поступає в насос під напором.

#### **на в смоктування (байпасування) 4.2.5.2. Регулювання перепуском рідини з нагнітання**

Регулювання перепуском здійснюється подачею частини ріди ни, що перекачується, із напірного трубопроводу до всмоктувального по обвідному трубопроводу (байпасу, на якому встановлений засув (рисунок 4.9)).

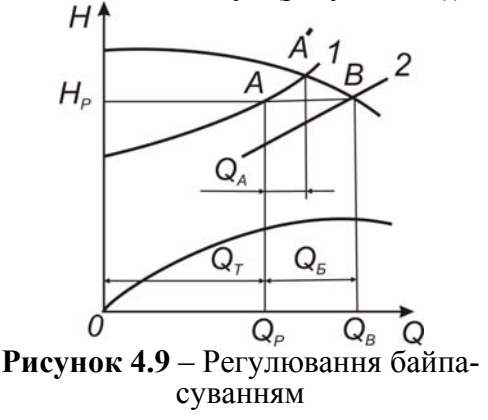

На даному рисунку І, 2 - крива потрібного напору трубопроводу і сумарна, відповідно.

При зміні ступеня відкриття засуву змінюється характеристика гідравлічної системи. Засув відкривається таким чином, щоби напір насоса с тав рівним необхідному напору (точка *А*).

системи (байпас + трубопровід), а подача насоса дорівнює витраті рідини через байпас і трубопровід. При цьому напір насоса дорівнює гідравлічному опорові

ах *Q* меж *<sup>б</sup> = Q<sup>в</sup> – Q<sup>р</sup>* гулювання витрати рідини по трубопроводу знаходиться в При закритті засуву робоча точка *В* і режимна точка *А* перемістяться в положення балансової точки *А'*. Діапазон ре-

К.к,д. насосної установки при цьому зменшується:

$$
\eta_{\text{pec}} = \frac{Q_p}{Q_e} \eta_e = \left(1 - \frac{Q_\delta}{Q_e}\right) \eta_e \tag{4.8}
$$

Ось чому регулювання байпасуванням неекономічне і використовується лиш е як короткочасний захід, наприклад, при здійсненнях пуску насосного агрегата, при переключеннях і т. . п

## **4.2.5.3 Регулювання зміною частоти обертання вала**

нього згоряння. Якщо як привід використовується електродвигун змінного струму, то частоту обертання вала насоса доцільно змінювати за допомогою гідромуфт або магнітних муф т. Цей спосіб регулювання є економічний, якщо для зміни частоти обертання вала насоса використовується електродвигун постійного струму, парова турбіна або двигун внутріш-

Однак необхідно врахувати, що к.к.д. гідромуфт в робочій зоні дорівнює  $\eta = 0.94 - 0.98$  і використовується для регулювання роботи насосів у вузькому діапазоні подач. Вибір конкретного пристрою регулювання необхідно обґрунтувати. Для визначення числа обертів вала насоса, який забезпечує подачу  $Q_I = Q_p$ , використовують формули подібності (4.9 і 4.10 )

$$
\frac{Q_1}{Q_2} = \frac{n'}{n} \qquad , \tag{4.9}
$$

$$
\frac{H_1}{H_2} = \left(\frac{n'}{n}\right)^2,\tag{4.10}
$$

де *n* і *n'* - число обертів до і після зміни числа обертів.

параболі подібних режимів (рисунок 4.10) Точки 1 і 2 відповідають подібним режимам і лежать на

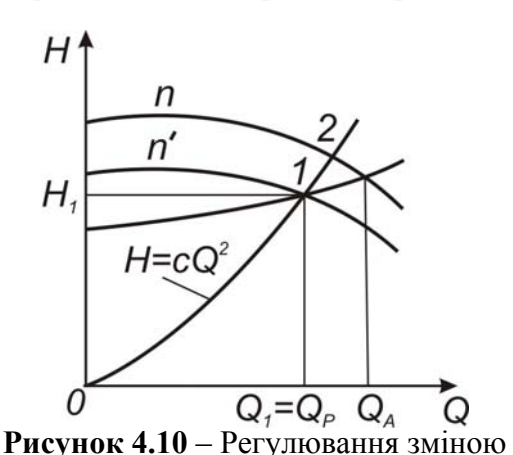

частоти обертання вала

$$
\eta_1 = const
$$
  

$$
H = cQ^2, \quad (4.11)
$$

$$
\text{Re } c = \frac{H_1}{Q_1^2}.
$$

Параметри точки метрам режимної точ- $KU Q_l = Q_p, H_l = H_p.$ подібних ежимів будують, за-р даюч ись деякими зна- 1 відповідають пара-Пар

ченнями *Q*.

Таким чином, одержують точку 2 – перетин параболи подібних режимів, яка проходить через точку 1, з характеристикою насоса. Після цього за будь-якою формулою (4.9-4.10) визначають шукане число обертів *n'*. При такому регулюванні к.к.д. установки змінюється незначно.

#### **4.2.5.4. Регулювання обточкою робочого колеса**

дливими формули, аналогічні формулам подібності (4.12 -4.13). точки) робочого колеса знаходить все більше застосування. Воно просте і достатньо економічне. Незважаючи на те, що при обрізці робочого колеса на виході геометрична подібність орушується, існують режими, для яких залишаються справе-п Регулювання подачі насоса шляхом зміни діаметра (об-

$$
\frac{Q_1}{Q_2} = \frac{D_2'}{D_2} \tag{4.12}
$$

$$
\frac{H_1}{H_2} = \left(\frac{D_2^{'}}{D_2}\right)^2.
$$
\n(4.13)

Точка 1 (рисунок ній точці . Точка 2 знахоиться як перетин напір-д ної характеристики насоса 4.11) відповідає режимз параболою обрізок:

$$
H = cQ^2, \qquad (4.14)
$$

$$
\text{Re} \qquad c = \frac{H_1}{Q_1^2} \, .
$$

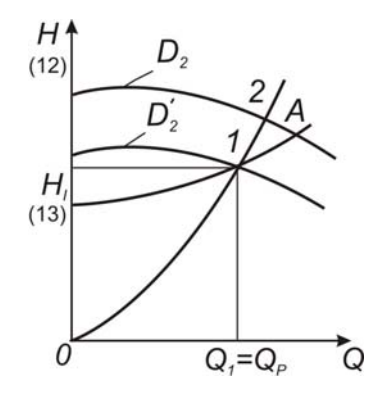

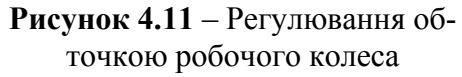

Визначивши коефіцієнт с, за параметрами режимної точки 1, будують параболу обрізок, одержуючи при цьому на перетині з характеристикою насоса точку 2 з параметрами, які задовольняють рівняння (4.12, 4.13).

При обрізці колеса спостерігається незначне зменшення к.к.д . насоса, який залежить від коефіцієнта швидкохідності *ns*

ки робочого колеса залежить від коефіцієнта швидкохідності. і ступеню обрізки робочого колеса. Гранична величина обріз-

**Таблиця 4.2** – Залежність величини обрізки колеса від кое- фіцієнта швидкохідності

| $n_{\rm s}$  | 60 |  |  | $120 \mid 200 \mid 300 \mid 320 \mid 350 \mid$      |
|--------------|----|--|--|-----------------------------------------------------|
| $D_2 - D'_2$ |    |  |  | $0,20$   $0,15$   $0,11$   $0,09$   $0,07$   $0,05$ |

#### **4.2.5.5 пільн о н і трубопровід . С а р бота асос в на**

При підборі насосів нерідко виникає ситуація, коли один асосний агрегат не може забезпечити необхідний напір при н заданій подачі. В таких випадках підбирається група насосів.

При визначенні числа насосів, які працюють спільно в зада ному режимі, необхідно врахувати, що:

вати як можна менше льки великі насоси мають більш високий к.к.д., ніж група малих; - економічно вигідніше встановлюробочих насосів, оскі-

- при врахуванні особливостей технологічного процесу, в якому бере участь дана насосна установка, визначаючи число насосів, необхідно вводити в розгляд кое-

фіцієнт використання обладна ння;

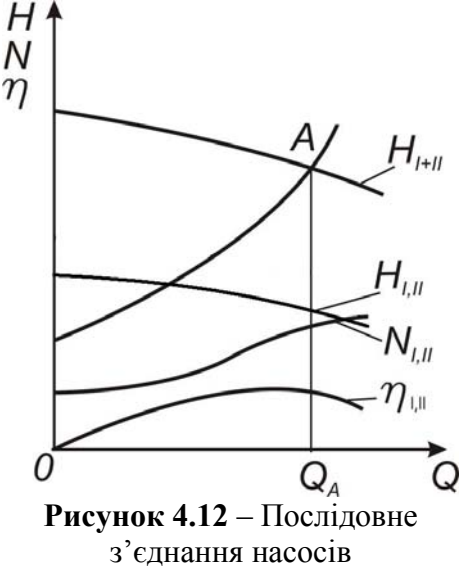

- доцільно встановлювати насоси одного типорозміру, що забезпечує взаємну замінюваність насосів і спрощує їх експлуатацію.

Відцентрові насоси можуть включатись паралельно і послідо вно.

створити необхідного напору. Сумарна характеристика насосів ( *Q-Н* одержується додаванням ординат окремих характеладнання вибір впав, наприклад, на два  $(i = 2)$  послідовно з'єднані насоси, тоді сумарна характеристика їх будується як показано на рисунку 4.12. 1) Послідовне з'єднання насосів використовується для збільшення напору в тих випадках, якщо один насос не може ристик *Н* = Σ*Н<sup>i</sup>* при *Q=const*. Якщо при підборі насосного об-

При послідовній роботі насосів необхідно звертати особливу увагу на вибір насосів, оскільки не усі вони можуть бути використані для послідовної роботи з умови міцності корпусу. Ці умови застерігаються в технічній характеристиці насоса. Звичайно послідовне з'єднання насосів допускається в 2 ступені, к.к.д. насосної установки визначається за формулою

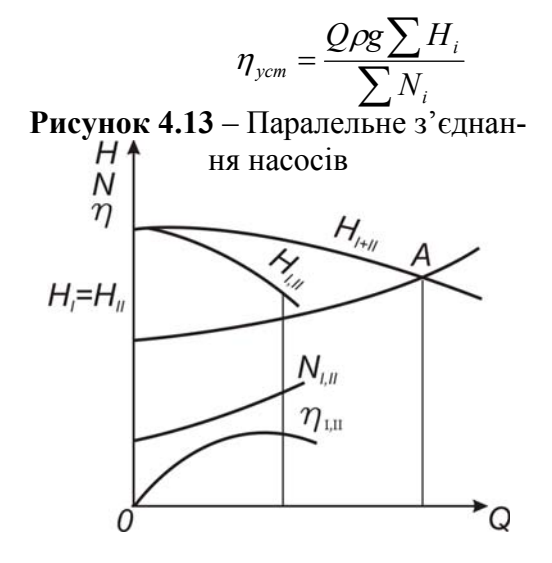

2) При паралельному з'єднанні насосів для провід сумарна характеристика будується шляхом складання абсцис роботи на трубо-

54

характеристик насосів *Q*= Σ*Qi* при *H* = *const* (рисунок 4.13).

При виборі насосів необхідно пам'ятати, щ о відцентрові насоси можуть працювати лише при умові, якщо вони мають однаковий напір. В противному випадку на сос, який має менші подачу і напір буде "задавлений" други м насосом, і його подача на загальний трубопровід буде дорівнювати нулю.

Тому для паралельної роботи особливо в ажливо підібрати насоси однотипні, в крайньому випадку з характеристиками, які незначно відрізняються.

К.к.д. насосної установки визначається за формулою:

$$
\eta_{\text{ycm}} = \frac{H\rho g \sum Q_i}{\sum N_i} \tag{4.16}
$$

## **4.2.6. Визначення допустимої висоти всмоктування**

вході в робоче колесо насоса ( $p_{min}$ ) стає меншим тиску насичено ї пари рідини за даної температури *pн.п.* Умовою норма-Висота всмоктування насоса обмежується можливістю виникнення кавітації. Кавітація починається, коли тиск на льної роботи відцентрового насоса є:

$$
\frac{p_{\min}}{\rho g} \ge \frac{p_{\mu n}}{\rho g},\tag{4.17}
$$

Тиск  $p_{\textit{min}}$  важко виміряти. Прилад для вимірювання тиску в насосі встановлюється на вхідному патрубку, де тиск  $p_{\textit{s}}$ .

Тому пропонується мати так званий кавітаційний запас, кий я представляє собою перевищення повної питомої енергії ріди ни у вхідному патрубку насоса над питомою енергією насиченої пари за температури перекачування

$$
\Delta h = \frac{p_s}{\rho g} + \frac{v_s^2}{2g} - \frac{p_{n.n.}}{\rho g},
$$
\n(4.18)

де  $\mathcal{U}_s$  - швидкість рідини у вхідному патрубку при подачі  $\mathcal{Q}_p$ ,  $P_e$  – абсолютний тиск на вході в насос,  $P_{n.n.}$  – тиск насиченої пари. пари

Для безкавітаційної роботи насоса необхідно, щоб розрахований кавітаційний запас  $\Delta h$  був завжди більший, ніж допустимий  $\Delta h_{\text{non}}$ , значення якого приводяться на характеристиках насосів в залежності від подачі.

Розрахований кавітаційний запас можна визначити, якщо скласти рівняння Бернуллі для перерізу 1-1 і В-В (див. рисунок 4.1) і скористатися форм улою 4.18.

$$
\Delta h_p = \frac{p_a - p_t}{\rho g} - (\pm H_s) - h_{1-2} \quad , \tag{4.19}
$$

де  $p_1$  - абсолютний тиск над вільною поверхнею живильної ємності,  $H_{\scriptscriptstyle{6}}$  - геометрична висота всмоктування, береться з знаком 'плюс', коли вільна поверхня живильного резерву- ара знаходиться нижче осі насоса, а знак 'мінус', коли вільна поверхня живильного резервуара є вище осі насоса;  $h_{1-2}$  – сумарні втрати напору у всмоктувальній лінії.

При визначенні  $\Delta h$ <sub>n</sub> за формулою необхідно враховувати знак величини  $H_e$ . Як зазначено вище, у випадку підпору  $H_e$ має негативний знак. При визначенні допустимої геометричної висоти всмоктування насоса  $H_e^{don}$  необхідно у рівнянні  $(4.19)$  значення  $\Delta h$ <sub>р</sub> прийняти рівним  $\Delta h^{oon}$ .

допу стима висота всмоктування була завжди більша, ніж гео-Для нормального процесу всмоктування необхідно, щоб метрична висота всмоктування:

$$
H_e^{\text{don}} > H_e .
$$

Необхідно відмітити, що зі зміною в'язкості рідини змінюється характеристика.

хунках певний запас безкавітаційної роботи насоса. Якщо умова нормального процесу не виконується, то приймають деяк і заходи для забезпечення безкавітаційної роботи насоса. довжину всмоктувального трубопроводу, зменшити місцеві опори на всмоктувальній лінії, збільшити діаметр всмоктува-В даній курсовій роботі для приблизного розрахунку всмоктувальної здатності насосів рекомендується значення  $\Delta h^{don}$  визначати із характеристики насосів. Це дасть у розра-Наприклад, можна змінити відмітку осі насоса, вкоротивши льного трубопроводу і т.п.

Після закінчення розрахунково-графічної роботи необхідн о описати насосну установку, вказати її комплектність, відмітити характерні особливості її експлуатації, умови запуску, о цінити позитивні якості і недоліки роботи, запроектованої в даних умовах установки.

#### **.3 Приклад виконання розрахунків 4**

## **.3.1 Загальна частина (вступ) 4**

## **.3.1.1 Вихідні дані (див. рисунок 4.14) 4**

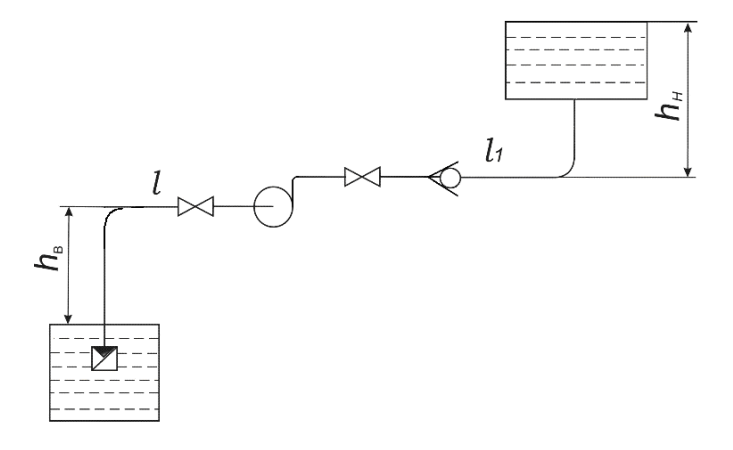

**Рисунок 4.14** – Схема насосної установки

Довжина всмоктувальної ділянки трубопроводу 40 м, довжина нагнітальної ділянки трубопроводу 500 м. Витрата води *Q* = 20 м <sup>3</sup> /год. Геометрична висота всмоктування *hв* = 4,5 м; Геометрична висота нагнітання  $h<sub>u</sub> = 16$  м. Температура води  $t = 10$  °С.

## **4.3.1.2 Опис насосної установки (див. рисунок 4.14***)*

Насосна установка складається з живильної ємності, насоса, приймальної ємності, трубопроводів, арматури і вимірювальних приладів – манометра і мановакуумметра. Трубопровід поділяється на ділянки – всмоктувальну, що з'єднана з живильною ємністю і насосом, і нагнітальну, яка з'єднує насос з приймальною ємністю. Всмоктувальний і нагнітальний трубопроводи мають вертикальну і горизонтальну ділянки. Вертикальна ділянка всмоктувального трубопроводу занурена в рідину приймальної ємності і має на кінці сітчастий фільтр зі зворотним клапаном. На горизонтальній ділянці перед насосом встановлений засув на відстані 1,5... 2м і мановакуумметр біля насоса. На горизонтальній ділянці нагнітального трубороводу біля насоса встановлений манометр і на відстані п 1,5… 2 м - засув. Засуви розміщені на віддалі від насоса для усунення взаємодії місцевих опорів. Вертикальна ділянка за допомогою фланців з'єднується з приймальною ємністю. Обидві ємності мають сполучення з атмосферою.

## **4.3.1.3 Оброблення вихідних даних**

Знайдемо густину води за температури перекачування  $t = 10$  <sup>o</sup>C

C.  
\n
$$
\rho_t = 1000 - 0.0178 \cdot (t - 4^{\circ}C)^{1,7}
$$
\n
$$
\rho_{10} = 1000 - 0.0178 \cdot (10 - 4)^{1,7} = 999.6 \kappa \varepsilon / M^3.
$$

Кінематичний коефіцієнт в'язкості за температури перекачування *t* = 10 <sup>о</sup> С знаходимо за формулою Пуазейля

$$
v_t = \frac{0.0178}{1 + 0.0337 \cdot t + 0.000221 \cdot t^2},
$$
  

$$
v_t = \frac{0.0178}{1 + 0.0337 \cdot 10 + 0.000221 \cdot 10^2} = 0.0131c m^2 / c,
$$
  

$$
v_t = 0.0131 \cdot 10^{-4} m^2 / c.
$$

## **4.3.2 Гідравлічний розрахунок трубопроводу**

## **4.3.2.1 Визначення діаметрів труб**

Визначимо діаметр всмоктувального трубопроводу *d<sup>в</sup>* .

Швидкість рідини у всмоктувальному трубопроводі вибираємо в межах 0,8…1,2 м/с згідно рекомендації [таблиця 4.1 методичних вказівок] у всмоктувальному трубопроводі

 $v_{\rm e} = 1$  M/c.

Витрата рідини Q визначається за формулою:

 $Q = \frac{\pi \cdot d_B^2}{4} v_B$ 4  $=\frac{\pi \cdot d_B^{\;2}}{2}v_{\scriptscriptstyle R}$ , звідки розрахункове значення діаметра

всмоктувального трубопроводу:

$$
d_B = \sqrt{\frac{4 \cdot Q}{\pi \cdot \nu_B}} = \sqrt{\frac{4 \cdot 20}{3.14 \cdot 1 \cdot 3600}} = 0,0841 \text{ m} \approx 84,1 \text{ nm}.
$$

Згідно з ГОСТ 8732 вибираємо трубу :

товщина стінки -  $\delta$  = 3,5 мм,

зовнішній діаметр труби *dзов*=89 мм ;

внутрішній діаметр труби становить

 $d_e = 89 - 2 \cdot 3.5 = 82$  MM.

Приймаємо труби сталеві без шва, нові, чисті. Згідно додатку Ж методичних вказівок еквівалентна шорсткість труб $\Delta_e = 0.014$ *мм*.

Визначимо дійсну швидкість рідини у всмоктувальному трубопроводі  $\,\rm \nu_{\rm \scriptscriptstyle BC}$ 

$$
v_{BC} = \frac{4 \cdot Q}{\pi \cdot d_B^2} = \frac{4 \cdot 20}{3,14 \cdot 0.082^2 \cdot 3600} = 1,052
$$
 m/c.

Визначимо діаметр нагнітального трубопроводу.

Швидкість рідини у нагнітальному трубопроводі вибираємо в межах 1,0...3,0 м/с згідно рекомендації [ таблиця 4.1 методи чних вказівок].

Приймаємо швидкість рідини в нагнітальному трубопроводі -  $v_{\mu}$  = 2 м/с.

Витрата рідини Q визначається за формулою

$$
Q=\frac{\pi\cdot d_B^{2}}{4}v_H
$$

Звідси діаметр нагнітального трубопроводу

$$
d_B = \sqrt{\frac{4 \cdot Q}{\pi \cdot \nu_H}} = \sqrt{\frac{4 \cdot 20}{3,14 \cdot 2 \cdot 3600}} = 0,0595 \text{ m} \approx 59,5 \text{ nm}.
$$

Згідно з ГОСТ 8732 вибираємо трубу : товщина стінки –  $\delta = 3.5$  мм, зовнішній діаметр труби *dзов*=68 мм, внутрішній діаметр труби становить  $d_e = 68 - 2.3, 5 = 61$  MM.

Визначимо дійсну швидкість рідини у нагнітальному трубопроводі

$$
v_H = \frac{4 \cdot Q}{\pi \cdot d_B^2} = \frac{4 \cdot 20}{3,14 \cdot 0.061^2 \cdot 3600} = 1,901 \text{ m/c}.
$$

Дійсні швидкості води у всмоктувальному та нагнітальному трубопроводах знаходяться у рекомендованих межах.

#### **у насоса 4.3.2.2 Визначення необхідного напор**

Необхідний напір насоса визначається за такою залежністю:

$$
H_{\text{neo6x.}} = h_{\text{ec.}} + h_{\text{n.}} + \frac{P_2 - P_1}{\rho \cdot g} + h_{1-2} \,,
$$

де *hвс.* – геометрична висота всмоктування;

 *hн.* – геометрична висота нагнітання;

 *p 1, p2 –* надлишкові тиски над вільною поверхнею живильного та приймального резервуарів;

 $h_{1-2}$  – втрати напору на тертя по довжині та у місцевих опорах всмоктувального та нагнітального трубопроводу.

Оскільки статичний напір

$$
H_{cm.} = h_{ec.} + h_{u} + \frac{P_{2} - P_{1}}{\rho \cdot g},
$$

то необхідний напір дорівнює

$$
H_{\text{Heko6x.}} = H_{\text{cm.}} + h_{1-2}.
$$

Треба зауважити, що при  $p_1=p_2=p_{amu}$ .  $H_{cm} = h_{cc} + h_{u}$ ,

$$
H_{cm} = 4.5 + 16 = 20.5 \,\mathrm{M} \,.
$$

Визначимо втрати напору у всмоктувальному трубопроводі на гідравлічне тертя і місцеві опори.

Для цього потрібно визначити режим руху рідини у всмоктувальному трубопроводі.

Число Рейнольдса визначається за формулою

$$
\text{Re} = \frac{\nu d}{\nu},
$$

де  $\nu$  - середня швидкість,

- внутрішній діаметр, *d*

- кінематичний коефіцієнт в'язкості.

 $Re = \frac{v d}{v} = \frac{1.052 \cdot 0.082}{0.0131 \cdot 10^{-4}} = 65850$  - режим турбулентний

Визначимо зону турбулентного режиму

Re<sub>I</sub> = 
$$
10\frac{d}{\Delta}
$$
 =  $10\frac{82}{0.014}$  = 58571;

Re<sub>H</sub> = 500 
$$
\frac{d}{\Delta}
$$
 = 500  $\frac{82}{0.014}$  = 2928571;  
Re<sub>I</sub> < Re < Re<sub>H</sub>

Маємо зону змішаного тертя, коли втрати залежать від режиму течії і від абсолютної велич ини шорсткості труб.

Коефіцієнт гідравлічного тертя визначаємо за формулою Й.Д. Альтшуля.

$$
\lambda = 0.11 \left( \frac{\Delta}{d} + \frac{68}{\text{Re}} \right)^{0.25} = 0.11 \left( \frac{0.014}{82} + \frac{68}{65850} \right)^{0.25} = 0.0205
$$

Втрати на тертя у всмоктувальному трубопроводі:

$$
h_{\rm sc} = \lambda \frac{L}{d} \frac{v^2}{2g} = 0,0205 \frac{40}{0,082 \cdot 2 \cdot 9,81} = 0,564 \,\mathrm{M},
$$

де  $\lambda$  - коефіцієнт гідравлічного опору,

L - довжина трубопроводу,

 $\nu$  - середня швидкість,

*d* - діаметр труби.

На всмоктувальному трубопроводі є такі місцеві опори: фільтр із зворотним клапаном, коліно, засув. Виберемо значення коефіцієнтів місцевих опорів із додатку 3 методичних вказівок. Для фільтра із зворотним клапаном  $\zeta$  <sub>ф</sub> = 7; для засуву повністю відкритого  $\zeta_{3=0,15}$  коефіцієнт опору коліна  $\zeta_{\kappa} = 0.23$ .

Втрати напору на місцевих опорах визначаються за формулою

$$
h_{_{MO}} = \sum_{i=1}^{i=n} \zeta \frac{v_1^2}{2g},
$$

де  $\nu$  - середня швидкість за місцевим опором;

$$
\sum_{i=1}^{i=n} \zeta = \zeta_{\Phi} + \zeta_{\kappa} + \zeta_{3}
$$

$$
h_{_{MO}} = ((7 + 0.23 + 0.15) \frac{1,052^2}{2 \cdot 9,81} = 0,416 \,\text{M} \ .
$$

Сумарні втрати напору у всмоктувальному трубопроводі:

$$
h_{\rm sc} = 0.534 + 0.416 = 0.950 \text{ M}.
$$

Визначимо втрати в нагнітальному трубопроводі на гідравлічне тертя і місцеві опори.

Режим руху рідини у нагнітальному трубопроводі

$$
Re = \frac{vd}{v} = \frac{1,9 \cdot 0,061}{0,0131 \cdot 10^{-4}} = 88473
$$
  
\n
$$
Re_{t} = 10 \frac{d}{\Delta} = 10 \frac{61}{0.014} = 43571;
$$
  
\n
$$
Re_{tt} = 500 \frac{d}{\Delta} = 500 \frac{51}{0.014} = 2178571;
$$
  
\n
$$
Re_{tt} > Re > Re_{t}
$$

Маємо зону змішаного тертя, коли втрати залежать від режиму течії і від абсолютної величини шорсткості труб.

Коефіцієнт гідравлічного тертя визначаємо за формулою Й.Д.Альтшуля

$$
\lambda = 0.11 \left( \frac{\Delta}{d} + \frac{68}{\text{Re}} \right)^{0.25} = 0.11 \left( \frac{0.014}{61} + \frac{68}{88473} \right)^{0.25} = 0.0198
$$

Втрати на тертя у нагнітальному трубопроводі:

$$
h_{\rm sc} = \lambda \frac{L}{d} \frac{v^2}{2g} = 0.0198 \frac{500 \cdot 1.9^2}{0.061 \cdot 2 \cdot 9.81} = 29.8632 \, \text{M}.
$$

На нагнітальному трубопроводі є такі місцеві опори: два коліна, зворотний клапан, засув, вхід в резервуар.

Виберемо значення коефіцієнтів місцевих опорів із додатку 3 методичних вказівок. Для зворотного клапана  $\zeta_{\text{3B.K.}}$ =45; для засуву повністю відкритого  $\zeta$ <sub>3</sub>=0,15. Коефіцієнт опору

коліна  $\zeta$  <sub>к</sub>=0,23. Коефіцієнт опору на вході нагнітальної труби у резервуар  $\zeta_{\text{bx}}=1$ .

Втрати напору у місцевих опорах визначаються за такою формулою:  $h_{\mu_0} = \sum \zeta \frac{\sigma}{2}$ ,  $1^{\frac{3}{2}}$  2*g*  $h_{\scriptscriptstyle{MO}} = \sum_{i=1}^{N} \zeta$  $\frac{i=n}{n}$   $\omega^2$ 

де

$$
\sum_{i=1}^{i=n} \zeta = \zeta_{\phi} + 2\zeta_{\kappa} + \zeta_{3+} \zeta_{\kappa} \nh_{M0} = \sum_{i=1}^{i=n} \zeta \frac{\upsilon^2}{2g} = (45 + 2 \cdot 0.23 + 0.15 + 1.0) \frac{1.9^2}{2 \cdot 9.81} = 8.576 \text{ M}.
$$

Сумарн втрати напору на нагнітальному трубопроводі: і *hн*= 29,862 + 8,576 =38,438 м.

Отже, необхідний напір насоса при  $Q = 20$  м<sup>3</sup>/год.  $H_{\text{neo6X}}$  = 4.5 +16 + 0,950+ 38,438 = 59,888 м.

Аналогічно визначаємо необхідний напір при інших значеннях витрати в трубопровідній системі. Результати обчислень зводимо в таблицю 4.3.

 **4.3** - Характеристика трубопроводу **Таблиця**

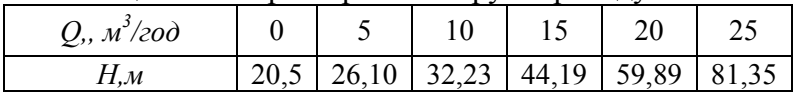

На базі отриманих даних будуємо графік – характеристику трубопроводу ( рисунок 4.15).

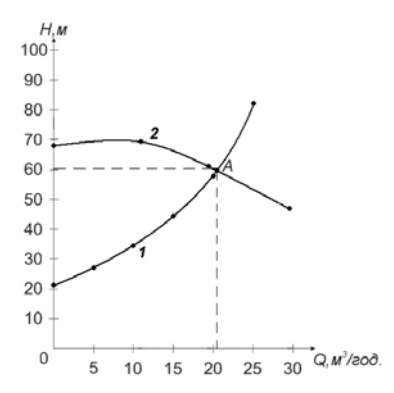

**Рисунок 4.15** – Сумісна характеристика насоса і трубопроводу (1 – характеристика трубопроводу, 2 – напірна характеристика насоса)

очка, у якій перетинається напірна характеристикана-Т соса та характеристика трубопроводу , називається робочою. У цій точці  $Q_A = 20,45 \text{ m}^3/\text{год}, H_A = 60,1 \text{ m}.$ 

таблиці 4.3 визначаємо, що за заданої витрати З  $Q = 20$  м<sup>3</sup>/год необхідний напір  $H_{\text{meo6x}} = 59,89$  м.

## **4. 3.3 Підбір насосно–силового обладнання**

тодичних вказівок два послідовно з'єднані насоси К20/30. За заданою витратою  $Q = 20$  м<sup>3</sup>/год = 5,6 л/с та необхідним напором *Hнеобх* = 59,89 м вибираємо згідно додатку Л ме-

Характеристика насоса при n= 2900 хв<sup>-1</sup> наведена у табл иці 4.4.

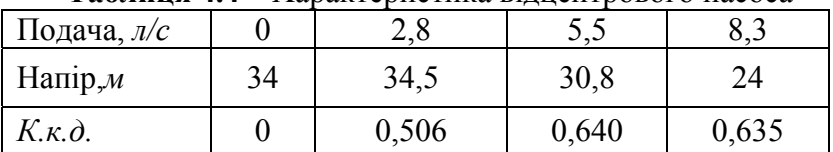

**Таблиця 4.4** – Характеристика відцентрового насоса

Приймаємо діаметр робочого колеса  $D_2 = 150$  мм, ширина робочого колеса на зовнішньому діаметрі

$$
b = \frac{D_2}{15} = \frac{150}{15} = 10 \text{mm} = 0.01 \text{m}.
$$

Згідно даних таблиці 4.4 будуємо характеристику насоса (рисунок 4.16).

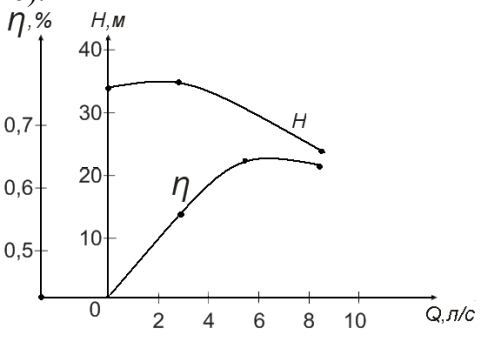

**Рисунок 4.16** – Характеристика насоса

У разі послідовного з'єднання насосів при однакових подачах сумуються напори. Отже, напірна характеристика двох послідовно з'єднаних насосів матиме такий вигляд (рисунок 4.17).  $H.M$ 

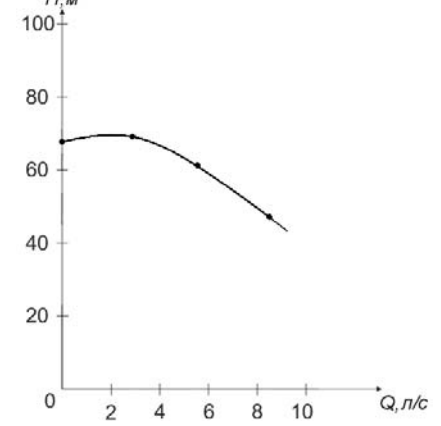

Рисунок 4.17 – Напірна характеристика двох послідовно з'єднаних насосів

Корисна потужність насоса за заданої витрати та необхідного напору

$$
N_{\kappa} = \rho g H_{\text{neo6x}} Q = 999,6.9,81.59,89.0,0056 = 3289 Bm = 3,3 \kappa Bm
$$

Коефіцієнт корисної дії насосної установки визначається за формулою

$$
\eta_{\text{ycm.}} = \frac{Q\rho g \sum H_i}{\sum N_i}
$$

При максимальному значенні коефіцієнта корисної дії  $\eta_{\text{max}} = 0.64$  (див. рисунок 4.16) затрачена потужність

$$
N = \frac{N_{\kappa}}{\eta_{\max}} = \frac{3289}{0.64} = 5139Bm = 5,1 \kappa Bm.
$$

#### **4.3.4 Моделювання напірної характеристики насоса**

Напірна характеристика насоса описується таким рівнянням

 $H = a - bQ^2$ ,

де *Н –* напір насоса; *Q* – витрата.

Для визначення коефіцієнтів *a* i b, складемо систему рівнянь

$$
H_1 = a - bQ_1^2
$$

$$
H_2 = a - bQ_2^2
$$

в б Згідно характеристики насоса и ираємо значення *Q* і *Н* при послідовному з'єднанні двох насосів

$$
69 = a - b \cdot 2.8^2
$$

 $48 = a - b \cdot 8,3^2$  $3\text{Bi}$ дси  $a = 71,7$ *м*,  $b = 0,344\frac{m}{a^2}$ . 2 *л*  $b = 0,344 \frac{M \cdot C}{2}$ 

Задаємося значенням *Q* і знаходимо *Н.* Для *Q* = 2*л / с*  $H = 71,7-0,344 \cdot 2^2 = 70,3M$ 

Результати розрахунків наведені в таблиці 4.5.

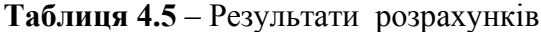

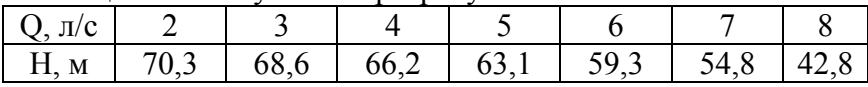

За результатами розрахунків будуємо напірну характери стику насоса (рисунок 4.18).

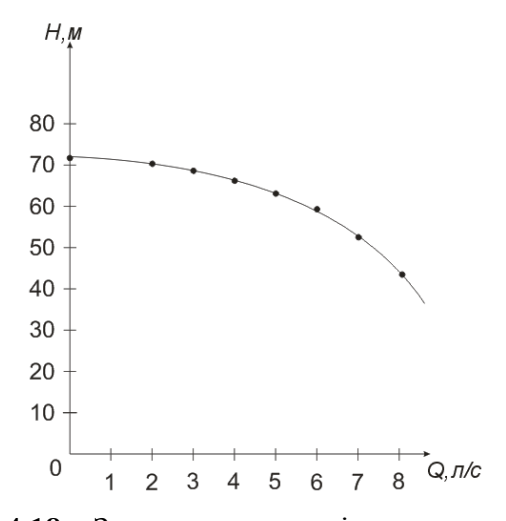

 **4.18** – Змодельована напірна характеристика насоса **Рисунок**

Для подальших розрахунків використовуємо напірну хаактеристику, побудовану за даними згідно додатку Л мето-р дичних вказівок.

Напірну характеристику відцентрового насоса наносимо н а графік залежності необхідного напору від витрати. Точка перетину їх буде робочою точкою.

проводити регулювання нема потреби. Оскільки параметри робочої точки практично співпадають із заданою витратою *Q* та необхідним напором *Ннеобх.,* то

Відносна похибка складає

$$
\delta = \frac{Q_{\rm s} - Q_{\rm p}}{Q_{\rm s}} \cdot 100 = \frac{20 - 20, 4}{20} \cdot 100 = 2\%
$$

$$
\delta = \frac{H_{\text{neo6x.}} - H_p}{H_{\text{neo6x.}}} \cdot 100 = \frac{59,89 - 60,1}{59,89} \cdot 100 = 0,4\%
$$

## **4.3.5 Регулювання режиму роботи насосної установки**

Розглянемо способи регулювання насосної установки. Є ва способи регулювання: д

1)регулювання характеристики трубопроводу;

2)регулювання характеристики насоса.

# **4.3.5.1 Регулювання характеристики трубопроводу дрос елюванням**

Регулювання дроселюванням проводиться засувом на нагнітальній лінії.

Припустимо, що параметри режимної точки такі:

$$
Q=17,5
$$
 m<sup>3</sup>/год,  $H=50$  m

При роботі підібраного насоса на даний трубопровід (без регулювання) параметри його роботи визначаються робочою точкою А, при якій напір, що розвиває насос, дорівнює напору, необхідному для подолання гідравлічного опору трубопроводу, а подача насоса дорівнює витраті рідини в трубопроводі.

При прикритті засуву на нагнітанні збільшується гідравлічний опір трубопроводу, його характеристика стає крутішою (рисунок 4.19).

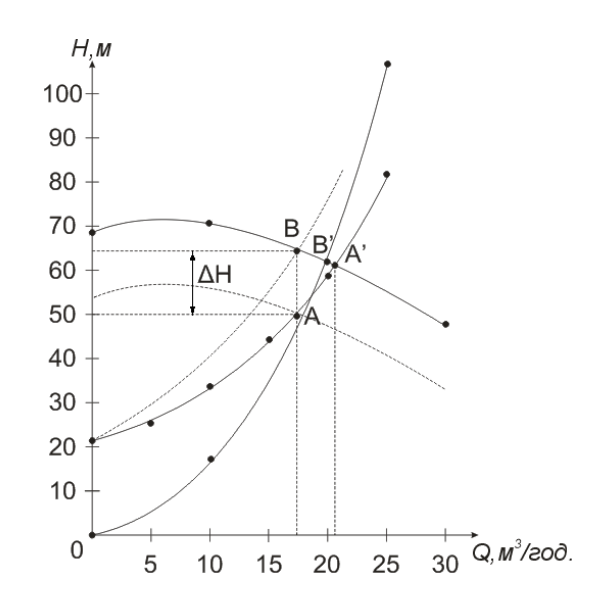

**Рисунок 4.19** – Регулювання характеристики трубопроводу та характеристики насоса

Робоча точка переходить від *А* до В.  $\Delta H$  – втрати напору в дроселюючому засуві.

 $\Delta H = 63 - 50 = 13$  M, H<sub>B</sub>=63 M.

димо коефіцієнт корисної дії  $\eta_{_B} = 0.61$ . З робочої характеристики насоса (рисунок 4.16 ) знахо-

Знайдемо коефіцієнт корисної дії насосної установки

$$
\eta = \frac{N_{\kappa}}{N} = \frac{H_A}{H_B} \cdot \eta_B = (1 - \frac{\Delta H}{H_B}) \cdot \eta_B = (1 - \frac{13}{63}) \cdot 0.61 = 0.48.
$$
Отже, дросельне регулювання хоча й найбільш просте, але економічно невигідне через сильне зниження коефіцієнта корисної дії.

## 4.3.5.2 Регулювання характеристики відцентрового насоса зміною частоти обертання вала

Регулювання характеристики відцентрового насоса здійснюється:

1) зміною частоти обертання вала;

2) обточкою робочого колеса.

Розглянемо кожен з них

Регулювання зміною частоти обертання вала.

Нехай режимна точка має такі параметри:

O=17.5 м<sup>3</sup>/год.,  $H=50$  м.

Побудуємо параболу подібних режимів, яка описується рівнянням

$$
H = cQ^2
$$

Підставимо в дане рівняння параметри режимної точки і знайлемо с.

$$
c = \frac{H}{Q^2} = \frac{50}{17,5^2} = 0,163 \frac{200^2}{\mu^5}.
$$

Побудуємо параболу подібних режимів, задаючись значеннями  $Q = 10 \text{ m}^3/\text{rod}$ ,  $Q = 20 \text{ m}^3/\text{rod}$ ,  $Q = 25 \text{ m}^3/\text{rod}$ . (бажано врахувати 10 точок значення витрати з сумісної характеристики насоса і трубопроводу).

$$
H_1 = cQ^2 = 0,163 \cdot 10^2 = 16,3m ;
$$
  
\n
$$
H_2 = 0,163 \cdot 20^2 = 65,2m ;
$$
  
\n
$$
H_3 = 0,163 \cdot 25^2 = 101,88m.
$$

Будуємо параболу подібних режимів (Рисунок 4.19).

Одержуємо точку  $B$  – перетин параболи подібних режимів, яка проходить через точку  $A$ , з напірною характеристикою насоса . Згідно рисунка 4.20  $Q_B$ =19 м<sup>3</sup>/год. Значення  $Q_B$ можна знайти, прирівнявши рівняння параболи подібних режим ів із рівнянням напірної характеристики відцентрового насоса.<br> $H = cQ^2$  i  $H = a - bQ^2$ ,

$$
H = cQ^2
$$
 if  $H = a - bQ^2$ , as  
 
$$
cQ^2 = a - bQ^2
$$
.

Знайдемо шукане число обертів $\frac{\mathcal{Q}_A}{\mathcal{Q}} = \frac{n}{n}$ ;  $\frac{Q_A}{Q_B} = \frac{n^1}{n}$ 

$$
\frac{17,5}{19} = \frac{n^1}{2900}.
$$
  
3  
відси  $n^1 = \frac{17,5 \cdot 2900}{19} = 2671 \text{ x} \text{ s}^{-1}.$ 

При такому регулюванні к.к.д. установки змінюється незначно.

Напірна характеристика відрегульованого відцентрового насоса пройде через режимну точку А (рівновіддалено від задано ї напірної характеристики).

#### **4.3.5.3 Регулювання обточкою робочого колеса**

Нехай режимна точка має такі параметри:

<sup>3</sup> *Q*=17,5 м /год., *Н*= 50 м.

Будуємо параболу обрізок  $H = cQ^2$  (аналогічно, як і параболу подібних режимів).

Визначимо коефіцієнт с за параметрами режимної точки

$$
c = \frac{H}{Q^2} = \frac{50}{17,5^2} = 0,163 \frac{20\delta^2}{M^5}.
$$

Побудуємо параболу об різок, задаючись значеннями

врахувати 10 точок значення витрати з сумісної характеристики насоса і трубопроводу) (рисунок 4.20).  $Q=10$  м<sup>3</sup>/год.,  $Q=20$  м<sup>3</sup>/год.,  $Q=25$  м<sup>3</sup>/год. (бажано

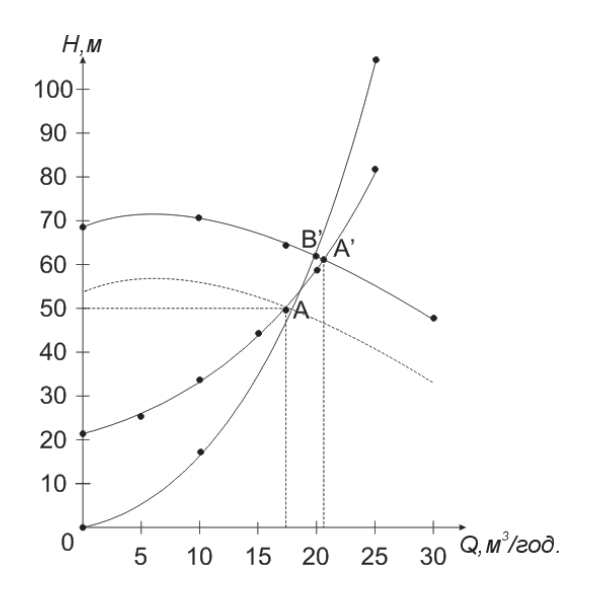

**Рисунок 4.20** - Регулювання напірної характеристики насоса

ля кожного значення витрати *Q* знаходимо *Н* за залеж-Д ністю  $H = cQ^2$ .

$$
H_1 = cQ^2 = 0,163 \cdot 10^2 = 16,3m ;
$$
  
\n
$$
H_2 = 0,163 \cdot 20^2 = 65,2m ;
$$
  
\n
$$
H_3 = 0,163 \cdot 25^2 = 101,88m.
$$

Будуємо параболу обрізок. Одержуємо точку *В* – перетин параболи обрізок, яка проходить через точку *А*, з напірною характеристикою насоса.

Знайдемо діаметр обрізаного робочого колеса.

Діаметр робочого колеса *D*2 = 150 мм. Тоді

$$
\frac{Q_A}{Q_B} = \frac{D_2^{\ 1}}{D_2}.
$$

$$
3\text{BigCH } D_2^{-1} = \frac{Q_A \cdot D_2}{Q_B} = \frac{17,5 \cdot 0,150}{19} = 0,138M.
$$

Напірна характеристика співпадає з характеристикою, одержаною при зменшенні числа обертів вала насоса.

## 4.3.6 Перерахунок характеристики насоса з води на в'язку рідину

При перекачуванні в'язких рідин характеристики відцентрових насосів змінюються, порівняно з характеристиками, отриманими на воді.

Перерахунок характеристик насоса проводимо за методом М.Д.Айзенштейна.

Цей метод грунтується на таких припущеннях:

1) коефіцієнт швидкохідності  $n_s$  вважається постійним  $n_s = const;$ 

2) напір при Q = 0 залишається однаковим для будь-якої в'язкості;

3) коефіцієнти перерахунку для подачі, напору та коефіцієнта корисної дій  $k_0$ ,  $k_H$ ,  $k_3$ , одержані за графіком (рисунок 4.6, методичні вказівки) для  $\text{Re} = \frac{Q_0}{D_{\text{max}} \cdot v}$  приймаються у діа-

пазоні

$$
Q=(0,8\ldots 1,2)Q_o.
$$

де  $Q<sub>o</sub>$  - подача насоса при максимальному ККД при випробовуванні на воді.

 $D_{\text{exg}}$  - еквівалентний діаметр робочого колеса.

 $D_{\text{ave}} = \sqrt{4D_2b_2k} = \sqrt{4.0.148 \cdot 0.01 \cdot 0.97} = 0.0758 \text{ m}$ 

Припускаємо, що по трубопроводу перекачується масло індустріальне 12.

Кінематичний коефіцієнт в'язкості  $v = 4.8 \cdot 10^{-5}$  м<sup>2</sup>/с, густина  $\rho = 883 \text{ кr/m}^3$  (додатки А, В, методичні вкзівки)  $Re = \frac{Q_o}{D_{e\kappa\sigma} \cdot \nu} = \frac{20}{0.0758 \cdot 4.8 \cdot 10^{-5} \cdot 3600} = 1530 = 1.53 \cdot 10^3$ 

За графіком (рисунок 4.6) одержуємо коефіцієнти перерахунку, що відповідають значенням  $Re = 1,53 \cdot 10^3$ .

$$
k_Q = 0.93; \nk_H = 0.9; \nk_\eta = 0.62.
$$

Нові параметри відцентрового насоса при роботі на в'язкій рідині

$$
Q_n = k_Q Q = 0.9320 = 18.6 \text{ m}^3/\text{rod}
$$
  
\n
$$
H_n = k_H H = 0.930 = 27 \text{ m}
$$
  
\n
$$
\eta_v = k_\eta \eta = 0.6263 = 39.06\%.
$$
  
\nXapaxreptoruky  $N = f(Q)$  is a, a  
\n $0.8Q_o \le Q_o \le 1.2Q_o$ ,  
\n $0.8 \cdot 20 \le 20 \le 1.2 \cdot 20 \text{ m}^3/\text{rod},$   
\n $16 \le 20 \le 24 \text{ m}^3/\text{rod}.$ 

Будуємо, визначаючи потужність, яка споживається насосом за формулою:

$$
N_{\nu} \frac{Q_{\nu} \cdot \rho_{\nu} \cdot g \cdot H_{\nu}}{\eta_{\nu}} = \frac{18,6.883 \cdot 9,81 \cdot 27}{0,3906 \cdot 3600} = 3098,4 = 3,1 \,\text{kBr}.
$$

На базі отриманих даних для інших режимів можна побудувати характеристики насоса при перекачуванні в'язкої рідини  $H_{\mu} = f(Q_{\mu}), N_{\mu} = f(Q_{\mu}), \eta_{\nu} = f(Q_{\mu}).$ 

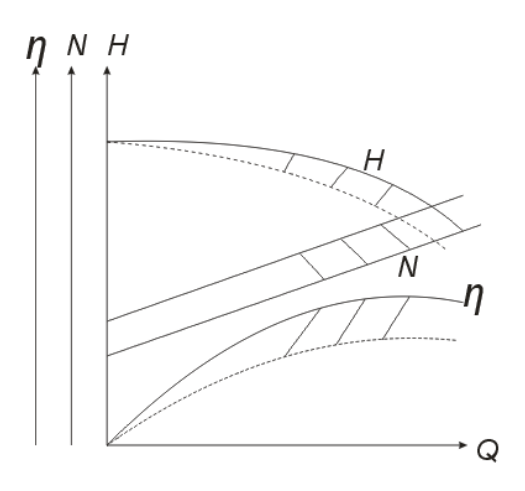

Рисунок 4.21 – Перерахунок характеристики насоса з води на більш в'язку рідину

#### 4.3.7 Перевірка всмоктувальної здатності насоса

Висота всмоктування насоса обмежується можливістю виникнення кавітації.

Умова нормальної роботи відцентрового насоса:

$$
\frac{P_{ex}}{\rho g} \ge \frac{P_{u,n}}{\rho g}
$$

де  $P_{ex}$ - абсолютний тиск на вході в насос;

 $P_{\mu,n}$ - тиск насиченої пари, залежить від роду рідини і температури. (додаток Г методичних вказівок).

Для нормального процесу всмоктування необхідно, щоб допустима висота всмоктування завжди була більша, ніж геометрична висота всмоктування.

Визначимо допустиму висоту всмоктування насоса за залежністю (4.19)

$$
H_{ec}^{on} = \frac{P_{amu} - P_{u.n.}}{\rho g} - \Delta h_{oon.} - h_{ec.1-2}.
$$

В цьому рівнянні

 $P_{\text{amu}}$  - атмосферний тиск, Приймаємо *Ратм*=101 кПа.

 $P_{\mu,n}$ - тиск насиченої пари за  $t = 10^{\circ} C$ ,

 $P$ <sub>*н.п*</sub>=1,18 кПа, (додаток Г методичних вказівок),

 $\Delta h_{\scriptscriptstyle \partial\sigma\sigma}$  — допустимий кавітаційний запас насоса,

 $h_{\scriptscriptstyle{gc.1-2}}$  - сумарні втрати напору у всмоктувальному трубопров оді.

Для визначення кавітаційного запасу необхідно знати тиск на вход і в насос.(Рисунок 4.22).

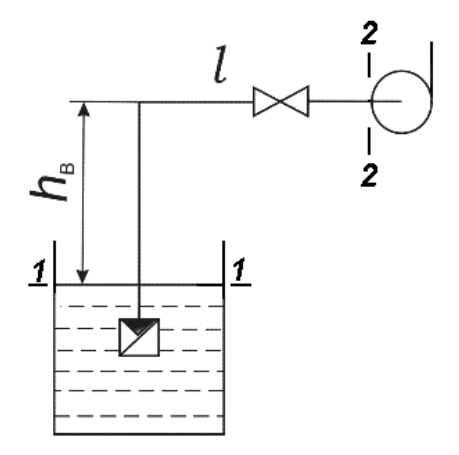

**Рисунок 4.22** – Визначення тиску на вході в насос

апишемо рівняння Бернуллі для дільниці між перерізами З 1-1 2-2. Площину порівняння проведемо через переріз 1-1 і (рисунок 4.22).

$$
z_1 + \frac{P_1}{\rho g} + \frac{\alpha_1 v_1^2}{2g} = z_2 + \frac{P_2}{\rho g} + \frac{\alpha_2 v_2^2}{2g} + h_{1-2}.
$$

Виконаємо аналіз рівняння відносно вибраної площини порівняння

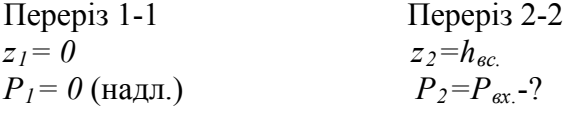

$$
\nu_1=0 \qquad \qquad \nu_2 = \frac{Q}{S}
$$

$$
h_{1-2} = \lambda \frac{L}{d} \frac{\nu_2^2}{2g} + \sum_{i=1}^{i=n} \zeta \frac{\nu_2^2}{2g},
$$

Дані, одержані в результаті аналізу, підставляємо у вихідне рів няння Бернуллі.

Одержимо

$$
P_{\textit{gax}} = (h_{\textit{ec}} + \frac{\alpha_2 v_2^2}{2g} + h_{1-2})\rho g.
$$

Швидкість течії води у всмоктувальному трубопроводі

$$
v_2 = 1.052 \mathcal{M} / c.
$$

Сумарні втрати напору  $h_{1-2} = 0.950$  м. Густина води за температури перекачування

$$
\rho = 999,6\kappa z / m^3
$$

 $\alpha$  - коефіцієнт нерівномірності розподілу швидкостей. Для турбулентного режиму  $\alpha = 1$ .

Отже, вакуум на вході в насос дорівнює

$$
P_{\text{gax}} = (4.5 + \frac{1,052^2}{2 \cdot 9.81} + 0,950) \cdot 999.6 \cdot 9.81 = 53996 \text{ Ta}
$$

Визначимо допустимий кавітаційний запас за залежністю (4.18), виразивши абсолютний тиск на вході в насос через вакуум та атмосферний тиск. Значення вакууму на вході беремо  $\frac{1}{3}$  запасом на 20 %

$$
\Delta h_{\text{don}} = \frac{P_{\text{amu.}} - P_{\text{u.n.}}}{\rho g} + \frac{v_2^2}{2g} - \frac{1,2P_{\text{gax}}}{\rho g}.
$$

$$
\Delta h_{\text{don}} = \frac{101000 - 1180}{999,6.9,81} + \frac{1,052^2}{2.9,81} - \frac{1,2.53996}{999,6.9,81} = 3,63 \text{ m}.
$$

Допустима висота всмоктування насоса

$$
H_{ec}^{200n} = \frac{101000 - 1180}{999,6.9,81} - 3,63 - 0,950 = 5,6
$$

Отже, насос повинен бути встановлений не вище 5,6 м над рівнем рідини в живильній ємності.

Згідно завдання  $h_{ec} = 4,5 \frac{M}{5,6}$ м

Допустима геометрична висота всмоктування визначається також за такою запежністю

$$
H_{ec}^{\ \ \partial on} = \frac{P_{amu} - P_{u.n.}}{\rho g} - h_{ec.1-2} - \varphi \sigma H \ ,
$$

де  $\varphi$  – коефіцієнт запасу; який приймається у таких межах.

 $\varphi = 1, 2 - 1, 4;$ 

 $\sigma$  – коефіцієнт кавітації;

$$
\sigma=(\frac{n_s}{c})^{4/3},
$$

де  $n_s$ - коефіцієнт швидкохідності робочого колеса;

с- коефіцієнт, який характеризує конструкцію насоса,

 $c=500-600$ ;  $H$  – напір насоса.

Коефіцієнт швидкохідності визначається за формулою

$$
n_s=\frac{3,65n\sqrt{Q}}{H^{3/4}},
$$

де *n* – частота обертання вала насоса, хв.  $\frac{1}{1}$ .

 $Q$  – подача насоса, м<sup>3</sup>/с;

 $H$  – напір насоса, м.

Визначимо коефіцієнт швидкохідності, підставивши параметри режимної точки, Q=20 м<sup>3</sup>/год, H = 59,85 м.

$$
n_s = \frac{3,65 \cdot 2900 \sqrt{\frac{20}{3600}}}{59,85^{3/4}} = 36,6606 / xe.
$$

Визначимо коефіцієнт кавітації, прийнявши  $c = 600$ .

$$
\sigma = \left(\frac{36,66}{600}\right)^{4/3} = 0,031.
$$

Тиск насиченої пари за  $t = 10^0$ С дорівнює 1180 Па; Атмосферний тиск  $P_{amu} = 101$ кПа.

Приймаємо коефіцієнт  $\varphi = 1,2$ .

Густина води 999,6 кг/м<sup>3</sup>. Сумарні втрати напору на всмоктувальній лінії 0,950 м.

Знайдемо допустиму геометричну висоту всмоктування

$$
H_{ec}^{ion} = \frac{101000 - 1180}{999,6.9,81} - 0.950 - 1.2 \cdot 0.031 \cdot 59,85 = 7M.
$$

Згідно завдання  $h_{ec} = 4.5$  м < 7 м.

#### **трубопроводу 4.3.8 Розрахунок товщини стінки**

озрахункова товщина стінки визначається за формулою Р

$$
\delta = \frac{p(d+m)}{2[\sigma_p]\cdot n},
$$

де *р* – максимальний тиск в системі;

 *d* - діаметр трубопроводу;

 *m* –відхилення по діаметру труби (овальність) ,

 $m=(0.08-0.15)$  MM;

 $n - \mu$ опустимі відхилення товщини стінки,  $n=0,9;$ 

 $|\sigma_n|$ - допустиме напруження матеріалу труби на розрив, яке приймається рівним (30 – 35) % від тимчасового опору розр иву.

Оскільки найбільший тиск є у нагнітальному трубопроводі, виз начимо тиск на виході з насоса.

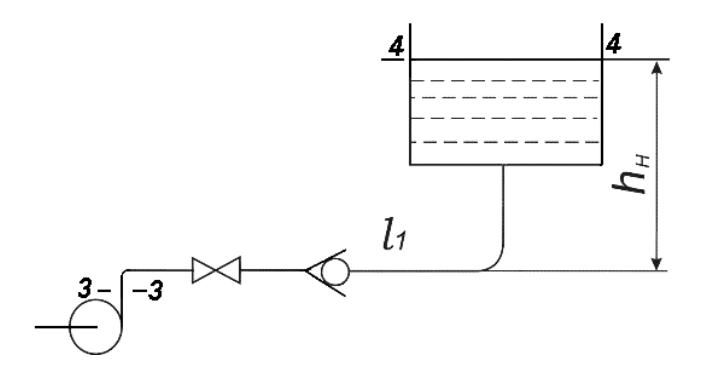

**Рисунок 4.23** – Визначення тиску на виході з насоса

Запишемо рівняння Бернуллі для дільниці між перерізами 3-3 і 4-4.

$$
z_3 + \frac{P_3}{\rho g} + \frac{\alpha_3 v_3^2}{2g} = z_4 + \frac{P_4}{\rho g} + \frac{\alpha_4 v_4^2}{2g} + h_{3-4}.
$$

Проведемо аналіз рівняння відносно площини порівняння, яка проходить через переріз 3-3.

Переріз  $3-3$ Переріз  $4-4$  $z_3=0$  $z_4=h_u$  $P_4 = 0$  (надл.)  $p_3 = p_{\text{aux. -}}$ ?  $v_3 = \frac{Q}{S}$  $v_4=0$  $h_{3-4} = h_1 + h_{4-2}$ 

Дані, одержані в результаті аналізу, підставляємо у вихідне рівняння Бернуллі.

$$
p_{\text{aux}} = (h_{\mu} - \frac{\alpha_3 v_3^2}{2g} + h_l + h_{\mu.o.}) \rho g.
$$

 $h_{\mu}$  – геометрична висота нагнітання,  $h_{\mu}$ =16 м.

 $v_3$  - середня швидкість течії води у нагнітальному трубопроводі,  $v_3 = 1.9$  м/с,

 $\alpha_3$ - коефіцієнт нерівномірності розподілу швидкостей, при турбулентному режимі  $\alpha_3 = 1$ ;

 $h_i$  - втрати напору на тертя по довжині нагнітального трубопроводу,  $h_1 = 29,86$  м;

 $h_{\mu\rho}$  - втрати напору в місцевих опорах нагнітального трубопроводу,  $h_{\mu\rho} = 8,53$  м;

 $\rho$  - густина нафти за температури  $t = 10^{0} C$ ,  $\rho = 999.6 \text{ K}t/m^3$ 

$$
p_{\text{aux.}} = (16 - \frac{1.9^2}{2 \cdot 9.81} + 29.86 + 8.53)999.6 \cdot 9.81 = 531587 \text{ T} \cdot \text{at} = 0.53 \text{ M} \cdot \text{at}
$$

Ударне підвищення тиску  $\Delta p = \rho c v$ ,

де  $\rho$  - густина нафти за температури  $t = 10^0 C$ ,

*с* - швидкість поширення ударної хвилі,

$$
c = \frac{\sqrt{\frac{K}{\rho}}}{\sqrt{1 + \frac{Kd}{E\delta}}},
$$

 $K$  - модуль пружності води,  $K=$ 2·10<sup>9</sup> Па (додаток Б методичн их вказівок);

 $E$  - модуль пружності сталі,  $E=206\cdot 10^9\, \textit{П}a$  (додаток Б методи чних вказівок);

 $\rho$  - густина нафти за температури  $t = 10^{0}C$ ,

 $d$ - діаметр нагнітального трубопроводу,  $d= 0,061$  м;

 $\delta$  - товщина стінки,  $\delta$  = 0,0035 мм.

Отже, швидкість поширення ударної хвилі

$$
c = \sqrt{\frac{2 \cdot 10^9}{999.6}} / \sqrt{1 + \frac{2 \cdot 10^9 \cdot 0.061}{206 \cdot 10^9 \cdot 0.0035}} = 1310 M/c
$$

Ударне підвищення тиску

 $\Delta p = 999.6 \cdot 1310 \cdot 1.9 = 2487471 \Pi a = 2.5 M \Pi a$ . Отже, максимальний тиск в системі  $p = p_{\text{air}} + \Delta p = 531587 + 2487471 = 3019058 \,\text{Ta}.$ Напруження на розрив для сталі марки Ст3

 *<sup>р</sup>* =140 МПа. Приймаємо *m*=0,1 мм. Розрахункова товщина стінки дорівнює

$$
\delta = \frac{3019058(0,061+0,0001)}{2.140 \cdot 10^{6} \cdot 0.9} = 0,00073
$$
*M*.

Товщина стінки трубопроводу  $\delta = 0.0035$  мм більша розраху нкового значення.

## **.3.9 Розрахунок зусиль , що діють у характерних пе-4 рерізах**

В перерізі 1-1(рисунок 4.24) діє горизонтальна складова сили тиску на криволінійну поверхню, що визначається за формулою

$$
F_x = (p_0 + \rho g h_c) \cdot S_v,
$$

де  $p_{\scriptscriptstyle 0}$ - надлишковий тиск над вільною поверхнею. Над вільною поверхнею тиск атмосферний. Отже, надлишковий тиск дорівнює нулю  $p_0 = 0$  (надл.);

 $h_c$ - глибина занурення центра тяжіння проекції криволінійної поверхні на вертикальну площину,  $h_c = \frac{D}{2}$ ;

 $S_{\nu}$  — площа проекції криволінійної поверхні на вертикальну площину,  $S_v = L \cdot D$ ;

- густина води.

Отже,

$$
F = \rho g \frac{D}{2} \cdot L \cdot D = 999, 6 \cdot 9, 81 \cdot \frac{10}{2} \cdot 10 \cdot 6 = 1765000H = 1765 \cdot \text{kH}.
$$

В перерізі 2-2 діє вертикальна сила  $F_z$ , яка визнача- $\epsilon$ ться за формулою  $F_z = (p_0 + \rho g h) \cdot S$ ,

$$
p_0 = 0
$$
 (надл.),  $h = L$ ,  $S = \frac{\pi d^2}{4}$ .  
Orже,

$$
F_z = \rho g L \cdot \frac{\pi d^2}{4} = 999, 6 \cdot 9, 81 \cdot 6 \cdot \frac{3, 14 \cdot 10^2}{4} = 4619000H = 4619 \kappa H.
$$

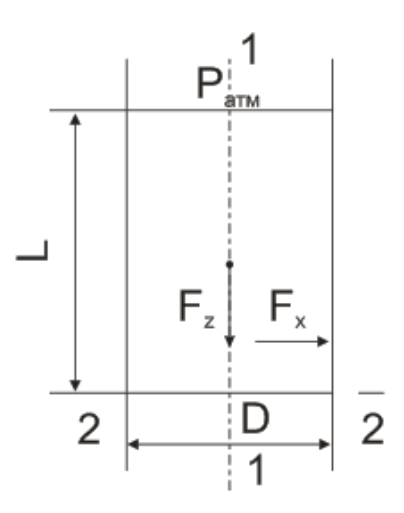

 **Рисунок 4.24** – Розрахунок зусиль

Визначимо товщину стінок резервуара

Статичний тиск рідини на рівні дна резервуара

 $p_2 = L \cdot \rho \cdot g = 6.999, 6.981 = 58836 \,\pi$ 

Сила тиску F<sub>x</sub> передається на два перерізи стінки резервуара

 $F_r = 2 \cdot \delta \cdot L \cdot [\sigma_n]$ ,

де  $[\sigma_p]$ =140 МПа – напруження на розрив для сталі марки Ст3,

 $\delta$  - товщина стінки резервуара;

*L* - висота стінки резервуара, що змочена рідиною. Звідси

$$
\delta = \frac{F_x}{2 \cdot L \cdot [\sigma_p]} = \frac{1765 \cdot 10^3}{2 \cdot 6 \cdot 140 \cdot 10^6} = 0.00105 \text{ m}.
$$

Мінімальна товщина стінки резервуара дорівнює 4 мм, тому приймаємо товщину стінки 4 мм.

Визначимо товщину кільцевого зварного шва, що з'єднує дно і стінку резервуара

$$
F_z = \delta \cdot \pi \cdot D \cdot [\sigma_p]
$$

Звідси

$$
\delta_1 = \frac{F_z}{\pi \cdot D \cdot [\sigma_p]} = \frac{4618,6 \cdot 10^3}{3,14 \cdot 10 \cdot 140 \cdot 10^6} = 0.0105 \text{ m} \approx 11 \text{ nm}
$$

Таким чином підготовка зварного шва повинна передбачувати двосторонню обробку кромок і двостороннє зварювання зі зміцнюючим валиком.

#### **5 ВИМОГИ ДО ОФОРМЛЕННЯ ТА ЗАХИСТ КУРСОВОЇ РОБОТИ**

#### **Загальні вимоги до оформлення ПЗ 5.1**

відповідно до вимог ГОСТ 2.105, ГОСТ 106-96. Пояснювальну записку до курсової роботи оформляють

Кожний аркуш ПЗ, окрім додатків, повинен мати основ-ний напис. ний напис .<br>ПЗ повинна бути написана на білому папері формату А4

нім кольором або надрукована на друкарській машинці стрічнім кольором або надрукована на друкарській машинці стріч-<br>кою чорного кольору, при цьому можуть застосовуватись друкуючі і графічні пристрої сучасної комп'ютерної техніки. (210 х 297 мм) чітко та розбірливо чорним, фіол

гарнітура Times New Roman, 14 кегль, міжрядковий інтервал -<br>одинарний або полуторний (1,0 – 1,5). Висота літер повинна бути не менше 2,5 мм, відстань між рядками – від 8 до 10 мм. Комп´ютерний набір тексту ПЗ повинен відповідати наступним вимогам: стиль "звичайний", одинарний або полуторний  $(1,0-1,5)$ .<br>Рядки не повинні заходити за рамку основного напису.

Відстань від рамки до границь тексту повинна бути: початок<br>рядка – не менше 5 мм, кінець рядка – не менше 3 мм.

рядка – не менше 5 мм, кінець рядка – не менше 3 мм.<br>При оформленні текстових документів на аркушах без рамки (додатки і т.ін.) текст необхідно розмістити, додержуючись таких границь: верхня, ліва і нижня – не менше 20 мм, права – не менше 10 мм.<br>
Абзаци в тексті треба починати з відступом, рівним від<br>
15 до 17 мм.

повідно до верхньої або нижньої рамки повинна бути не мен-<br>ше 10 мм. 15 до 17 мм.<br>Відстань від верхнього або нижнього рядка тексту від-<br>повідно до верхньої або нижньої рамки повинна бути не менше 10 мм.<br>Друкарські помилки, помилки у написанні тексту і гра-

Друкарські помилки, помилки у написанні тексту і гра-<br>фічні неточності, виявлені при оформленні ПЗ, допускається фарбою типу "штрих" і нанесенням на цьому ж місці виправ-<br>леного тексту (або графіки). виправляти шляхом підчищення або зафарбовуванням білою леного тексту (або графіки).

Пошкодження аркушів ПЗ, помарки і сліди неповністю

ПЗ курсової роботи повинна бути прошита, проклеєна і мати тверду палітурку.

білого паперу розміром 120 х 80 мм, на якій чорним кольором креслярським шрифтом або машинописом вказують назву документа (курсова робота), позначення документа, шифр гру-<br>пи, ім'я та прізвище студента, рік виконання проекту.<br>Якщо палітурка з білого паперу, то етикетку не наклею-На кольорову палітурку потрібно наклеїти етикетку із

ють, а необхідні дані пишуть безпосередньо на палітурці в рам-ці, розміри якої відповідають наведеним вище.

#### **5.1.1 Вимоги до викладу тексту**

різних тлумачень, логічно послідовним, необхідним і достат-<br>нім для повного викладу змісту. Текст ПЗ повинен бути стислим, точним, не допускати нім для повного викладу змісту.<br>Коли наводять найбільше або найменше значення вели-

менше значення вели- чин, слід застосовувати словосполучення "повинно бути не більше (не менше)".

*Приклад 1* 

*Масова частка вуглекислого натрію у технічній кальцинованій соді повинна бути не менше 99,4 %.* 

я у відсотках слід писати: "… від 50 % до 67 %" або " $(65 \pm 2)$  %" (ане 65 Числові значенн %" або " $(65 \pm 2)$  %" ( а не 65  $\pm$  2 %).

Римські цифри можна використовувати тільки для похімічних елементів, кварталу року, півріччя. В інших випад-<br>ках потрібно писати арабські цифри. ках потрібно писати арабські цифри. значення сорту (категорії, класу і т. ін.) виробу, валентності

числовим значенням величин, без перенесення на наступний рядок.<br>Між числом і позначенням одиниці залишають проміжок. Позначення одиниць фізичних величин у таблицях, формулах і в текстізастосовують тільки при числових значеннях та пишуть без крапки. Позначення одиниці треба розташовувати в одному рядку з ислом <sup>і</sup> позначенням одиницізалишають проміжок. *Приклад*

*5 Вт, 10 кг, 20 <sup>о</sup> С*

на увазі "від ... і до ... включно"), якщо після чисел зазначена одиниця фізичної величини або числа є безрозмірними коефі-<br>цієнтами, і через дефіс, якщо числа є порядковими номерами. Інтервали чисел пишуть із словами "від" і "до" (маючи цієнтами, і через дефіс, якщо числа є порядковими номерами.<br>Приклад 1

*Приклад 1 … товщина шару має бути від 1 до 2 мм. Приклад 2 …<sup>у</sup> розділах 2-3.* 

У тексті ПЗ не лозволяється

У тексті ПЗ не дозволяється:<br>- вживати звороти розмовної мови, техніцизми та прак-<br>- тицизми;<br>- вживати для того самого поняття різні науково-технічні - вживати звороти розмовної мови, техніцизми та практицизми;

терміни, близькі за змістом (синоніми);

ми української орфографії і чинними стандартами;<br>- вживати індекси стандартів (ДСТУ, ГОСТ) без позначень. - вживати скорочення слів, окрім встановлених правила-

У тексті ПЗ, за винятком таблиць і рисунків, не дозволяється:

- вживати математичний знак мінус (-) перед від'ємними значеннями величин (необхідно писати слово "мінус");

писат и слово "діаметр"; при зазначенні розміру і граничних відхи лень діаметра на кресленнях перед розмірним числом - вживати знак "Ø" для позначення діаметра: необхідно

слід писати знак " $\mathcal{O}$ ";<br>- вживати без числових значень математичні знаки, на-<br>приклад, > (більше), < (менше), = (дорівнює), ≥(більше або дорівнює),  $\leq$  (менше або дорівнює),  $\neq$  (не дорівнює), а також № (номер) і % (відсоток).<br>У тексті ПЗ допускаються такі скорочення:

У тексті ПЗ допускаються такі скорочення:<br>- с. – сторінка; р. – рік; р.р. – роки; мін. – мінімальний; макс. - максимальний; абс. – абсолютний; відн. – відносний,<br>які вживають з числовими значеннями;

зживають з числовими значеннями;<br>- загальноприйняті скорочення: і т.д. – і так далі; і т. ін. – і таке інше; див. - дивись; номін. - номінальний; гран. відх. - граничне відхилення та інші абревіатури, що встановлені правилами орфографії, а також відповідними державними стан-<br>дартами. таке інше; див. – дивись; номін. – номінальний; гран. відх. –<br>граничне відхилення та інші абревіатури, що встановлені пра-<br>вилами орфографії, а також відповідними державними стандартами.

#### **5.1.2 Поділ тексту**

поділяти на пункти або підрозділи і пункти. Пункти за необ-<br>хідності можуть поділятись на підпункти.<br>Розділи, підрозділи, пункти і підпункти необхідно нуме-<br>рувати арабськими цифрами. Текст ПЗ потрібно поділяти на розділи. Розділи можна хідності можуть поділятись на підпункти.

Розділи, підрозділи, пункти і підпункти необхідно нуме-<br>рувати арабськими цифрами.

Розділи повинні мати порядкову нумерацію у межах усього тексту, за винятком додатків. *Приклад*

*1, 2, 3 і т. ін.* 

номер підрозділу, відокремлені крапкою. Номер підрозділу включає номер розділу і порядковий

*Приклад*

*1.1, 1.2, 1.3 і т. ін.* 

Номери пунктів і підпунктів формуються, враховуючи номери розділів <sup>і</sup> підрозділів. *Приклад<sup>1</sup>*

*.1, 1.1.2, 1.1.3 і т. ін. номери пунктів: 1.1 Приклад 2* 

*номери підпунктів:*

*иомери підпунктів: 1.1.1.1, 1.1.1.2, 1.1.1.3 <i>і т. ін.* Після номера розділу, підрозділу, пункту і підпункту у тексті крап ку не ставлять.

#### **5.1.3 Заголовки**

Розділи, підрозділи повинні мати заголовки. Пункти та підпункти, як правило, заго

підпункти, як правило, заголовків не мають.<br>Иазва розділу повинна бути короткою і відповідати зміс-<br>ту. Її записують як заголовок (великими літерами) і розташо-<br>вують симетрично до тексту. Переноси слів у назві не допускремлюють крапкою. Не допускається підкреслювати заголовок і розміщувати його останнім рядком на аркуші ПЗ. Назва розділу повинна бути короткою і відповідати змісзаписують як заг вують симетрично до тексту. Переноси слів у назві не допус-каються. Якщо заголовок складається з двох речень, їх відо-

баголовки підрозділів і пунктів пишуть з абзацного від-<br>ступу малими літерами з першої великої літери без крапки у кінці, не підкреслюючи. У випадку комп'ютерного набору тексту

Відстань між заголовком і подальшим чи попереднім текс- том має бути не менше, ніж два рядки (одинарного інтервалу).

#### **5.1.4 Переліки**

Усередині пунктів або підпунктів можуть бути наведені переліки вимог, вказівок, положень. Перед переліком

Перед переліком ставлять двокрапку.<br>Перед кожною позицією переліку слід ставити дефіс або малу літеру, після якої ставлять дужку; позиції переліків слід<br>відокремлювати крапкою з комою (;).<br>Позиції переліків записуються з абзацу. відокремлювати крапкою з комою (;).

Позиції переліків записуються з абзацу

### **5.1.5 Нумерація аркушів**

ду, повинна бути наскрізною (без пропусків, повторень і до-Нумерація аркушів ПЗ і додатків, які входять до її складавання літер).

Таблиці та ілюстрації, розміщені на окремих аркушах, включаються <sup>в</sup> загальну нумерацію аркушів ПЗ. Першим аркушем ПЗ <sup>є</sup> титульний лист, другим – завдання

на проектування. Вони не нумеруються, але включаються до загальної нумерації сторінок. Перша сторінка "Змісту" - це третя сторінка ПЗ.

### **5.1.6 Таблиці**

Таблиці застосовують для кращого унаочнення і зручно-<br>сті порівняння показників. Цифровий матеріал оформляють у вигляді таблиць..

ді таблиць.. Таблиця повинна мати назву, яку пишуть малими літе- рами (крім першої великої) над таблицею після номера табли- ці через дефіс. <sup>У</sup> разі перенесення частини таблиці на ту саму або інші

сторінки, назву розміщують тільки над першою частиною таблині

Слово "Таблиця … – " зазначають один раз зліва над першою частиною таблиці (без лапок та абзацного відступу), над іншими частинами пишуть слова "Продовження таблиці … " із зазначенням номера таблиці та повторенням головки таблиші.

Відстань між заголовком таблиці <sup>і</sup> таблицею має стано- вити один рядок. Таблиці <sup>з</sup> невеликою кількістю граф (колонок) <sup>і</sup> великою

кількістю рядків допускається поділяти на частини <sup>і</sup> розміщу- вати одну частину поряд <sup>з</sup> іншою на одному аркуші, при цьо- му головку таблиці повторюють. Якщо таблиця розміщується ся таблиця, пишуть слова "Закінчення таблиці ... " із зазна-<br>ченням номера таблиці та повторенням головки таблиці.<br>Таблиці, за винятком таблиць додатків, потрібно нуме-<br>рувати арабськими цифрами у межах розділу.

цією арабськими цифрами з додаванням перед цифрою позна-<br>чення додатку, наприклад, Таблиця А.1. Таблиці кожного додатку позначають окремою нумера- цією арабськими цифрами <sup>з</sup> додаванням перед додатку, наприклад, Таблиця А.1.

Якщо у тексті одна таблиця, то вона має бути позначена<br>Таблиця 1" або "Таблиця А.1", якщо таблиця 1 наведена у додатку А.

посиланні пишуть "Таблиця – " із зазначенням її номера. На всі таблиці ПЗ повинні бути посилання в тексті. При

### **5.1.7 Ілюстрації ПЗ**

Ілюстрації (креслення, рисунки, графіки, схеми, діагра-<br>ми, фотознімки) розміщують у тексті ПЗ для пояснення ви-<br>кладеного матеріалу та розрахунків. На всі ілюстрації мають Ілюстрації (креслення, рисунки, графіки, схеми, діаграми, фотознімки) розміщують у тексті ПЗ для пояснення ви-

де вони згадуються вперше, або на наступній сторінці, а за не-<br>обхідності — у додатку. бути посилання у тексті ПЗ.<br>Ілюстрації слід розміщувати безпосередньо після тексту,<br>де вони згадуються вперше, або на наступній сторінці, а за неності – <sup>у</sup> додатку. Рисунки, ескізи, схеми, номограми, діаграми <sup>і</sup> <sup>т</sup>. ін., що

розміщуються в тексті ПЗ, повинні відповідати вимогам стан-<br>дартів Єдиної системи конструкторської документації також чинним галузевим нормативним документам.<br>За наявності в тексті ПЗ таблиць, що доповнюють ілюстрадартів Єдиної системи конструкторської документації (ЄСКД), Єдиної системи програмної документації (ЄСПД), а

також чинним галузевим нормативним документам.<br>3а наявності в тексті ПЗ таблиць, що доповнюють ілюстра-<br>ції, таблиці необхідно розміщувати після графічного матеріалу.

Ілюстрації можуть мати тематичну назву, яку розміщу- ють під ілюстрацією. За необхідності під ілюстрацією розміщують пояснювальні

дані (підрисунковий текст). Ілюстрація позначається словом<br>"Рисунок – ", яке разом з назвою ілюстрації розміщують після дані (підрисунковий текст). Ілюстрація позначається словом пояснювальних даних, симетрично відносно тексту, напри- клад, "Рисунок 3.1 – Деталі приладу" (лапки не вказуються).

Назва, яка наводиться в тексті ПЗ і на ілюстрації, повинна

потрібно нумерувати арабськими цифрами в межах розділу.<br>Якщо рисунок один, то він позначається "Рисунок 1". бути однаковою.<br>Ілюстрації, за винятком графічного матеріалу додатків,<br>потрібно нумерувати арабськими цифрами в межах розділу. Якщо рисунок один, то він позначається "Рисунок 1".<br>Номер ілюстрації складається з номера розділу і поряд-

кового номера ілюстрації, відокремлених крапкою, наприклад,<br>рисунок 3.2 – другий рисунок третього розділу. Номер ілюстрації складається <sup>з</sup> номера розділу <sup>і</sup> поряд- кового номера ілюстрації, відокремлених крапкою, нап

Ілюстрації кожного додатка позначають окремою нуме- рацією арабськими цифрами <sup>з</sup> додаванням перед цифрою по- значення додатка, наприклад, Рисунок <sup>Д</sup>.1

і т.ін.) потрібно виконувати чорним кольором на аркушах форма-<br>ту А4 (ГОСТ 2.301) білого кольору або (за необхідності) на Рисунок (діаграму, схему і т. ін.), як правило, потрібно виконувати на окремому аркуші ПЗ. Рисунки (діаграми, схеми і т.ін.) потрібно виконувати чорним кольором на аркушах форма-

формату А4 і оформити як рисунок. міліметровому папері. Якщо ілюстрацією <sup>є</sup> фотознімок розміром, меншим форма- ту <sup>А</sup>4, фотознімок необхідно наклеїти на аркуш білого паперу

Допускається розміщувати на одному аркуші два рисун-<br>ки з послідовною нумерацією.

Ілюстрації потрібно розміщувати на аркуші так, щоб їх було зручно розглядати без повороту ПЗ або з поворотом її за

розрахункових величин. У такому випадку робиться посилання на джерело, де наведені рисунки, графіки, діаграми і т. ін.<br>Основні правила виконання діаграм, які зображують функгодинниковою стрілкою. Не допускається наводити <sup>в</sup> ПЗ рисунки, графіки, діаграми і т. ін., які використовуються лише для вибору або визначення

ціональну залежність двох або більше змінних величин у системі координат, повинні відповідати рекомендаціям Р 50-77-88.

личин необхідно відкладати на осях праворуч і вверх від точ-<br>ки початку відліку. Значення змінних величин потрібно від-У прямокутній системі координат незалежну змінну по-<br>трібно відкладати на горизонтальній осі, додатні значення ве-<br>личин необхідно відкладати на осях праворуч і вверх від точчатку відліку. Значення змінних величин потрібно від- кладати по осях координат <sup>у</sup> лінійному або нелінійному (на- приклад, логарифмічному) масштабах зображення. Масштаб повинен забезпечити чіткий вияв характеру

функціональної залежності і необхідну точність визначення

значень величини. Лінії функціональних залежностей повинні повністю розміщуватися на площі координатної сітки.

Числа біля шкал потрібно розміщувати поза полем діаг- рами і розташовувати горизонтально. і розташовувати горизонтально.<br>Допускається за необхідності наносити числа всередині

поля діаграми.

ГОСТ 2.303. Групу ліній треба вибирати, враховуючи розміри,<br>складність та призначення діаграми. Діаграми потрібно виконувати лініями відповідно до складність та призначення діаграми.<br>Осі координат, осі шкал, що обмежують поле діаграми,

потрібно виконувати суцільною основною лінією.

виконують суцільною лінією товщиною 2S (ГОСТ 2.303). На діаграмі однієї функціональної залежності її зображення

Допускається зображати функціональну залежність су-<br>цільною лінією меншої товщини, коли необхідно забезпечити високу точність відліку.

ва повинна повністю перекривати розрахункові точки. При побудові розрахункових залежностей лекальна кри-

числами, літерами, символами і т. ін., допускається зображати круго м. Характерні точки функціональної залежності, позначені

зображатися кругом, хрестиком, трикутником і т. ін. Точки діаграми, отримані шляхом вимірювання, повинні

функціональних залежностей, біля кривих ліній, відповідних залеж ностей, дозволяється проставляти назви або символи У випадку, коли на спільній діаграмі показані дві або більше відповідних величин або порядкові номери. Символи і номери повинні бути приведені <sup>в</sup> пояснювальній частині діаграми. Діаграма може мати пояснювальну частину, <sup>в</sup> якій

роз'яснюються застосовані на діаграмі позначення. Цю части-<br>ну розташовують нижче діаграми над словом "Рисунок" і назвою роз'яснюються застосовані на діаграмі позначення. Цю час діаграми.

#### **5.1.8 Розрахунки**

Розрахунок у загальному випадку повинен містити:

- ескіз, розрахункову схему тощо;

- завдання розрахунку (із зазначенням, що потрібно ви-<br>значити при розрахунку); Розрахунок у загальному випадку повинен містити:<br>- ескіз, розрахункову схему тощо;<br>- завдання розрахунку (із зазначенням, що потрібно значити при розрахунку);<br>- початкові дані для розрахунку з назвою величин і їх

символами; - вибір розрахункових формул (рівнянь); - розрах

- розрахунок;

ної обчислювальної техніки у тексті ПЗ повинно бути зазна- чено, який програмний продукт було використано (власний, - висновок.<br>Під час виконання розрахунків з використанням сучасрозробка кафедри, програма передана з виробництв, приклад-<br>на програма) чи складений самостійно.

Необхідно вказати посилання на номер додатка, в якому наводиться схема (текст) програми та роздрук результатів

розрахунку.<br>В алгоритмі розрахунку потрібно чітко і однозначно ві-<br>добразити послідовність операцій у програмі.<br>Формули та рівняння розташовують безпосередньо після

тексту, в якому вони згадуються, посередині сторінки.<br>Формули, за винятком формул, які є в додатках, Формули, за винятком формул, які є в додатках, повинні нумеруватися в межах розділу арабськими цифрами, які запи-Номер формули складається з номера розділу і порядкового номера<br>формули, відокремлених крапкою. нумеруватися в межах розділу арабськими цифрами, які запи-<br>сують на рівні формули праворуч у круглих дужках. Номер<br>формули складається з номера розділу і порядкового номера

Посилання у тексті на порядкові номери формул дають у дужках.

*Приклад … <sup>у</sup> формулі (3.1), (3.2), …* 

Формули додатків повинні нумеруватися окремою нуме-<br>рацією арабськими цифрами у межах кожного додатка. Номер формули в додатку складається з букви, якою нумерується до-<br>даток, і арабської цифри, розділених крапкою. Формули додатків повинні нумеруватися окремою нуме-

додатку складається <sup>з</sup> букв , <sup>і</sup> арабської цифри, розділених крапкою. *Приклад позначення формули 2 <sup>у</sup> додатку <sup>В</sup>: … <sup>у</sup> формулі (В.2) …* 

У формулі як символи фізичних величин слід застосову-<br>вати позначення, що встановлені ДСТУ 3651.1-97. позначення, що встановлені ДСТУ 3651.1-97.

Пояснення символів і числових коефіцієнтів, що входять до формули, повинні бути наведені безпосередньо під форму-<br>лою, якщо вони не пояснені раніше у тексті ПЗ.

При наявності числових коефіцієнтів обов'язково вказу-<br>сться позначення одиниць фізичних величин у формулі.

Пояснення кожного символу потрібно давати з нового рядка у тій послідовності, в якій символи наведені у формулі. рядка у тій послідовності, в якій символи наведені у формулі.<br>Перший рядок пояснення повинен починатися словом "де" без абзац ного відступу. *Приклад*

*Об'ємна витрата нафти Q, м 3 /c, обчислюється за формулою*

$$
Q = \frac{M}{3600 \cdot \rho},\tag{5.1}
$$

*де M - масова витрата, кг/год;* 

 $\rho$  - густина нафти, кг/ $M^3$ .

При повторному використанні формули в подальшому При повторному використанні формули<br>тексті розшифровування символів не робиться.

Формули, що подаються одна за одною <sup>і</sup> не розділені текстом, відділяються комою. *Приклад*

$$
A = \frac{a}{b},\tag{5.2}
$$

$$
B = \frac{c}{d} \,. \tag{5.3}
$$

Переносити формули в наступний рядок дозволяється тільки на знаках виконуваних операцій, повторюючи знак опера ції на початку наступного рядка. <sup>У</sup> разі перенесення фо- рмули на знаку операції множення застосовують знак "х".

У тих випадках, коли розрахунок виконується за форму-<br>лою або рівнянням, які не вимагають перетворень, потрібно попер едньо обчислити або вибрати з літературних джерел чи нормативних документів значення усіх величин, які входять до правої частини формули (рівняння).

потім записують формулу (рівняння) у загальному ви-<br>гляді, підставляють значення відомих величин, не порушуючи структури, і записують кінцевий результат.<br>У формулу (рівняння) слід підставляти значення вели-

структури, і записують кінцевий результат.<br>У формулу (рівняння) слід підставляти значення вели-<br>чин без одиниць вимірювання. Проміжні числа не приводять.

ням о Точність обчислення визначається точністю значень ве- личин, які входять <sup>у</sup> формули <sup>і</sup> рівняння, <sup>а</sup> також призначен- бчислень. Якщо ряд розрахунків виконуються за однією формулою для кількох значень величин, що в неї входять, то в тексті ПЗ вказують: "Результати розрахунків за формулою (…) (дається її номер) наведені в таблиці … (дається номер таблиці)".

відати вимогам ГОСТ 2.304. Написання літер у формулах і рівняннях повинно відпокурсової роботи наведений у додатках П, Р, С, Т, У, Ф, Х, Ц, Ш,<br>Щ. Основний довідковий матеріал для виконання розрахунків курсової роботи наведений <sup>у</sup> <sup>д</sup>

#### **5.1.9 Посилання**

У тексті ПЗ дають посилання:

- на використані джерела;
- 

Посилання в тексті ПЗ на джерела слід зазначити поряд-<br>ковим номером за переліком посилань, виділених квадратни-<br>ми дужками, наприклад, "... у роботах [1, 2, 7]...". - на текст ПЗ.<br>Посилання в тексті ПЗ на джерела слід зазначити порядковим номером за п жками, наприклад, "… у роботах [1, 2, 7]…".

У випадку цитування з джерел потрібно вказати номер сторінки, наприклад, "[3, с. 250]".

## **и 5.1.10 Захист курсової робот**

Керівник роботи перевіряє її відповідність до завдання і вихідних даних та правильність виконання окремих розділів, підписує роботу і спільно з іншими викладачами кафедри організовує її захист.

### **ПЕРЕЛІК РЕКОМЕНДОВАНИХ ДЖЕРЕЛ**

1. Андріїшин М.П. Гідравліка. Навчальний посібник./ 1. Андріїшин М.П. Гідравліка. Навчальний посібник./<br>Андріїшин М.П., Возняк Л.В., Гімер Р.Ф., Донець К.Г., Мер-

дух М.І.. – Івано-Франківськ: Факел, 2004. – 242 с.<br>2. Возняк Л.В. Гідравліка. Збірник задач і вправ. Навча-<br>льний посібник/ Возняк Л.В., Гімер Р.Ф – Івано-Франківськ:

Факел, 2004. – 242 с.<br>
3. Навроцький Б.І. Технічна механіка рідин/ Навроцький Б.І., Сухін Є.І. – К.: Преса України, 1999. – 374 с.<br>
4. Навроцький Б.І. Механіка рідин / Навроцький Б.І.,<br>
Сухін Є.І. – К.: Дія, 2003. – 416 с

8. Карманный справочник нефтепереработчика./Под ред.<br>М.Г.Рудина- Л.: Химия, 1989. – 464 с.<br>9. Справочник по специальным работам. Технологиче-<br>ские трубопроводы промышленных предприятий. Ч.1/Под ред.<br>Е.А. Николаевского, с.

СССР / З.В. Дриацкая, М.А. Мхчиян, Н.М. Жмыкова. - М.:

Химия, 1975. – 88 с. 11. Центробежные насосы: Каталог. - М.: Изд. ЦИНТИ- нефтемаш, 1980. – 52 с. 12. Колпаков <sup>Л</sup>.Г. Центробежные насосы магистральных

нефтепроводов / Колпаков <sup>Л</sup>.Г. - М.: Недра, 1986. – 184 с. 13. Сборник задач по машиностроительной гидравлике. /

Под ред. Куколевского <sup>И</sup>.И. <sup>и</sup> Подвидза <sup>Л</sup>.Г. - М.: Машиност- роение, 1981.

14. СТП 02070855-03-99 Курсовий <sup>і</sup> дипломний проекти. Вимоги до змісту та оформлення.

## **ДОДАТОК А**

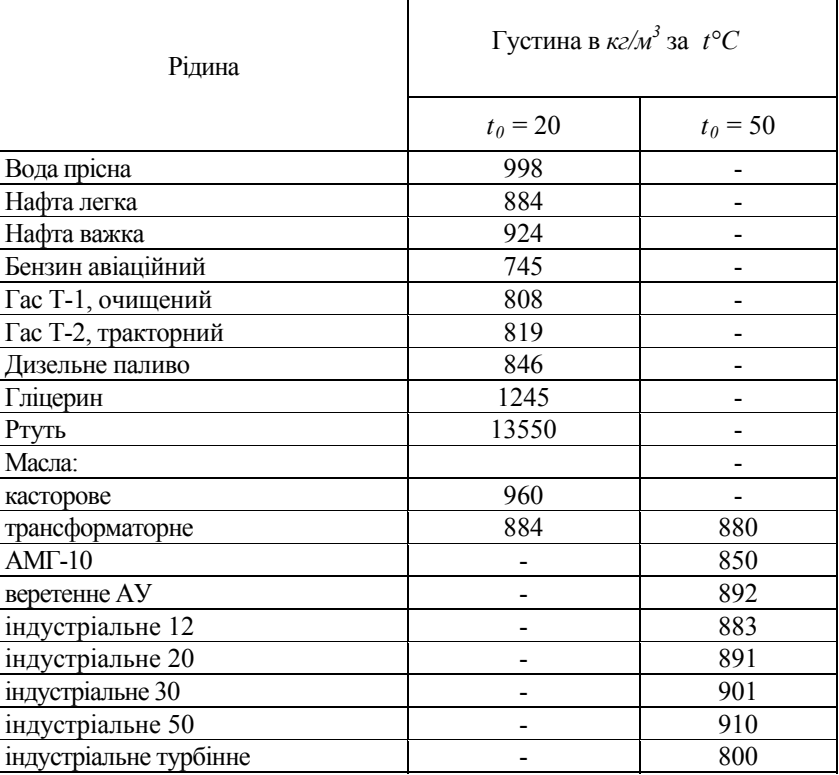

## **Таблиця А.1** – Середнє значення густини деяких рідин

Примітка: Густина нафтопродукту за іншої температури обчислюється із залежності:

$$
\rho_t = \frac{\rho_0}{1 + \beta_t \Delta t}
$$

Тут: *t=t0+*Δ*t*, Δ*t* – зміна температури; *t0 –* температура, за якої відома густина *<sup>ρ</sup>0*; *ρt* – коефіцієнт температурного розши- рення, для мінеральних масел середнє його значення

$$
\beta_t = 0,0007 \frac{1}{\circ C}
$$

100

# ДОДАТОК Б

Таблиця Б.1 – Середнє значення пружності рідин і твердих тіл  $\overline{a}$  and  $\overline{a}$  are the contract of  $\overline{a}$  $\overline{\phantom{a}}$ 

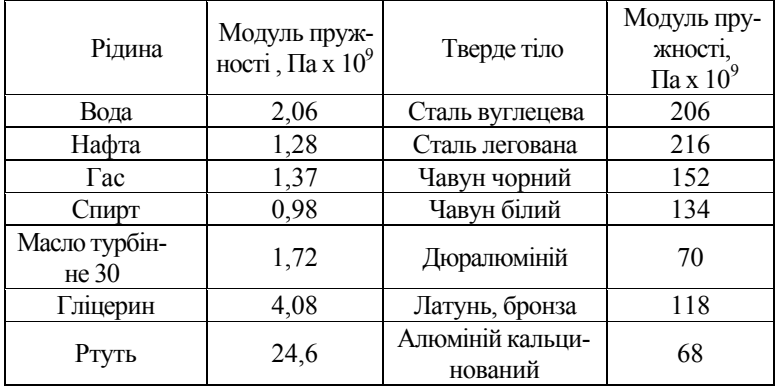

# **ДОДАТОК В**

Таблиця В.1 - Середнє значення кінематичної в'язкості деяких рідин еднє значення

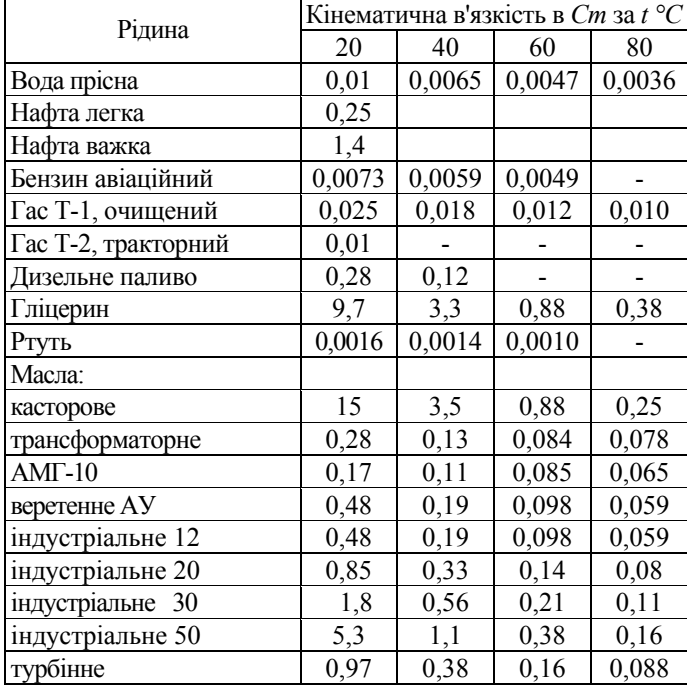

# ДОДАТОК Г

Таблиця Г.1 - Тиск насиченої пари деяких рідин

| Рідина              | .<br>$p_{\mu}$ в кПа за t °C |       |      |      |      |                          |                          |      |      |      |  |
|---------------------|------------------------------|-------|------|------|------|--------------------------|--------------------------|------|------|------|--|
|                     | 0                            | 5     | 10   | 20   | 30   | 40                       | 50                       | 60   | 80   | 100  |  |
| Вода                | 0,588                        | 0,882 | 1,18 | 2,35 | 4,19 | 7,29                     | 12,1                     | 19,6 | 46,0 |      |  |
| Бензин Б-70         |                              |       |      | 16,3 |      | 33,2                     | $\overline{\phantom{a}}$ | 55,8 | 103  | 103  |  |
| $\Gamma$ ac T-1     |                              |       |      | 3,9  |      | 5,8                      |                          | 7,5  | 12,1 | 20,3 |  |
| Масла:              |                              |       | -    |      |      | $\overline{\phantom{a}}$ |                          |      |      |      |  |
| $AMF-10$            |                              |       |      |      |      |                          |                          | 0,4  | 0,8  | 1,8  |  |
| Індустріальне<br>20 |                              |       |      |      |      |                          |                          | 0,14 | 0,3  | 0,4  |  |
| Індустріальне<br>50 |                              |       |      |      |      |                          |                          |      |      | 0,14 |  |

# **ДОДАТОК Д**

**Таблиця Д.1** – Площа поверхні, положення геометричного центра, її центральний момент інерції

| Поверхня                                                                                                    | Площа S                               | Положення<br>геометричного<br>центра<br>$,$ $y_c$ | Центральний момент<br>інерції $I_0$                                                                                                    | Центр<br>тиск             |
|----------------------------------------------------------------------------------------------------|---------------------------------------|---------------------------------------------------|----------------------------------------------------------------------------------------------------|---------------------------|
| Прямокутник<br>з висотою h i<br>шириною <i>b</i>                                                            | bh                                    | $\frac{h}{2}$                                     | $bh^3$<br>12                                                                                                    | $\frac{2}{3}h$            |
| Трикутник з<br>висотою h i<br>основою $b$                                                                   | bh<br>$\overline{2}$                  | $rac{2}{3}h$                                      | $bh^3$<br>36                                                                                                    | $\frac{1}{\frac{3}{4}}h$  |
| Трапеція рів-<br>нобічна з ви-<br>сотою $h$ , верх-<br>ньою основою<br>$\alpha$ і нижньою $\delta$<br>(b>a) |                                       |                                                   | $\left(\frac{a+b}{2}\right)h\left(\frac{h}{3}\left(\frac{2a+b}{a+b}\right)\right)\left(\frac{h^3\left(a^2+4ab+b^2\right)}{36(a+b)}\right)$ |                           |
| Круг з радіу-<br>COM<br>$r = \frac{d}{2}$                                                                   | $\pi r^2 = \frac{\pi d}{4}$           | r                                                 | $\frac{\pi \cdot d^4}{64}$                                                                                                    | $rac{5}{4}r$              |
| Еліпс з розмі-<br>рами: горизо-<br>нтальним 2a i<br>вертикальним<br>2b(a>b)                                 | $\pi \cdot ab$                        | b                                                 | $\frac{\pi \cdot ab^3}{4}$                                                                                                    | $\frac{5}{4}b$            |
| Півкруг з вер-<br>хн. гори-<br>зонтальним<br>полож. діам.                                                   | $\frac{\pi r^2}{2} = \frac{\pi d}{2}$ | $\frac{4 r}{3 \pi}$                               | $\frac{\pi \cdot r^2}{8}$                                                                                                    | $\frac{3}{16}\pi \cdot r$ |
| Трикутник з<br>нижнім поло-<br>женням вер-<br>ШИНИ                                                          | $\frac{bh}{2}$                        | $rac{1}{3}h$                                      | $\frac{bh^3}{36}$                                                                                                    | $\frac{h}{2}$             |

## **ДОДАТОК Ж**

**Таблиця <sup>Ж</sup>.1** - Значення коефіцієнтів еквівалентної шо- рсткості труб із різних матеріалів (за <sup>А</sup>. А. Альтшулем ).

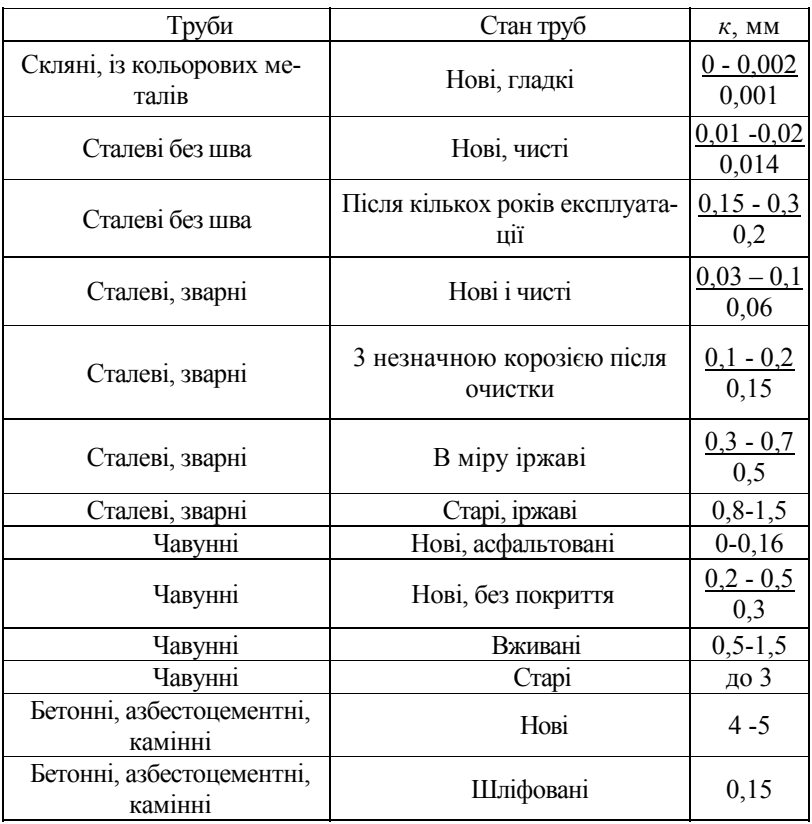

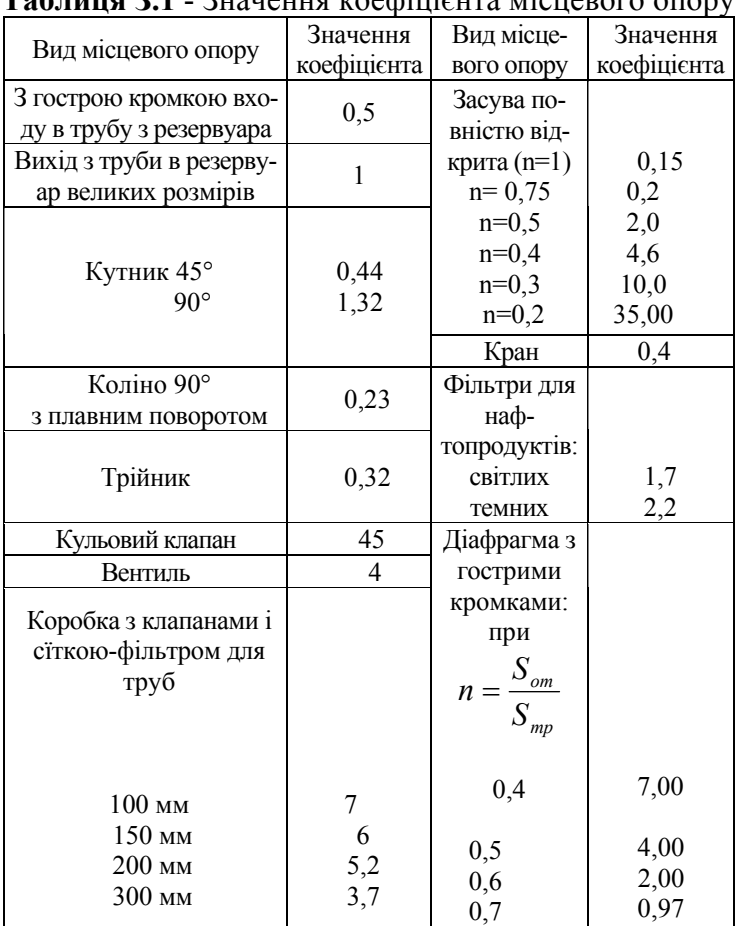

## **ДОДАТОК З**

**Таблиця З.1** - Значення коефіцієнта місцевого опору

### ДОДАТОК К

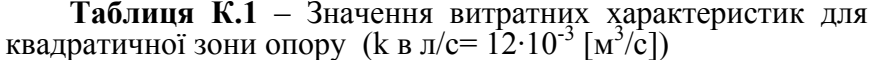

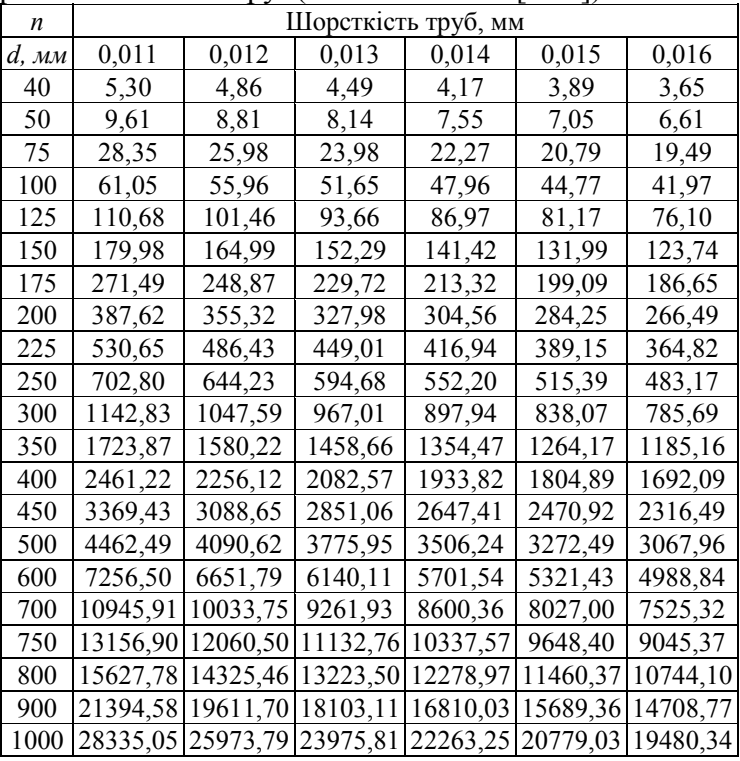

 $n = 0.011$  для нових чавунних і гончарних труб;

 $n = 0.012$  для водопровідних труб в нормальних умовах експлуатації;

 $n = 0.013$  для дещо забруднених труб, сталевих труб зі швом, бетонних труб в доброму стані;

 $n = 0.014$  для забруднених труб;

 $n = 0.015$  для труб зі швом, що експлуатуються періодично;

 $n = 0.016$  для бетонних труб, що довго експлуатуються.
## **ДОДАТОК Л**

**Таблиця Л.1** – Характеристика відцентрових насосів при  $n=2900 \text{ x}$  $\epsilon^{-1}$ 

| Тип<br>насоса | Пода-<br>ча Q,<br>$\pi/c$                          | Напір<br>B M                                           | К.к.д.                                                         | Тип<br>насоса | Пода-<br>ча Q,<br>$\pi/c$                                                | Напір<br>B M                                                                      | $K.\kappa.\mu.$                                                               |
|---------------|----------------------------------------------------|--------------------------------------------------------|----------------------------------------------------------------|---------------|--------------------------------------------------------------------------|-----------------------------------------------------------------------------------|-------------------------------------------------------------------------------|
| K8/18         | 0<br>1,6<br>3,0<br>3,9                             | 20<br>20,3<br>17,4<br>14                               | $\theta$<br>0,44<br>0,555<br>0,53                              | K90/55        | $\theta$<br>19,4<br>25<br>334                                            | 60<br>59<br>55<br>43                                                              | $\theta$<br>0,655<br>0,71<br>0,66                                             |
| K20/30        | $\boldsymbol{0}$<br>2,8<br>$\frac{5,5}{8,3}$       | 34<br>34,5<br>30,8<br>24,0                             | $\theta$<br>0,506<br>0,64<br>0,635                             | K90/35        | $\theta$<br>18,0<br>25,0<br>33,3                                         | 37<br>37,7<br>34,6<br>28,0                                                        | $\theta$<br>0,72<br>0,78<br>0,745                                             |
| K20/18        | $\overline{0}$<br>$\overline{3}$<br>$5,5$<br>$6,1$ | 21<br>21<br>18,5<br>17,5                               | $\theta$<br>0,56<br>0,68<br>0,66                               | K90/20        | $\Omega$<br>16,7<br>22,2<br>27,8                                         | 26<br>25,7<br>22,8<br>18,9                                                        | 0<br>0,76<br>0,795<br>0,77                                                    |
| K45/55        | $\overline{0}$<br>8,3<br>16,7<br>19,5              | 62<br>62<br>50<br>44,5                                 | $\Omega$<br>0,544<br>0,663<br>0,63                             | K160/30       | 0<br>30,6<br>47,2<br>52,8                                                | 40<br>36,5<br>32,5<br>31                                                          | 0<br>0,7<br>0,765<br>0,75                                                     |
| K45/30        | $\theta$<br>8,3<br>12,5<br>15,0                    | $\overline{3}3$<br>34,8<br>31<br>27                    | $\theta$<br>0,62<br>0,71<br>0,715                              | K160/20       | 0<br>30,6<br>44,5<br>55,6                                                | 30<br>22,7<br>20,1<br>17,1                                                        | 0<br>0,76<br>0,81<br>0,79                                                     |
| K90/85        | 0<br>18<br>32<br>37,5                              | 87<br>98<br>81<br>72,5                                 | $\theta$<br>0,63<br>0,685<br>0,66                              | K290/30       | 0<br>61,1<br>77,8<br>94,5                                                | 52<br>32<br>29,1<br>25,4                                                          | $\theta$<br>0,8<br>0,825<br>0,79                                              |
| ЦН            | 0<br>$\mathbf{1}$<br>$\frac{2}{3}$ 5 6 8           | 13<br>14<br>14,3<br>14<br>11,8<br>10<br>$\overline{4}$ | $\boldsymbol{0}$<br>0,27<br>0,4<br>0,5<br>0,62<br>0,60<br>0,35 |               | $\theta$<br>0,3<br>0, 5<br>0,7<br>0,9<br>1,1<br>1,3<br>1,5<br>1,7<br>1,9 | $\overline{12}$<br>11,7<br>11,5<br>11,2<br>10,8<br>10,2<br>9,3<br>8,1<br>6<br>1,8 | $\theta$<br>0,34<br>0,5<br>0,6<br>0,65<br>0,69<br>0,7<br>0,68<br>0,62<br>0,51 |